### **Machine Independent Format**

#### **MIF Data Elements**

ERDAS IMAGINE uses the Machine Independent Format (MIF) to store data in a fashion which can be read by a variety of machines. This format provides support for converting data between the IMAGINE standard data format and that of the specific host's architecture. Files created using this package on one machine will be readable from another machine with no explicit data translation.

Each MIF file is made up of one or more of the data elements explained below.

#### **EMIF\_T\_U1 (Unsigned 1−bit Integer)**

U1 is for unsigned 1−bit integers (0 − 1). This data type can be used for bitmap images with "yes/no" conditions. When the data are read from a MIF file, they are automatically expanded to give one value per byte in memory. When they are written to the file, they are automatically compressed to place eight values into one output byte.

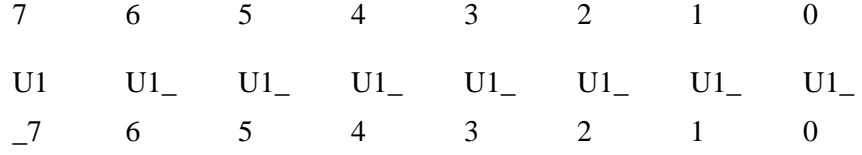

byte 0

#### **EMIF\_T\_U2 (Unsigned 2−bit Integer)**

U2 is for unsigned 2−bit integers  $(0 – 3)$ . This data type can be used for thematic data with 4 or fewer classes. When the data are read from a MIF file they are automatically expanded to give one value per byte in memory. When they are written to the file, they are automatically compressed to place four values into one output byte.

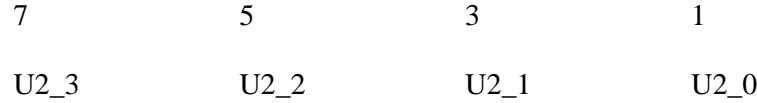

#### **EMIF\_T\_U4 (Unsigned 4−bit Integer)**

U4 is for unsigned 4–bit integers (0 – 15). This data type can be used for thematic data with 16 or fewer classes. When these data are read from a MIF file, they are automatically expanded to give one value per byte. When they are written to the file they are automatically compressed to place two values into one output byte.

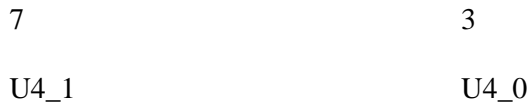

byte 0

### **EMIF\_T\_UCHAR (8−bit Unsigned Integer)**

This stores an 8−bit unsigned integer. It is most typically used to store characters and raster imagery

7 integer

byte 0

#### **EMIF\_T\_CHAR (8−bit Signed Integer)**

This stores an 8−bit signed integer

.

.

7

integer

byte 0

This stores a 16−bit unsigned integer, stored in Intel byte order. The least significant byte (byte 0) is stored first.

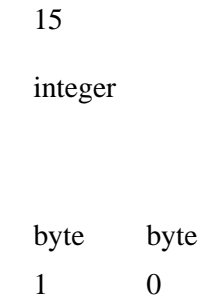

#### **EMIF\_T\_SHORT (16−bit Signed Integer)**

This stores a 16−bit two's−complement integer, stored in Intel byte order. The least significant byte is stored first.

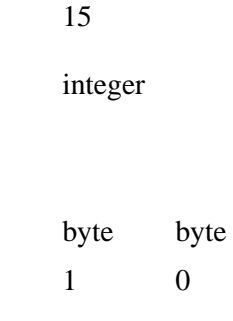

#### **EMIF\_T\_ENUM (Enumerated Data Types)**

This stores an enumerated data type as a 16−bit unsigned integer, stored in Intel byte order. The least significant byte is stored first. The list of strings associated with the type are defined in the data dictionary which is defined below. The first item in the list is indicated by 0.

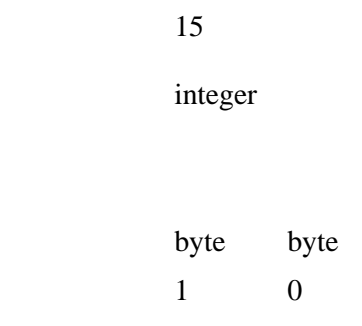

#### **EMIF\_T\_ULONG (32−bit Unsigned Integer)**

This stores a 32−bit unsigned integer, stored in Intel byte order. The least significant byte is stored first.

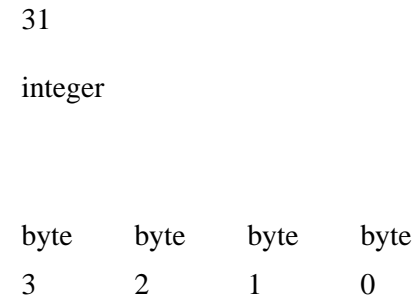

#### **EMIF\_T\_LONG (32−bit Signed Integer)**

This stores a 32−bit two's−complement integer value, stored in Intel byte order. The least significant byte is stored first.

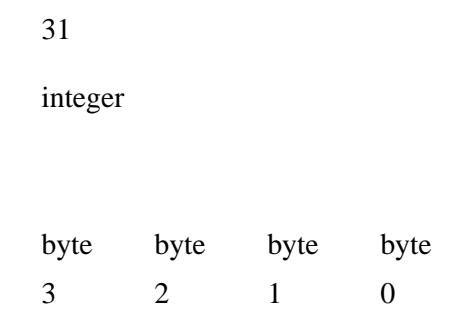

### **EMIF\_T\_PTR (32−bit Unsigned Integer)**

This stores a 32−bit unsigned integer, which is used to provide a byte address within the file. Byte 0 is the first byte, byte 1 is the second, etc. This allows for indexing into a 4−Gigabyte file, however most UNIX systems only allow 2−Gigabyte files.

*i* Currently, this element appears in the data dictionary as a EMIF\_T\_ULONG element. In future versions of the file format, the EMIF\_T\_PTR will be expanded to an 8−byte format which will allow indexing using 64 bits which allow addressing of 16 billion Gigabytes of file space.

31

integer

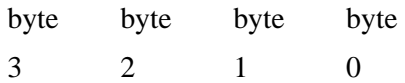

#### **EMIF\_T\_TIME (32−bit Unsigned Integer)**

This stores a 32−bit unsigned integer, which represents the number of seconds since 00:00:00 1 JAN 1970. This is the standard used in UNIX time keeping. The least significant byte is stored first.

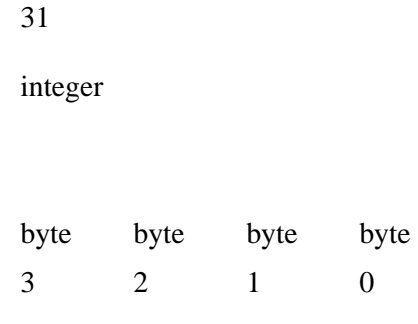

### **EMIF\_T\_FLOAT (Single Precision Floating Point)**

Single precision floating point values are IEEE floating point values.

 $s = sign (0 = positive, 1 = negative)$ *exp* = 8 bit excess 127 exponent *fraction* = 24 bits of precision (includes 1 hidden bit)

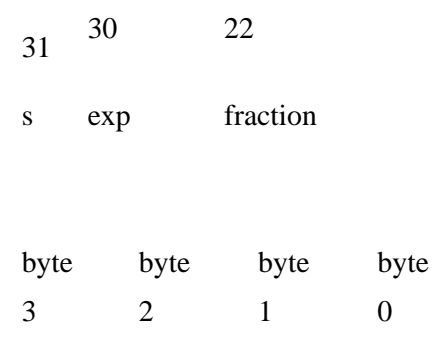

#### **EMIF\_T\_DOUBLE (Double Precision Floating Point)**

Double precision floating point data are IEEE double precision.

 $s = sign (0 = positive, 1 = negative)$ 

*exp* = 11 bit excess 1023 exponent

*fraction* = 53 bits of precision (includes 1 hidden bit)

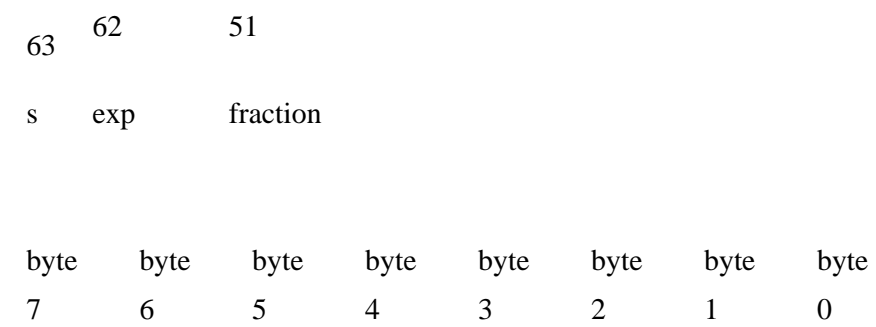

## **EMIF\_T\_COMPLEX (Single Precision Complex)**

A complex data element has a real part and an imaginary part. Single precision floating point values are IEEE floating point values.

 $s = sign (0 = positive, 1 = negative)$ *exp* = 8 bit excess 127 exponent *fraction* = 24 bits of precision (includes 1 hidden bit)

Real part: first single precision

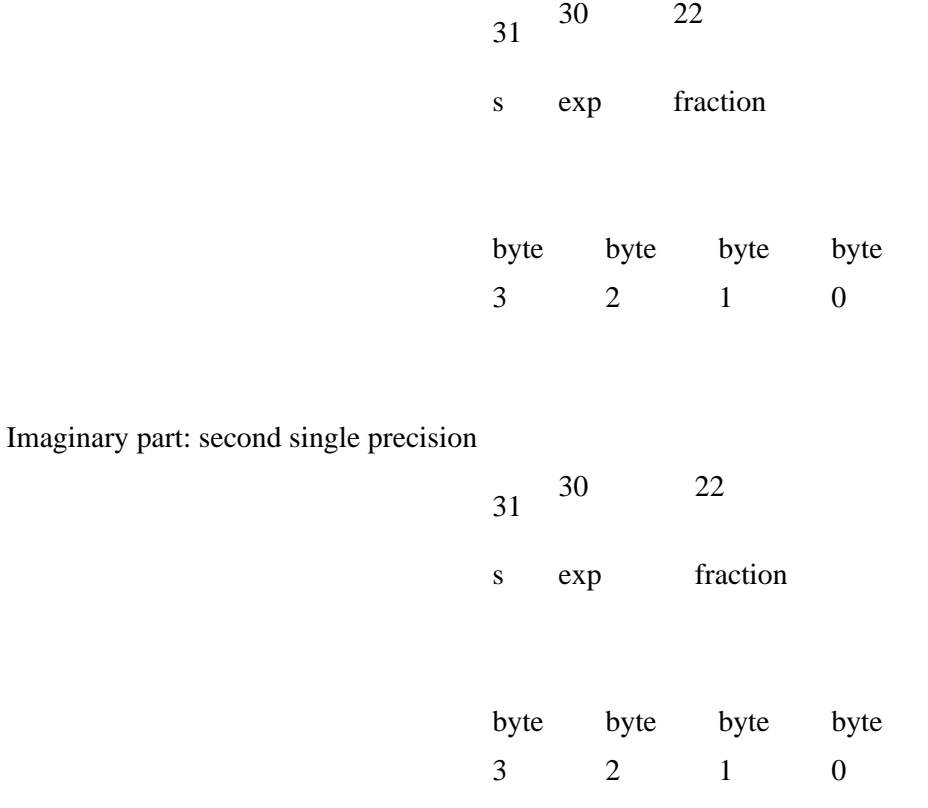

#### **EMIF\_T\_DCOMPLEX (Double Precision Complex)**

A complex data element has a real part and an imaginary part. Double precision floating point data are IEEE double precision.

 $s = sign (0 = positive, 1 = negative)$  $exp = 11$  bit excess 1023 exponent *fraction* = 53 bits of precision (includes 1 hidden bit)

Real part: first double precision

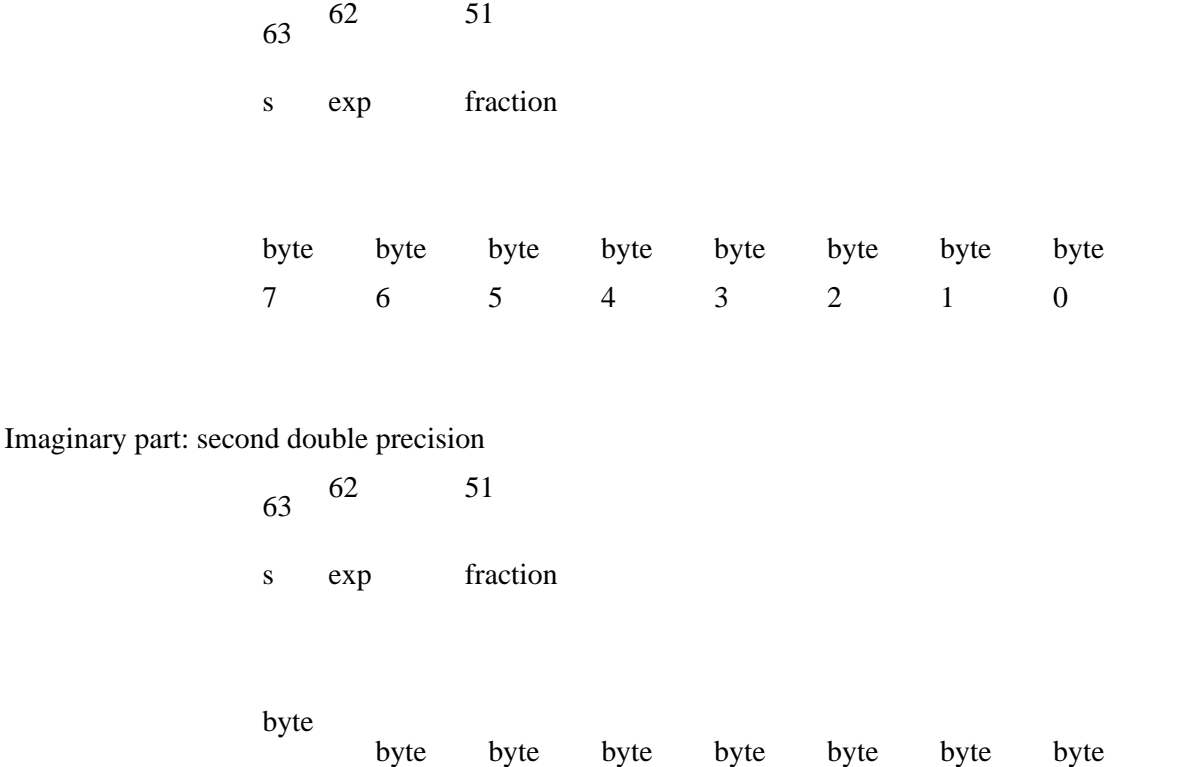

#### **EMIF\_T\_BASEDATA (Matrix of Numbers)**

15

A BASEDATA is a generic two dimensional array of values. It can store any of the types of data used by IMAGINE. It is a variable length object whose size is determined by the data type, the number of rows, and the number of columns.

numrows: This indicates the number of rows of data in this item.

14

13

12

11

10

9

8

# integer

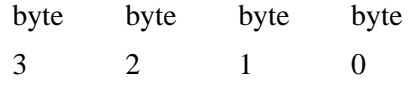

numcolumns: This indicates the number of columns of data in this item.

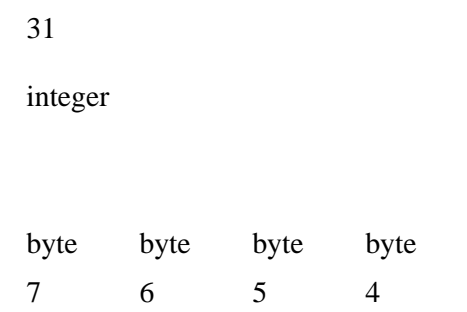

datatype: This indicates the type of data stored here. The types are:

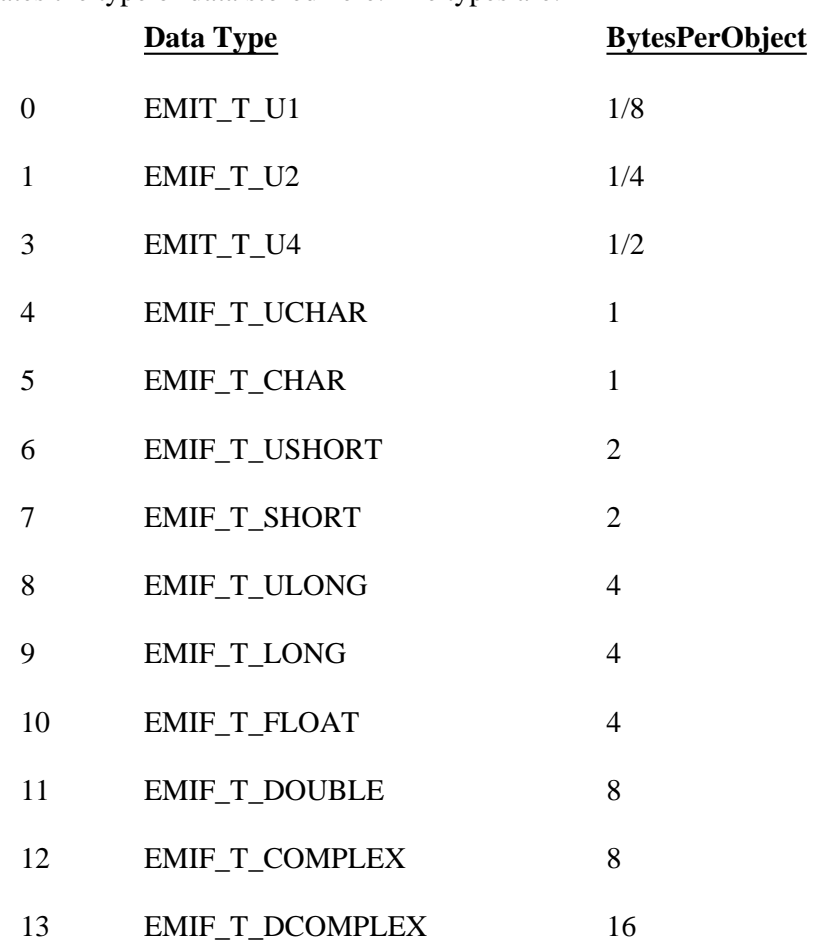

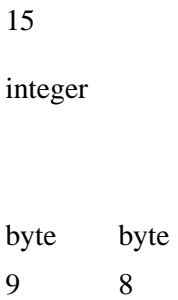

objecttype: This indicates the object type of the data. This is used in the IMAGINE Spatial Modeler. The valid values are:

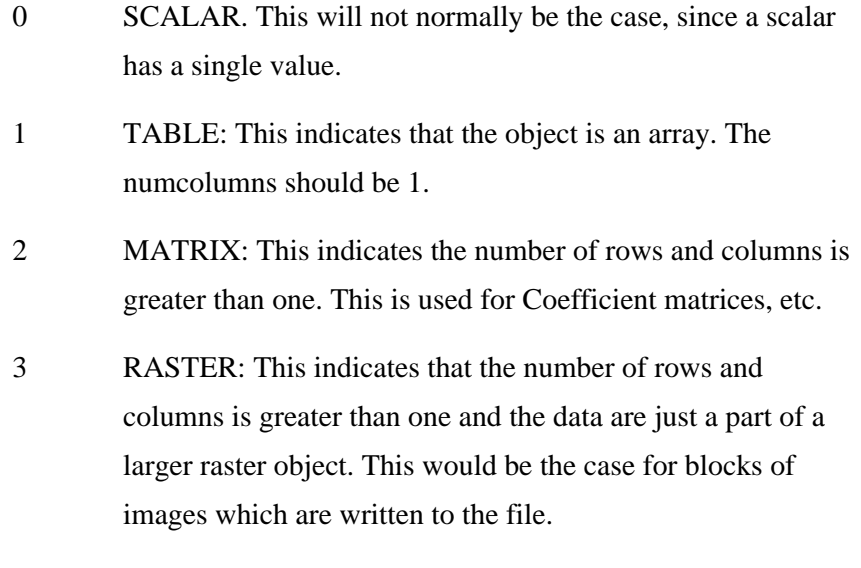

15

integer

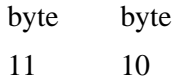

data: This is the actual data. The number of bytes is given as:

bytecount = numrows \* numcolumns \* BytesPerObject

# **EMIF\_M\_INDIRECT (Indication of Indirect Data)**

This is used when the following data belongs to an indirect reference of data. For example, when one object is defined by referring to another object.

The first four bytes provide the object repeat count.

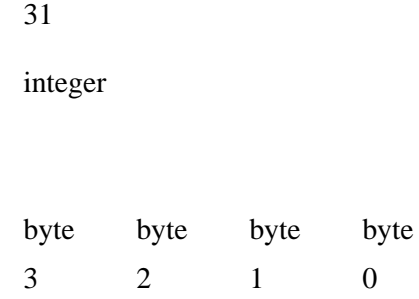

The next four bytes provide the file pointer which points to the data comprising the object.

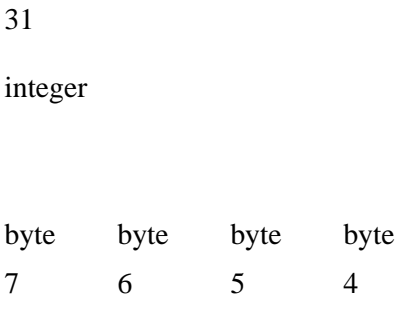

## **EMIF\_M\_PTR (Indication of Indirect Data)**

This is used when the following data belong to an indirect reference of data of variable length. For example, when one object is defined by referring to another object. This is identical in file format to the EMIF\_M\_INDIRECT element. Its main difference is in the memory resident object which gets created. In the case of the EMIF\_M\_PTR the count and data pointer are placed into memory. Whereas only the data gets placed into memory when the EMIF\_M\_INDIRECT element is read in. (The size of the object is inherent in the data definitions.)

The first four bytes provide the object repeat count.

31

integer

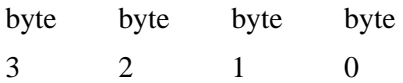

The next four bytes provide the file pointer which points to the data comprising the object.

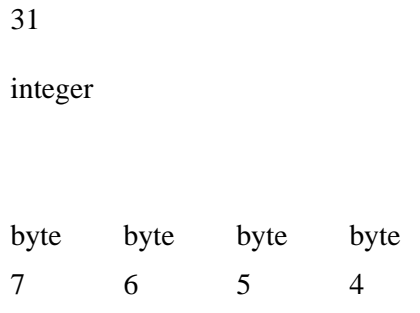

## **MIF Data Dictionary**

IMAGINE HFA files have a data dictionary that describes the contents of each of the different types of nodes. The dictionary is a compact ASCII string which is usually placed at the end of the file. A pointer to the start of the dictionary is stored in the header of the file.

Each object is defined like a structure in C, and consists of one or more items. Each item is composed of an ItemType and a name. The ItemType indicates the type of data and the name indicates the name by which the item will be known.

The syntax of the **dictionary** string is:

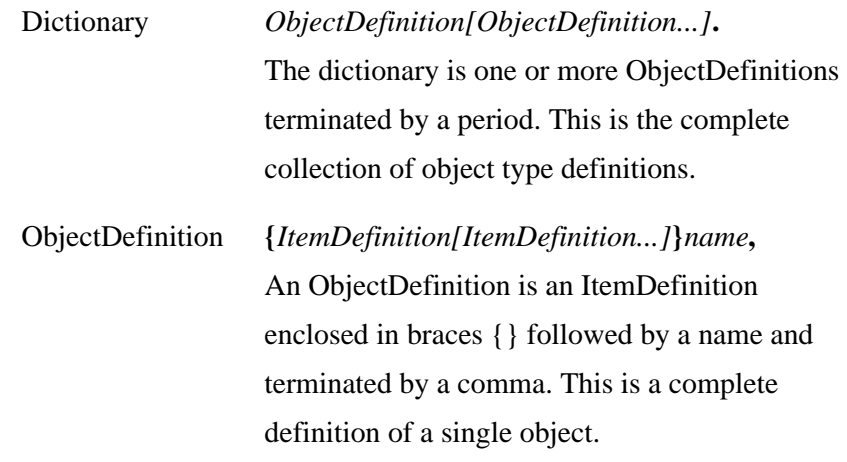

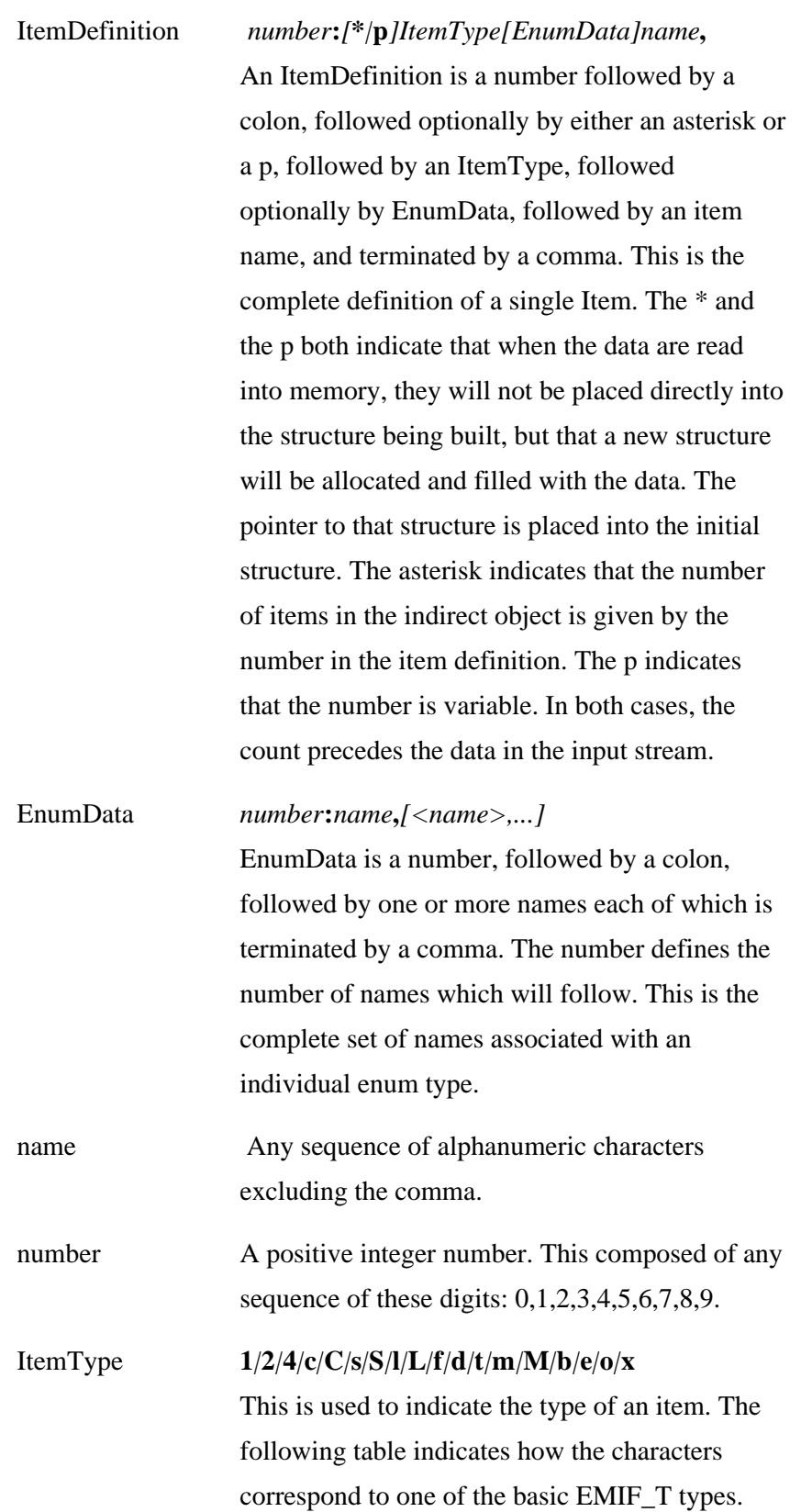

This table describes the single character codes used to identify the ItemType in the MIF Dictionary Definition.

The Interpretation column describes the type of data indicated by the item type. The Number of Bytes column is the number of bytes that the data type will occupy in the MIF file. If the number of bytes is not fixed, then it is given as dynamic.

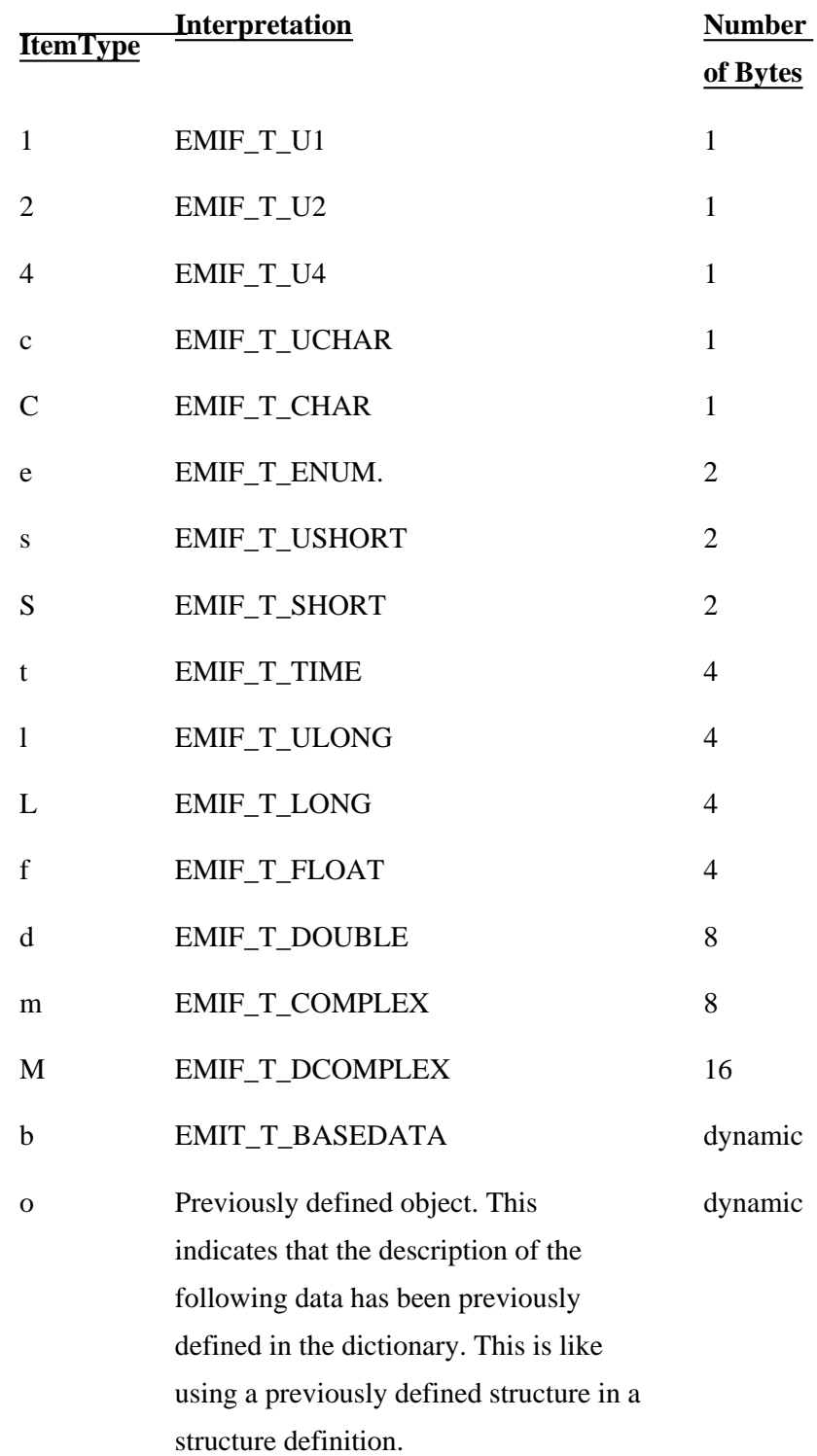

x Defined object for this entry. This indicates that the description of the following data follows. This is like using a structure definition within a structure definition.

dynamic

## **HFA Object Directory**

The following section defines the list of objects which comprise ERDAS IMAGINE image files (.img extension). This is not a complete list because users and developers may create new items and add them to any ERDAS IMAGINE file.

The image files created and used by ERDAS IMAGINE are stored in a hierarchical file architecture (HFA). This format allows any number of different types of data elements to be stored in the file in a tree structured fashion. This tree is built of nodes which contain a variety of types of data. The contents of the nodes (as well as the structural information) is saved in the file in a machine independent format (MIF) which allows the files to be shared between computers of differing architectures.

## **Hierarchical File Architecture**

The hierarchical file architecture maintains an object−oriented representation of data in an ERDAS IMAGINE disk file through use of a tree structure. Each object is called an entry and occupies one node in the tree. Each object has a name and a type. The type refers to a description of the data contained by that object. Additionally each object may contain a pointer to a subtree of more nodes. All entries are stored in MIF and can be accessed directly by name.

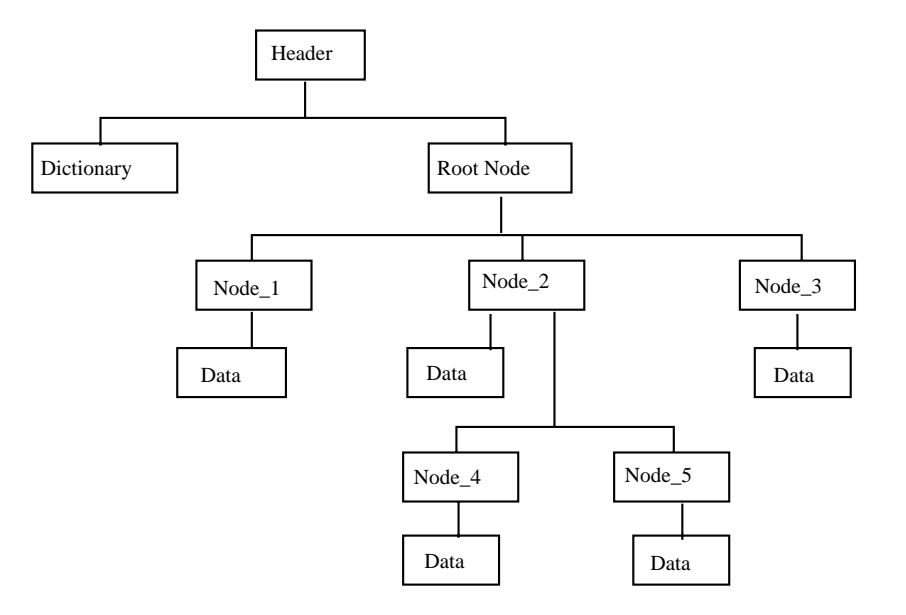

**Figure 8: HFA File Structure**

Each node within the HFA tree structure contains an object and each object has its own data. The types of objects in a file are dependent upon the type of file. For example, a .img file will have different objects than an .ovr file because these files store different types of data. The list of objects in a file is not fixed. Objects may be added or removed depending on the data in the file (e.g., not every .img file with continuous raster layers will have a node for ground control points).

Figure 9, below, is an example of an HFA file structure for a thematic raster layer in a .img file. If there were more attributes in the ERDAS IMAGINE Raster Attribute Editor, then they would appear as objects under the Descriptor Table object.

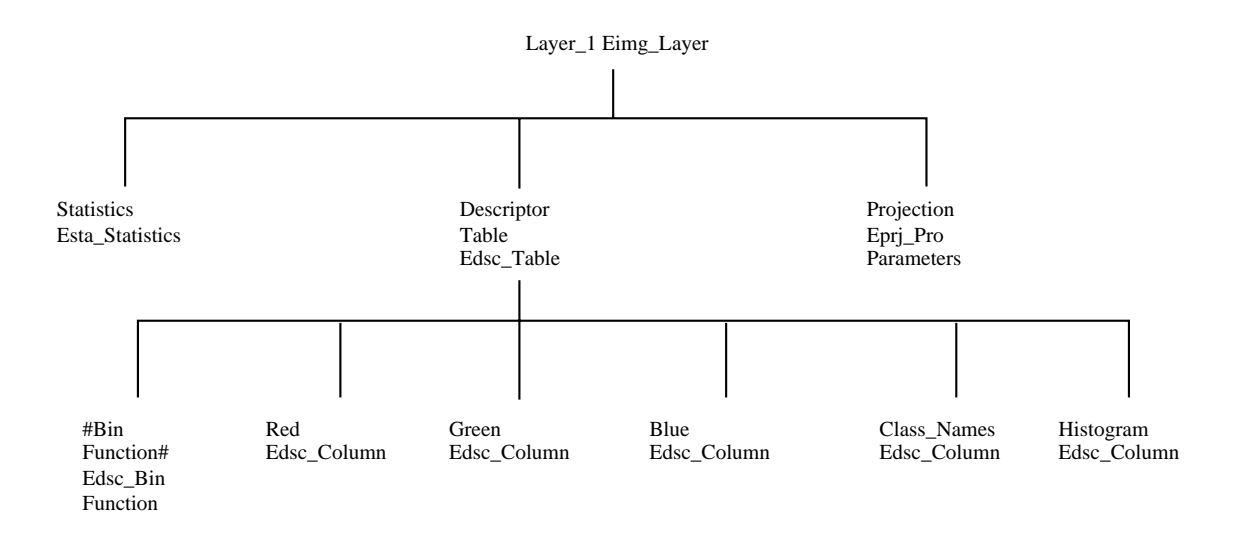

**Figure 9: HFA File Structure Example**

## **Pre−defined HFA File Object Types**

There are three categories of pre−defined HFA File Object Types found in .img files:

- ♦ **Basic HFA File Object Types**
- ♦ **.img Object Types**
- ♦ **External File Format Header Object Types**

These sections list each object with two different detailed definitions. The first definition shows you how the object appears in the data dictionary in the HFA file. The second definition is a table that shows you the type, name, and description of each item in the object. An item within an object can be an element or another object.

 $i$  If an item is an element, then the item type is one of the basic types previously given with the EMIF\_T\_

prefix omitted. For example, the item type for EMIF\_T\_CHAR would be shown as CHAR.

If an item is a previously defined object type, then the type is simply the name of the previously defined item.

If the item is an array, then the number of elements is given in square brackets [n] after the type. For example, the type for an item with an array of 16 EMIF\_T\_CHAR would appear as CHAR[16]. If the item is an indirect item of fixed size (it is a pointer to an item), then the type is followed by an asterisk "\*." For example, a pointer to an item with an array of 16 EMIF\_T\_CHAR would appear as CHAR[16] \*. If the item is an indirect item of variable size (it is a pointer to an item and the number of items), then the type is followed by a "p." For example, a pointer to an item with a variable sized array of characters would look like CHAR p.

 $i$  If the item type is shown as PTR, then this item will be encoded in the data dictionary as a ULONG element.

## **Basic Objects of an HFA File**

This is a list of types of basic objects found in all HFA files:

- ♦ **Ehfa\_HeaderTag**
- ♦ **Ehfa\_File**
- ♦ **Ehfa\_Entry**

#### **Ehfa\_HeaderTag**

The Ehfa HeaderTag is used as a unique signature at the beginning of an ERDAS IMAGINE HFA file. It must always occupy the first 20 bytes of the file.

{16:clabel,1:lheaderPtr,}Ehfa\_HeaderTag,

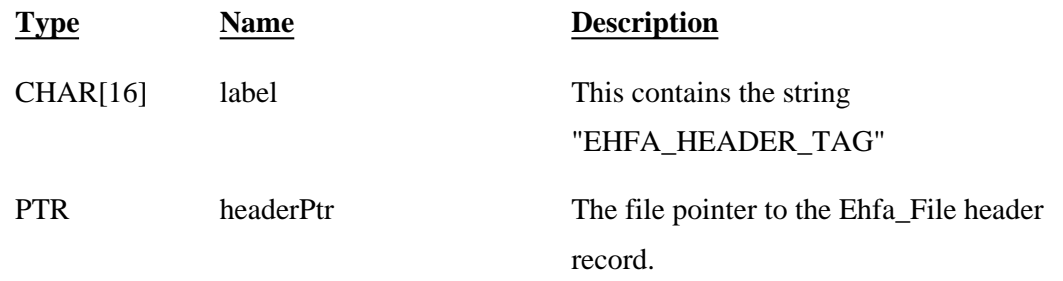

#### **Ehfa\_File**

The Ehfa\_File is composed of several main parts, including the free list, the dictionary, and the object tree. This

entry is used to keep track of these items in the file, since they may begin anywhere in the file.

{1:Lversion,1:lfreeList,1:lrootEntryPtr,1:SentryHeaderLength,1:ldictionaryPtr,} Ehfa\_File,

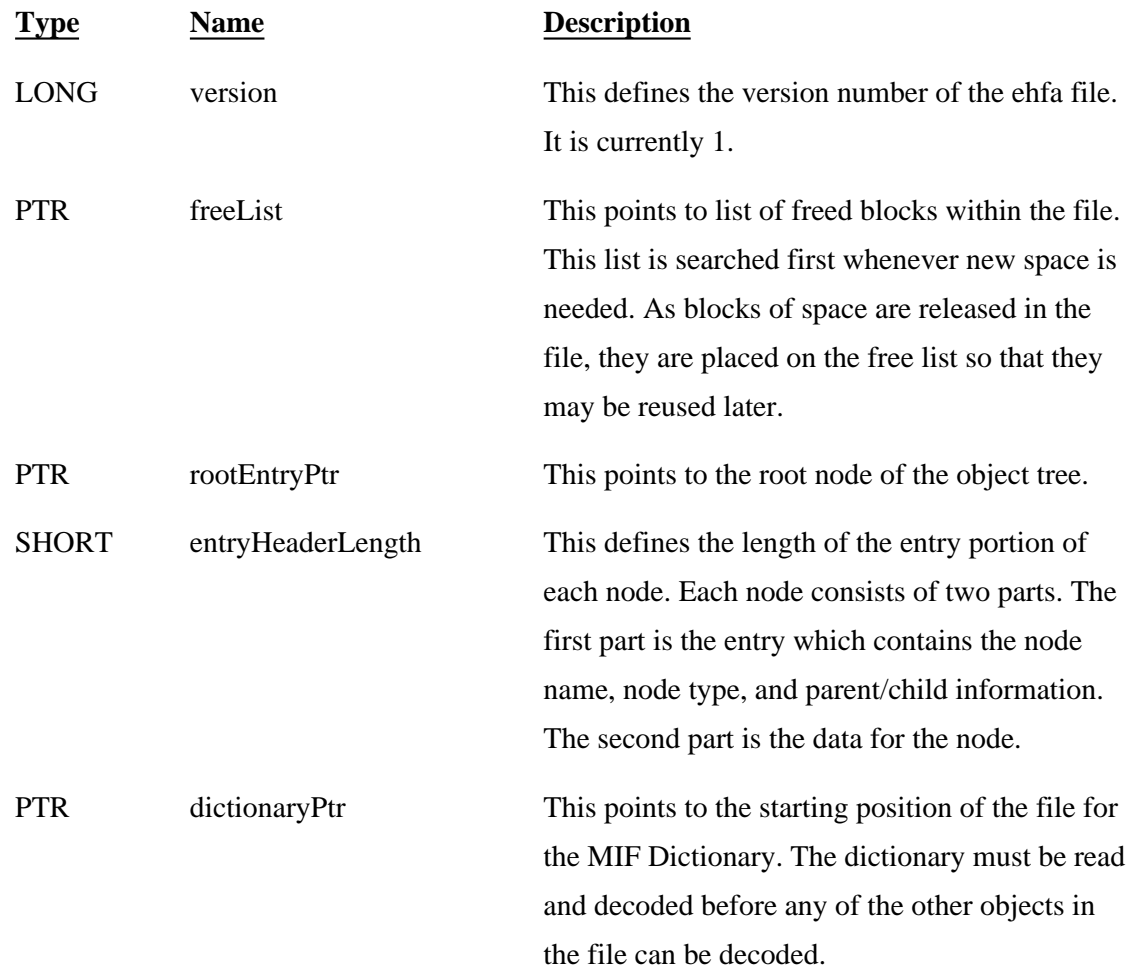

## **Ehfa\_Entry**

The Ehfa\_Entry contains the header information for each node in the object tree, including the name and type of the node as well as the parent/child information.

{1:lnext,1:lprev,1:lparent,1:lchild,1:ldata,1LdataSize,64:cname,32:ctype, 1:tmodTime,}Ehfa\_Entry,

**Type Name Description**

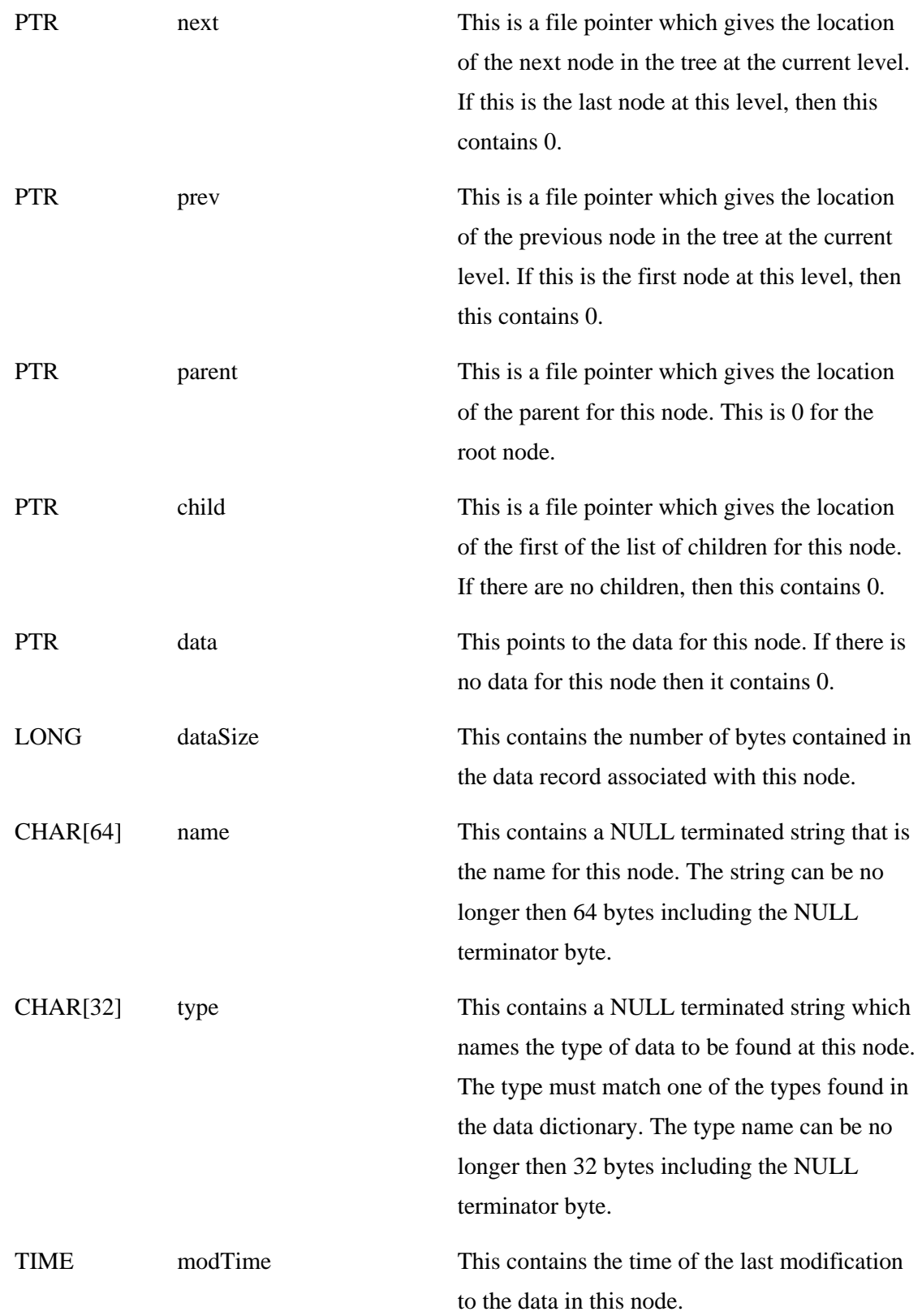

This is a list of types of pre−defined objects commonly found in .img HFA files:

- ♦ **Eimg\_Layer**
- ♦ **Eimg\_Layer\_SubSample**
- ♦ **Eimg\_NonInitializedValue**
- ♦ **Ehfa\_Layer**
- ♦ **Edms\_VirtualBlockInfo**
- ♦ **Edms\_FreeIDList**
- ♦ **Edms\_State**
- ♦ **Edsc\_Table**
- ♦ **Edsc\_BinFunction**
- ♦ **Edsc\_Column**
- ♦ **Eded\_ColumnAttributes\_1**
- ♦ **Esta\_Statistics**
- ♦ **Esta\_Covariance**
- ♦ **Esta\_SkipFactors**
- ♦ **Esta\_ExcludedValues**
- ♦ **Eprj\_Datum**
- ♦ **Eprj\_Spheroid**
- ♦ **Eprj\_ProParameters**
- ♦ **Eprj\_Coordinate**
- ♦ **Eprj\_Size**
- ♦ **Eprj\_MapInfo**
- ♦ **Efga\_Polynomial**
- ♦ **Calibration\_Node**

### **Eimg\_Layer**

An Eimg\_Layer object is the base node for a single layer of imagery. This object describes the basic information for the layer, including its width and height in pixels, its data type, and the width and height of the blocks used to store the image. Other information such as the actual pixel data, map information, projection information, etc., are stored as child objects under this node. The child objects that are usually found under the Eimg\_Layer include:

- ♦ RasterDMS (an Edms\_State which actually contains the imagery)
- ♦ Descriptor\_Table (an Edsc\_Table object which contains the histogram and other pixel value related data)
- ♦ Projection (an Eprj\_ProParameters object which contains the projection information)
- ♦ Map\_Info (an Eprj\_MapInfo object which contains the map information)
- ♦ Ehfa\_Layer (an Ehfa\_Layer object which describes the type of data in the layer)

{1:lwidth,1:lheight,1:e3:thematic,athematic,fft of real valued data, layerType,1e13:u1,u2,u4,u8, s8,u16,s16,u32,s32,f32,f64,c64,c128,pixelType, 1:lblockWidth,1:lblockHeight,} Eimg\_Layer,

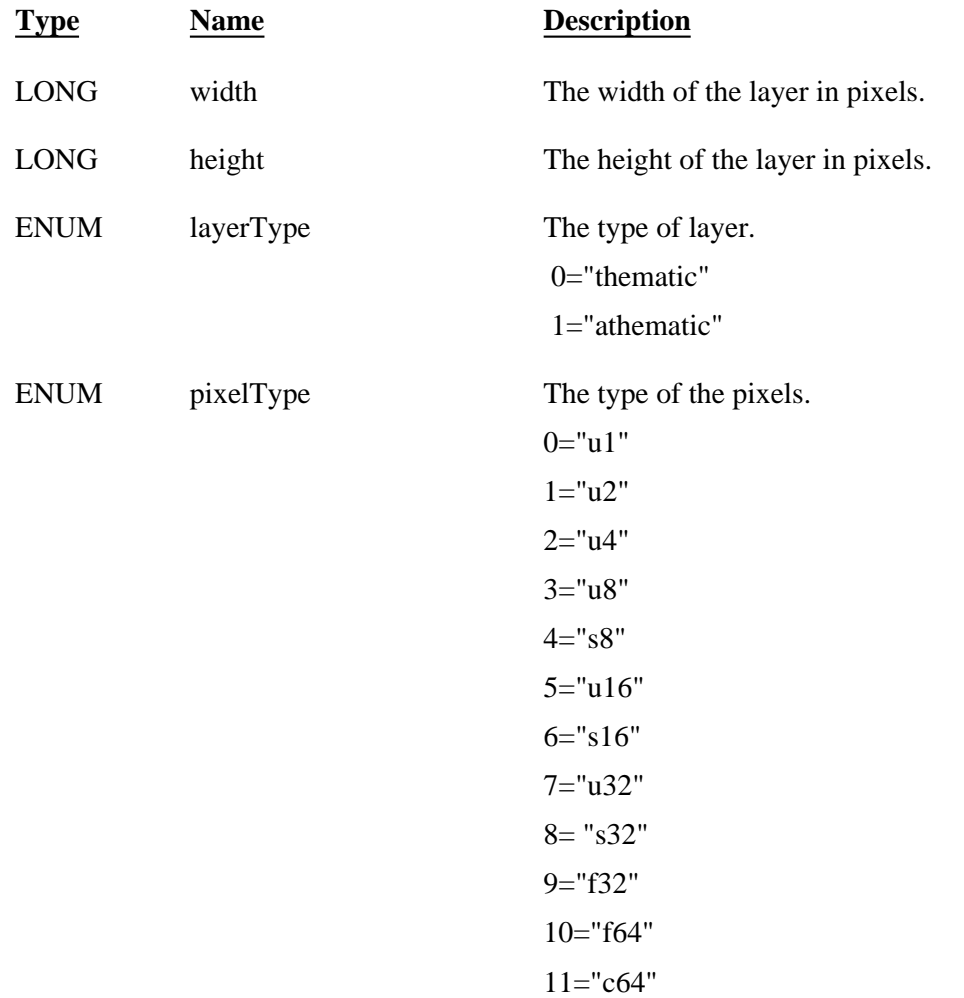

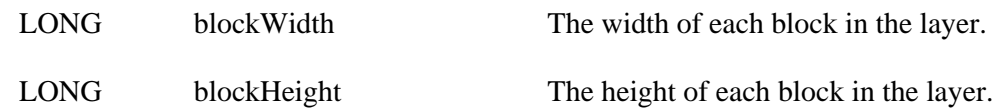

## **Eimg\_Layer\_SubSample**

An Eimg\_Layer\_SubSample object is a node which contains a subsampled version of the layer defined by the parent node. The node of this form are named \_ss\_2, \_ss\_4, \_ss\_8, etc. This stands for SubSampled by 2, SubSampled by 4, etc. This node will have an Edms\_State node called RasterDMS and an Ehfa\_Layer node called Ehfa\_layer under it. This will be present if pyramid layers have been computed.

{1:lwidth,1:lheight,1:e3:thematic,athematic,fft of real valued data, layerType,1e13:u1,u2,u4,u8, s8,u16,s16,u32,s32,f32,f64,c64,c128,pixelType, 1:lblockWidth,1:lblockHeight,} Eimg\_Layer\_SubSample,

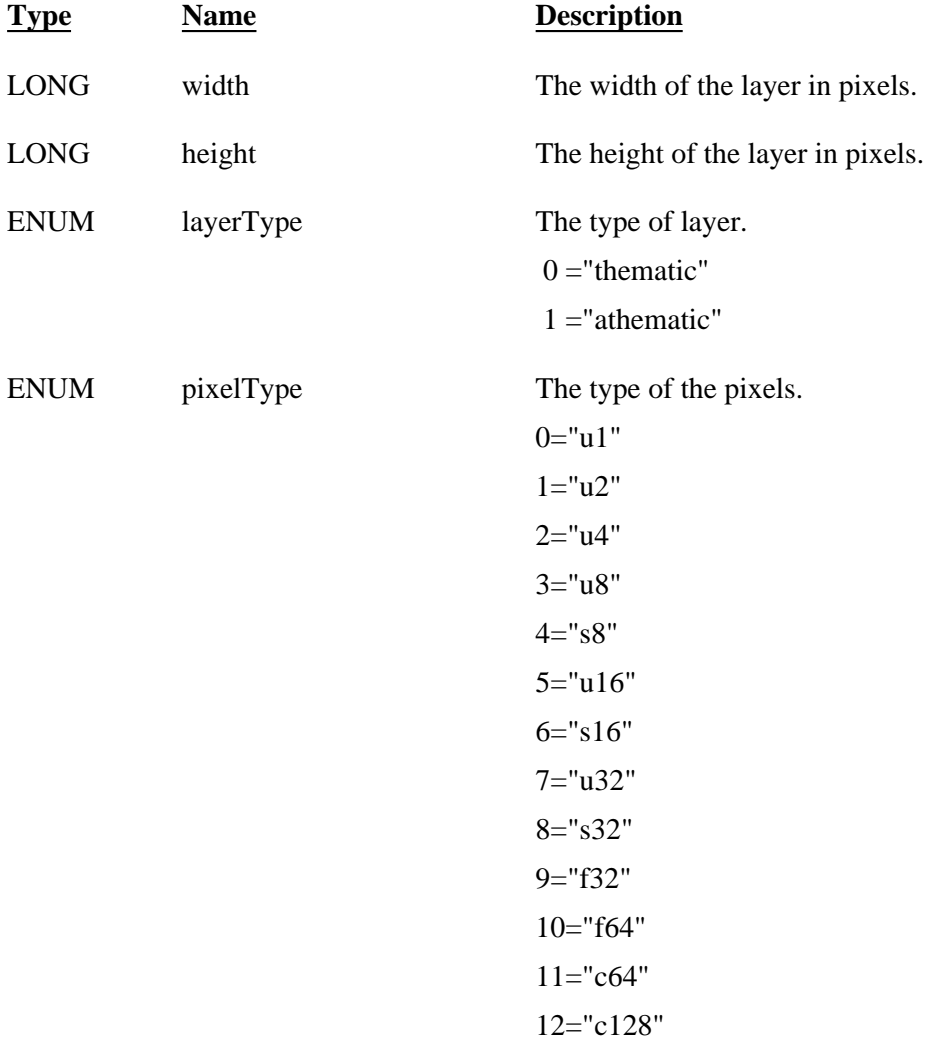

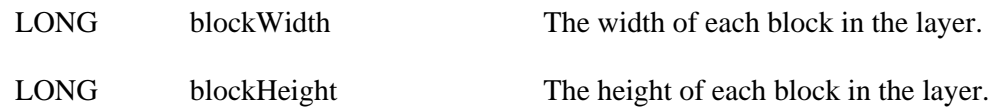

### **Eimg\_NonInitializedValue**

The Eimg\_NonInitializedValue object is used to record the value that is to be assigned to any uninitialized blocks of raster data in a layer.

{1:\*bvalueBD,}Eimg\_NonInitializedValue,

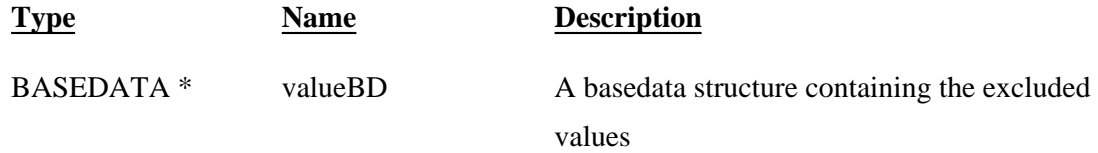

## **Ehfa\_Layer**

The Ehfa\_Layer is used to indicate the type of layer. The initial design for the IMAGINE files allowed for both raster and vector layers. Currently, the vector layers have not been implemented.

{1:e2:raster,vector,type,1:ldictionaryPtr,}Ehfa\_Layer,

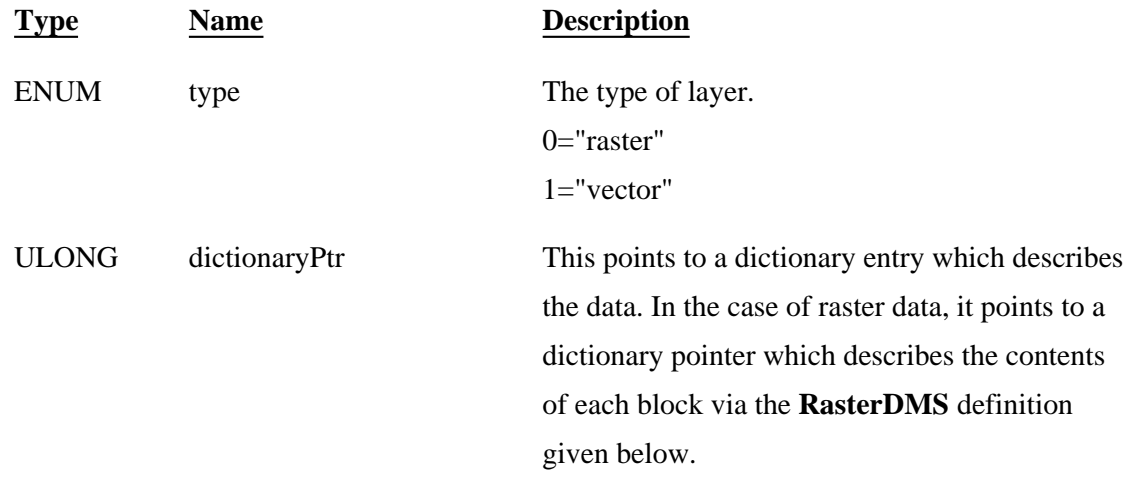

The RasterDMS object definition must be present in the EMIF dictionary pointed to by an Ehfa\_Layer object that is of type "raster". It describes the logical make−up of a block of raster data in the Ehfa\_Layer. The physical representation of the raster data is actually managed by the DMS system through objects of type Ehfa\_Layer and Edms\_State. The RasterDMS definition should describe the raster data in terms of total number of data values in a block and the type of data value.

{<n>:<t>data,}RasterDMS,

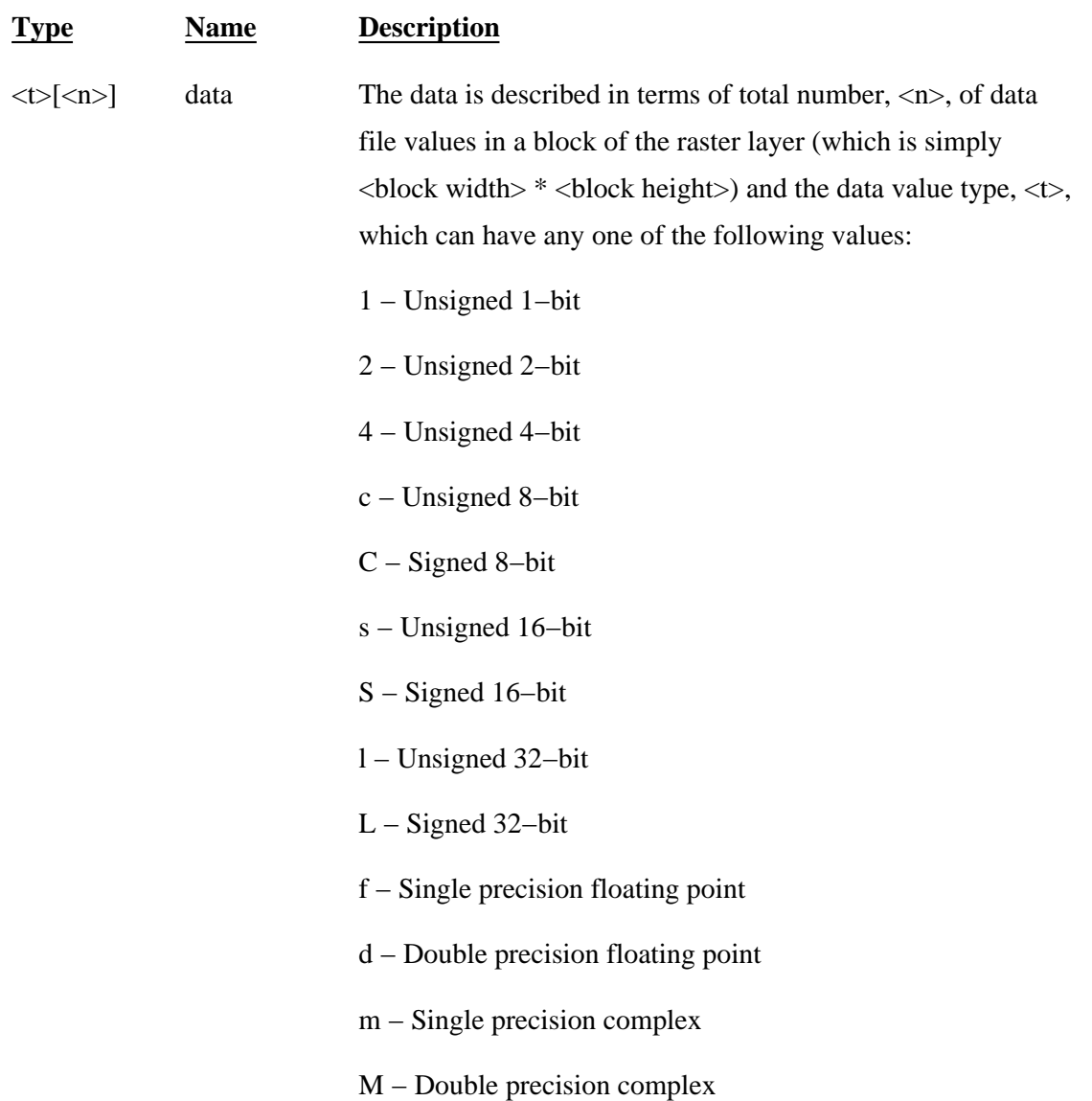

### **Edms\_VirtualBlockInfo**

An Edms\_VirtualBlockInfo object describes a single raster data block of a layer. It describes where to find the

data in the file, how many bytes are in the data block, and how to unpack the data from the block. For uncompressed data the unpacking is straight forward. The scheme for compressed data is described below.

{1:SfileCode,1:loffset,1:lsize,1:e2:false,true,logvalid,1:e2:no compression,ESRI GRID compression,compressionType,1:LblockHeight,}Edms\_VirtualBlockInfo,

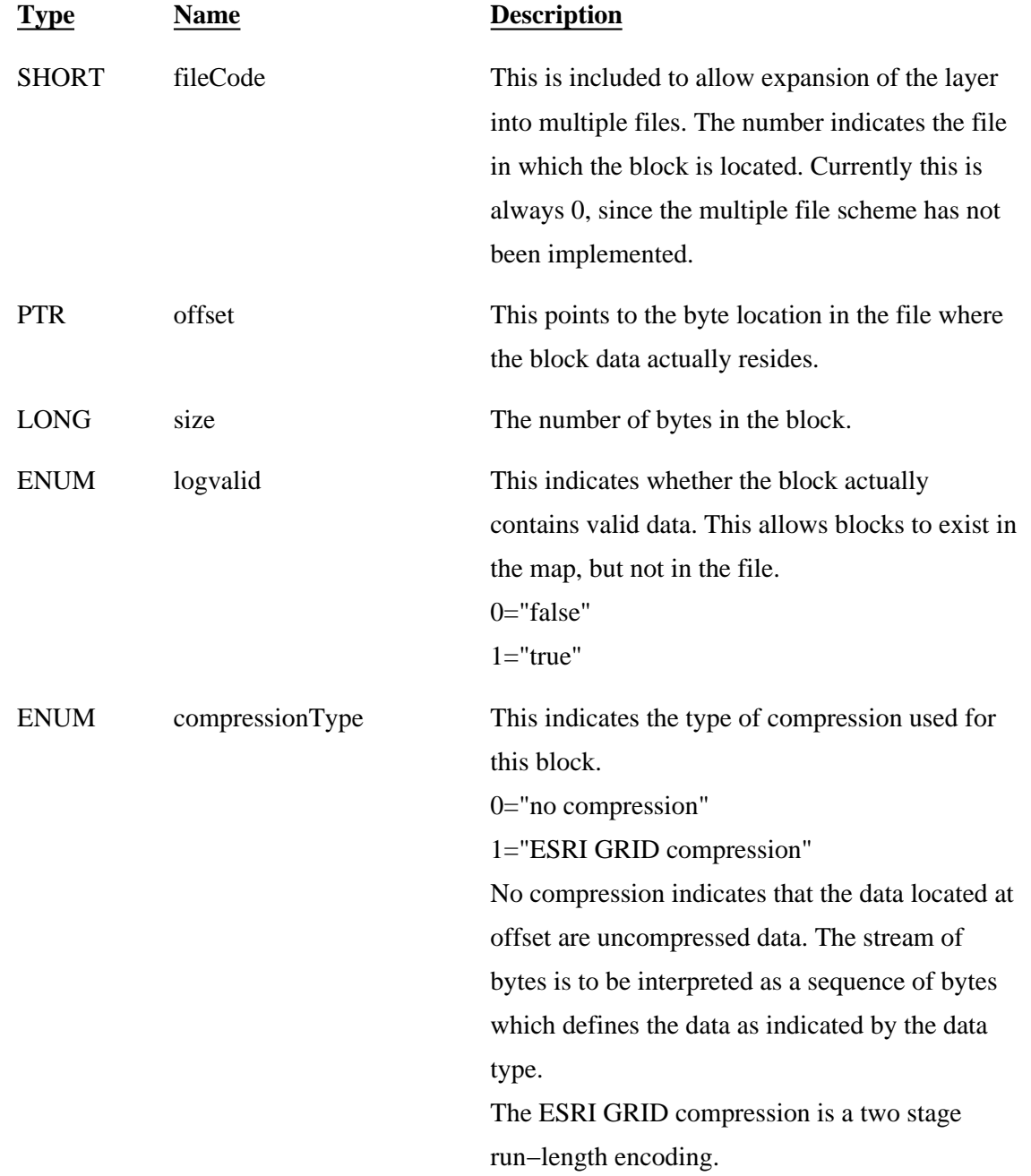

For uncompressed blocks, the data are simply packed into the block one pixel value at a time. Each pixel is read from the block as indicated by its data type. All non−integer data are uncompressed.

The compression scheme used by ERDAS IMAGINE is a two level run−length encoding scheme. If the data are

an integral type, then the following steps are performed:

- ♦ The minimum and maximum values for a block are determined.
- ♦ The byte size of the output pixels is determined by examining the difference between the maximum and the minium. If the difference is less than or equal to 256, then 8−bit data are used. If the difference is less than 65,536 then, 16−bit data are used, otherwise 32−bit data are used.
- ♦ The minimum is subtracted from each of the values.
- ♦ A run−length encoding scheme is used to encode runs of the same pixel value. The data minimum value occupies the first 4 bytes of the block. The number of run−length segments occupies the next 4 bytes, and the next 4 bytes are an offset into the block which indicates where the compressed pixel values begin. The next byte indicates the number of bits per pixel (1,2,4,8,16,32). These four values are encoded in the standard MIF format (ULONG). Following this is the list of segment counts, following the segment counts are the pixel values. There is one segment count per pixel value.
- *i* No compression scheme is used if the data are non−integral.

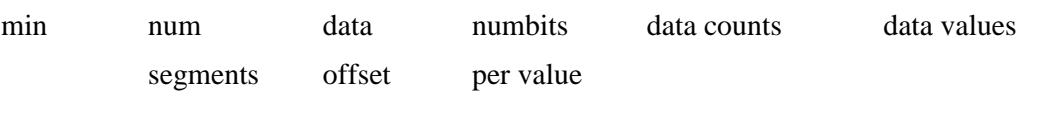

Each data count is encoded as follows:

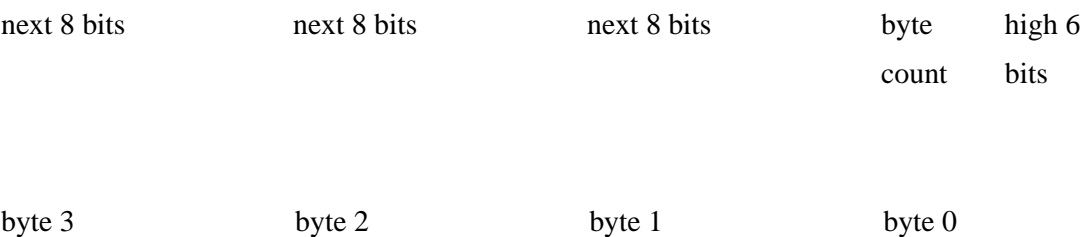

There may be 1, 2, 3, or 4 bytes per count. The first two bits of the first count byte contains 0,1,2,3 indicating that the count is contained in 1, 2,3, or 4 bytes. Then the rest of the byte (6 bits) represent the six most significant bytes of the count. The next byte, if present, represents decreasing significance.

 $i$  This order is different than the rest of the package. This was done so that the high byte with the encoded byte count would be first in the byte stream. This pattern is repeated as many times as indicated by the numsegments field.

The data values are compressed into the remaining space packed into as many bits per pixel as indicated by the

numbitpervalue field.

### **Edms\_FreeIDList**

An Edms\_FreeIDList is used to track blocks which have been freed from the layer. The freelist consists of an array of min/max pairs which indicate unused contiguous blocks of data which lie within the allocated layer space. Currently this object is unused and reserved for future expansion.

{1:Lmin,1:Lmax,}Edms\_FreeIDList,

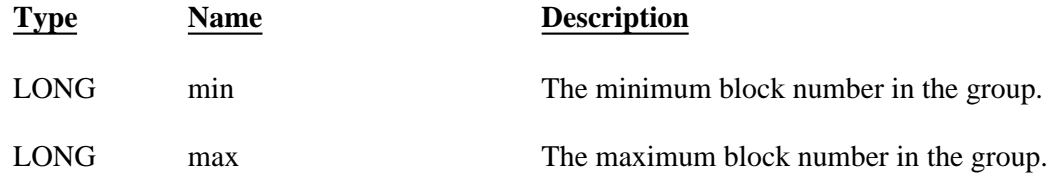

### **Edms\_State**

The Edms\_State describes the location of each of the blocks of a single layer of imagery. Basically, this object is an index of all of the blocks in the layer.

{1:lnumvirtualblocks,1:lnumobjectsperblock,1:lnextobjectnum,

1:e2:no compression,RLC compression,compressionType,

0:poEdms\_VirtualBlockInfo,blockinfo,0:poEdms\_FreeIDList,freelist,

1:tmodTime,}Edms\_State,

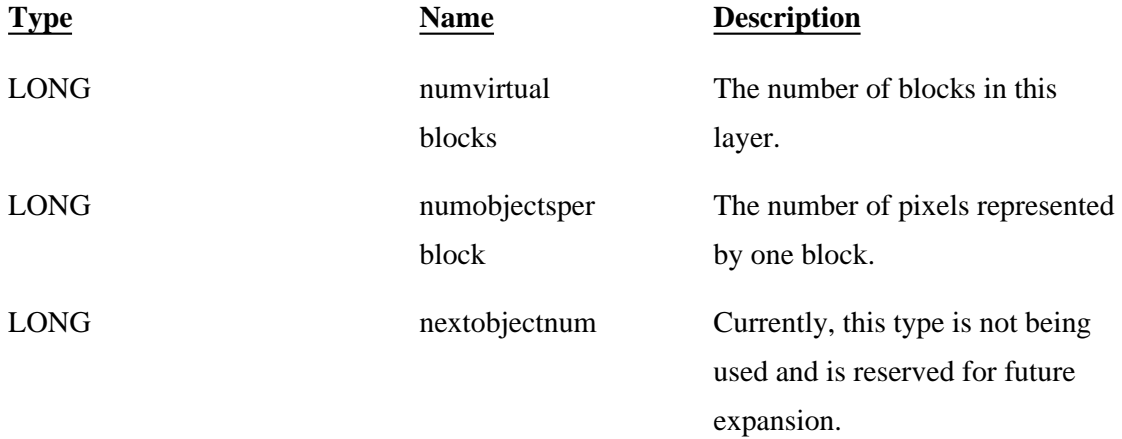

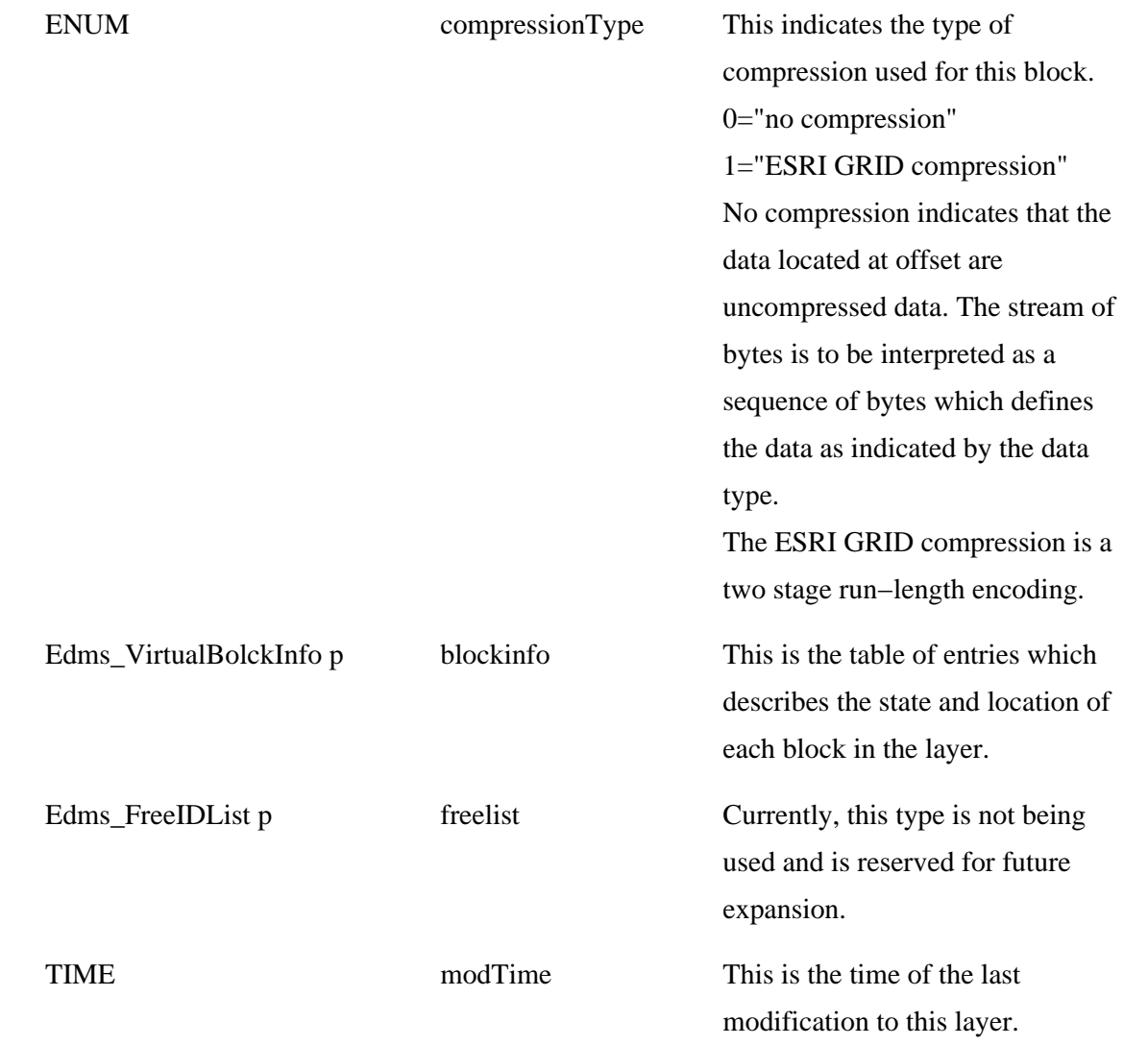

# **Edsc\_Table**

An Edsc\_Table is a base node used to store columns of information. This serves simply as a parent node for each of the columns which are a part of the table.

{1:lnumRows,} Edsc\_Table,

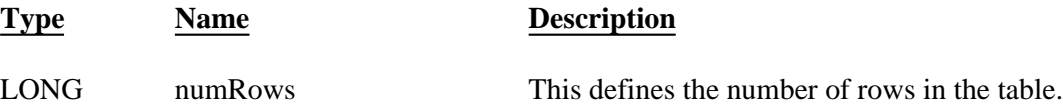

**Edsc\_BinFunction**

The Edsc\_BinFunction describes how pixel values from the associated layer are to be mapped into an index for the columns.

{1:lnumBins,1:e4:direct,linear,logarithmic,explicit,binFunction Type, 1:dminLimit,1:dmaxLimit,1:\*bbinLimits,} Edsc\_BinFunction,

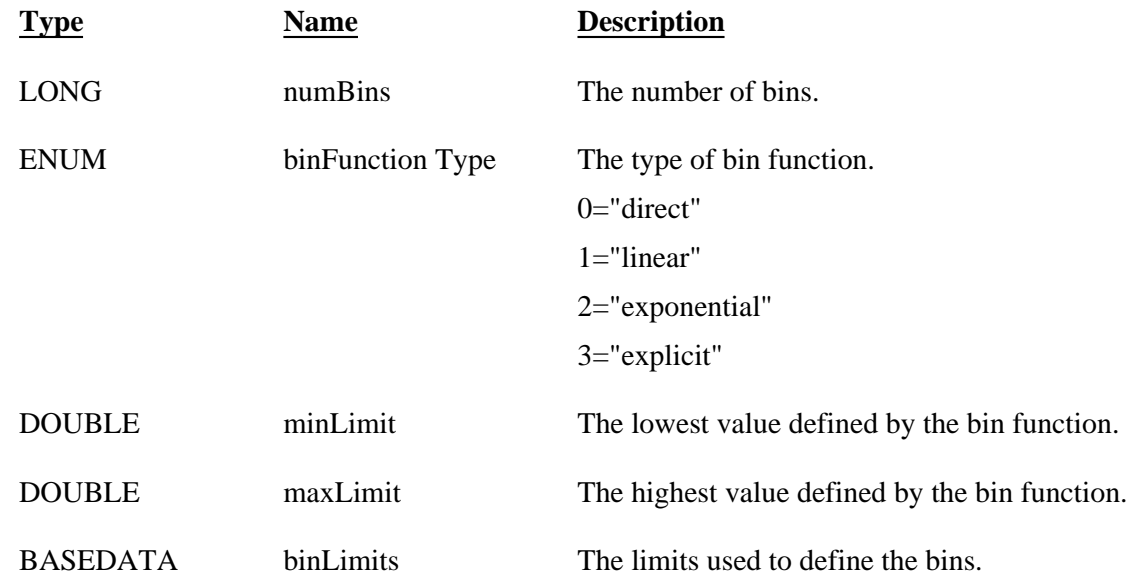

The following table describes how the binning functions are used.

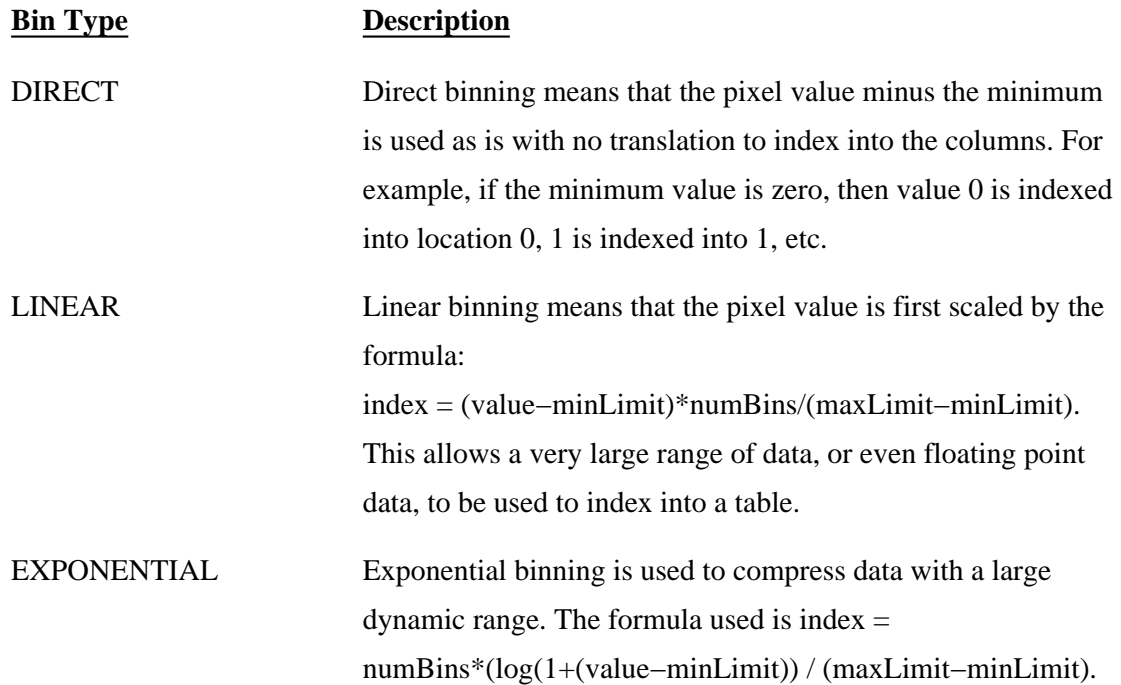

EXPLICIT Explicit binning is used to map the data into indices using an arbitrary set of boundaries. The data are compared against the limits set in the binLimit table. If the pixel is less than or equal to the first value, then the index is 0. If the pixel is less than or equal to the next value, then the index is 1, etc.

### **Edsc\_Column**

The columns of information which are stored in a table are stored in this format.

{1:lnumRows,1:LcolumnDataPtr,1:e4:integer,real,comples,string,dataType,

1:lmaxNumChar,} Edsc\_Column,

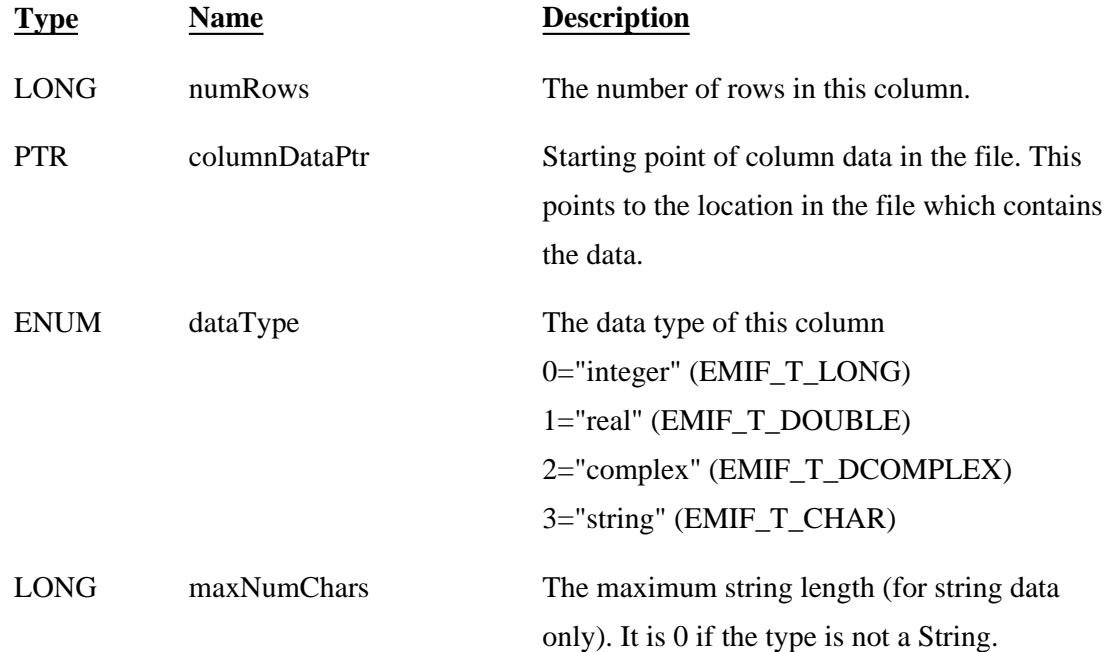

The types of information stored in columns are given in the following table.

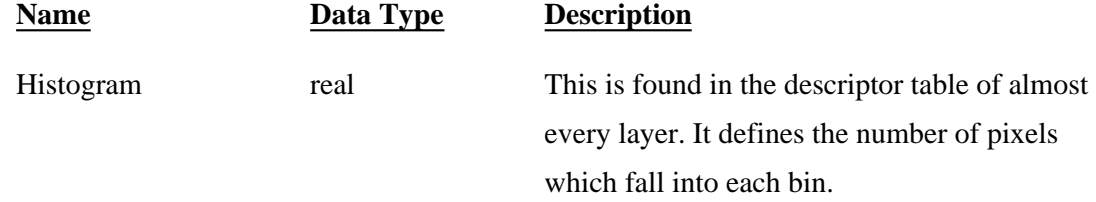

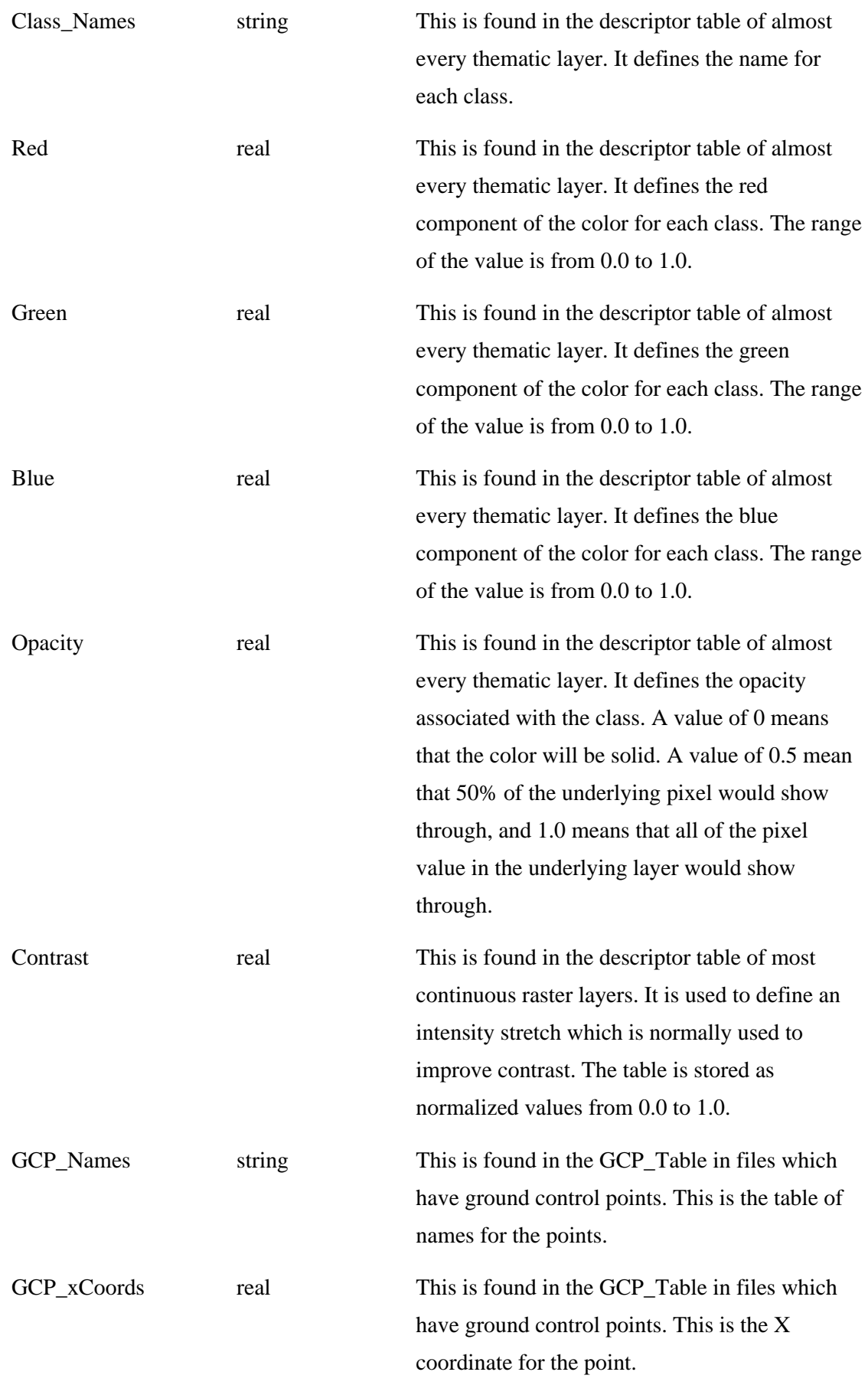

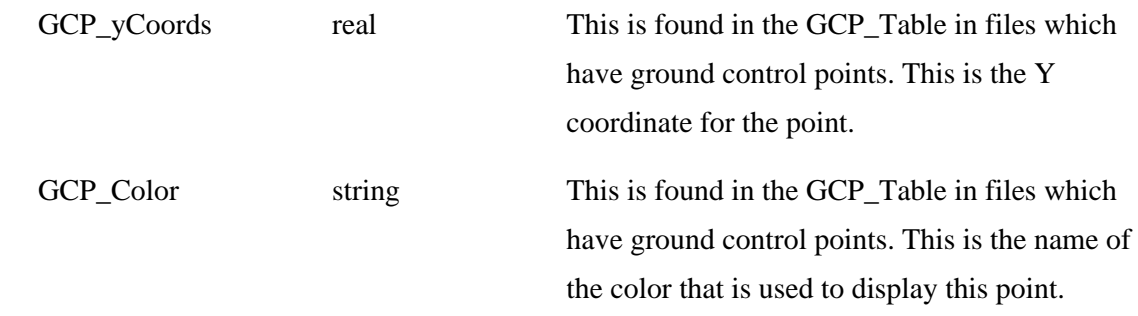

## **Eded\_ColumnAttributes\_1**

The Eded\_ColumnAttributes\_1 stores the descriptor column properties which are used by the Raster Attribute Editor for the format and layout of the descriptor column display in the Raster Attribute Editor CellArray. The properties include the position of the descriptor column within the CellArray, the name, alignment, format, and width of the column, whether the column is editable, the formula (if any) for the column, the units (for numeric data), and whether the column is a component of a color column. Each Eded\_ColumnAttributes\_1 is a child of the Edsc\_Column containing the data for the descriptor column. The properties for a color column are stored as a child of the Eded\_ColumnAttributes\_1 for the red component of the color column.

{1:lposition,0:pcname,1:e2:FALSE,TRUE,editable, 1:e3:LEFT,CENTER,RIGHT,alignment,0:pcformat, 1:e3:DEFAULT,APPLY,AUTO−APPLY,formulamode,0:pcformula,1:dcolumnwidth, 0:pcunits,1:e5:NO\_COLOR,RED,GREEN,BLUE,COLOR,colorflag,0:pcgreenname, 0:pcbluename,}Eded\_ColumnAttributes\_1,

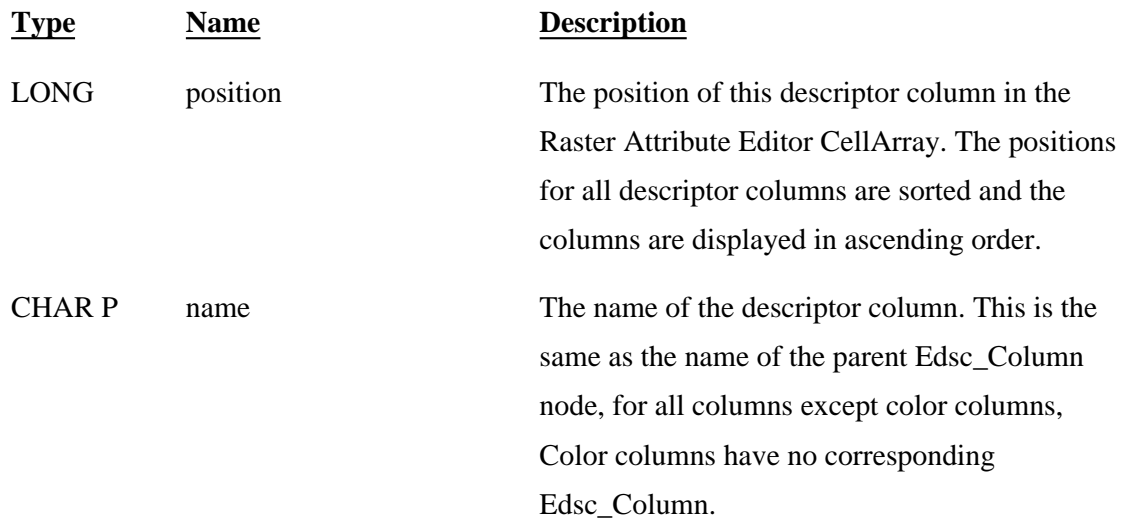

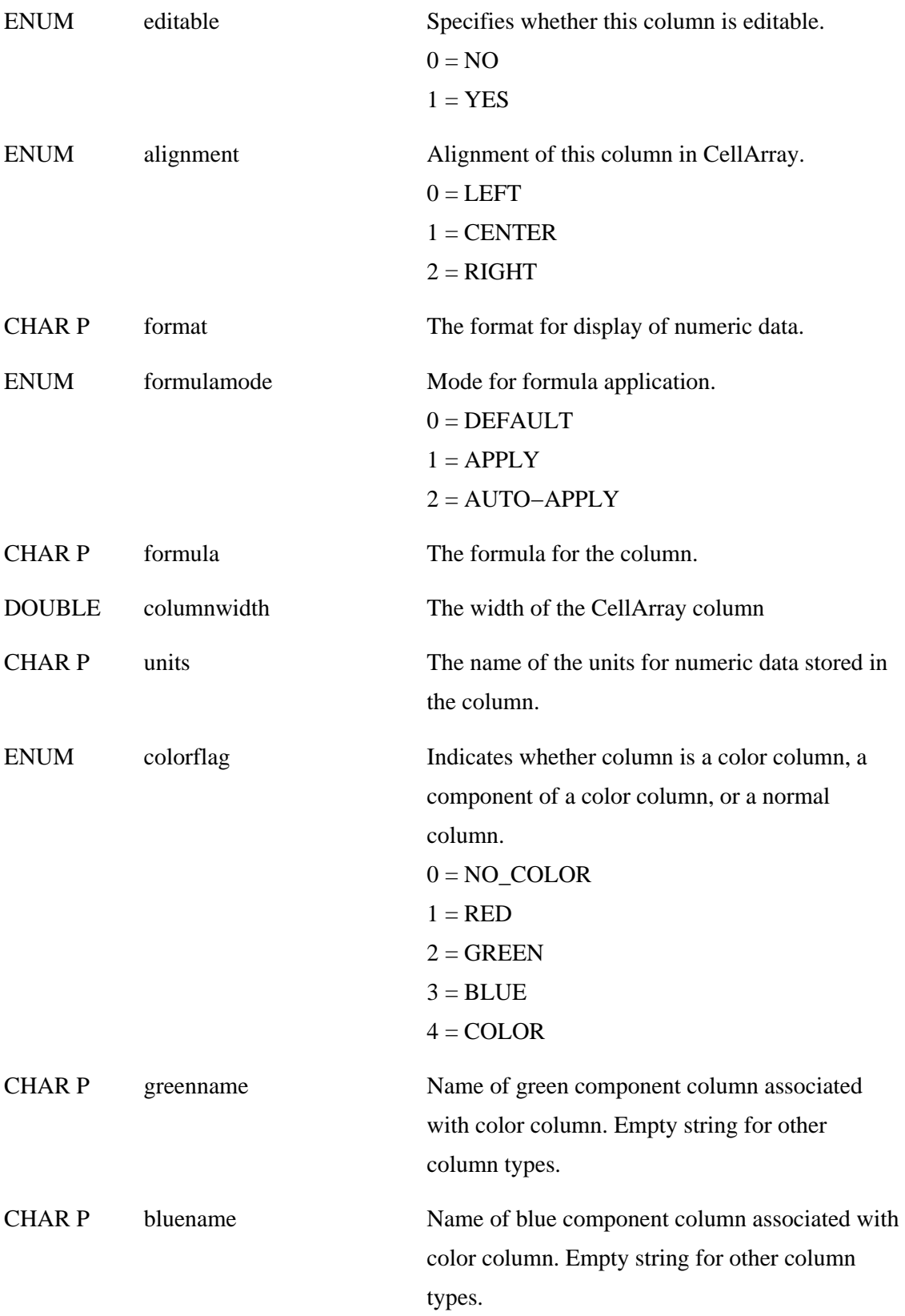

The Esta\_Statistics is used to describe the statistics for a layer.

{1:dminimum,1:dmaximum,1:dmean,1:dmedian,1d:mode,1:dstddev,} Esta\_Statistics,

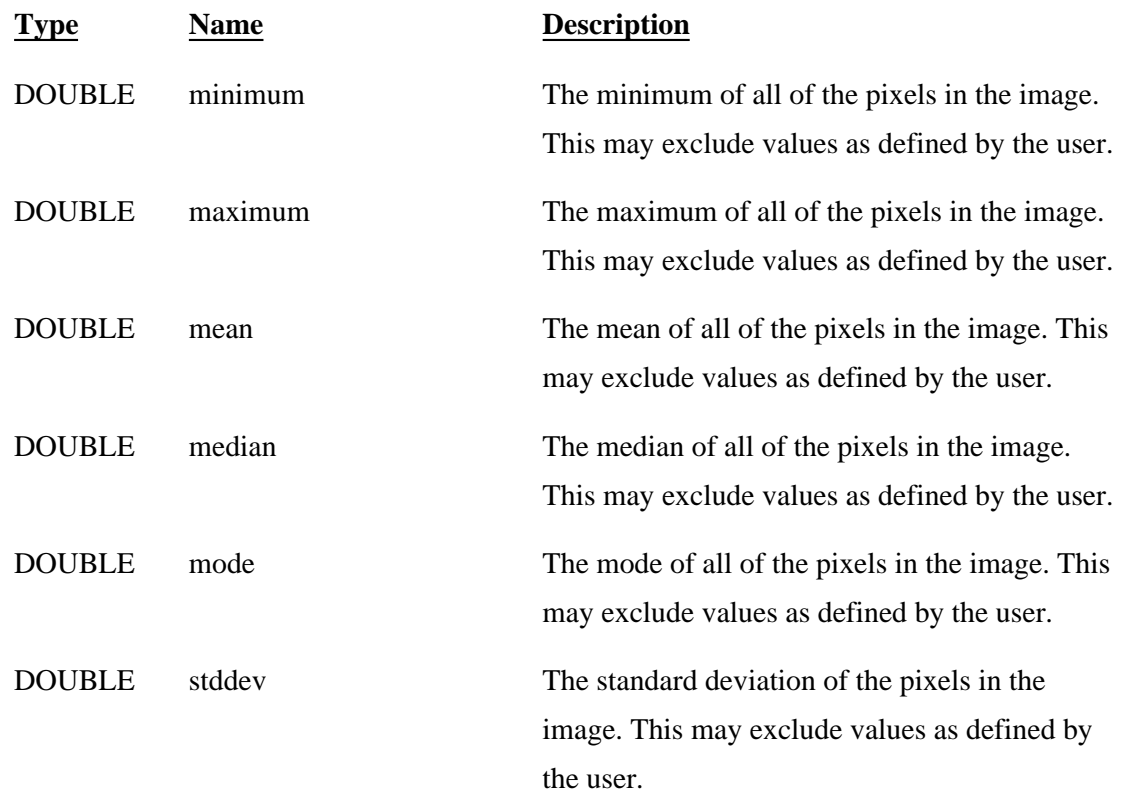

### **Esta\_Covariance**

The Esta\_Covariance object is used to record the covariance matrix for the layers in a .img file

{1:bcovariance,}Esta\_Covariance,

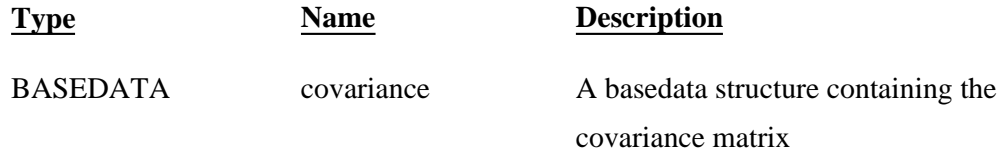

## **Esta\_SkipFactors**

The Esta\_SkipFactors object is used to record the skip factors that were used when the statistics or histogram was

calculated for a raster layer or when the covariance was calculated for a .img file.

#### {1:LskipFactorX,1:LskipFactorY,}Esta\_SkipFactors,

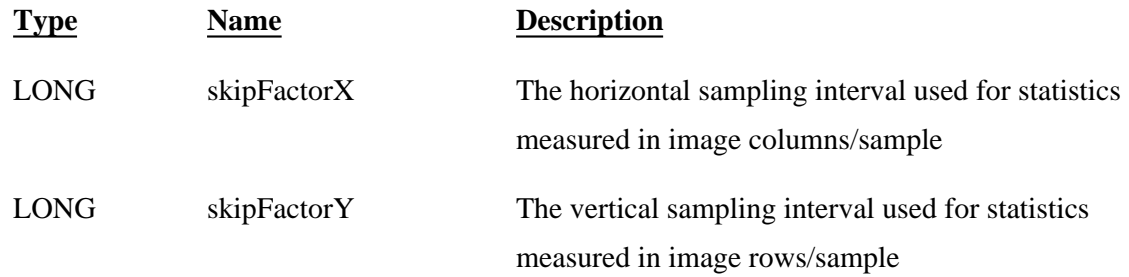

## **Esta\_ExcludedValues**

The Esta\_ExcludedValues object is used to record the values that were excluded from consideration when the statistics or histogram was calculated for a raster layer or when the covariance was calculated for a .img file.

{1:\*bvalueBD,}Esta\_ExcludedValues,

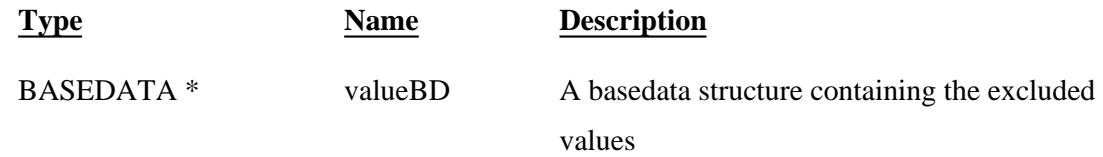

## **Eprj\_Datum**

The Eprj\_Datum object is used to record the datum information which is part of the projection information for a .img file.

{0:pcdatumname,1:e3:EPRJ\_DATUM\_PARAMETRIC,EPRJ\_DATUM\_GRID, EPRJ\_DATUM\_REGRESSION,type,0:pdparams,0:pcgridname,}Eprj\_Datum,

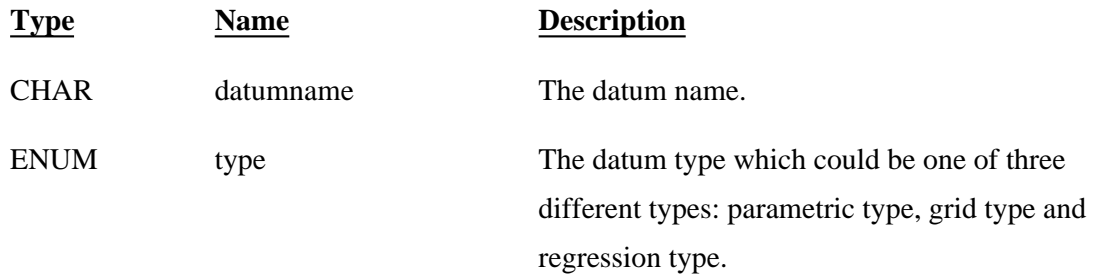

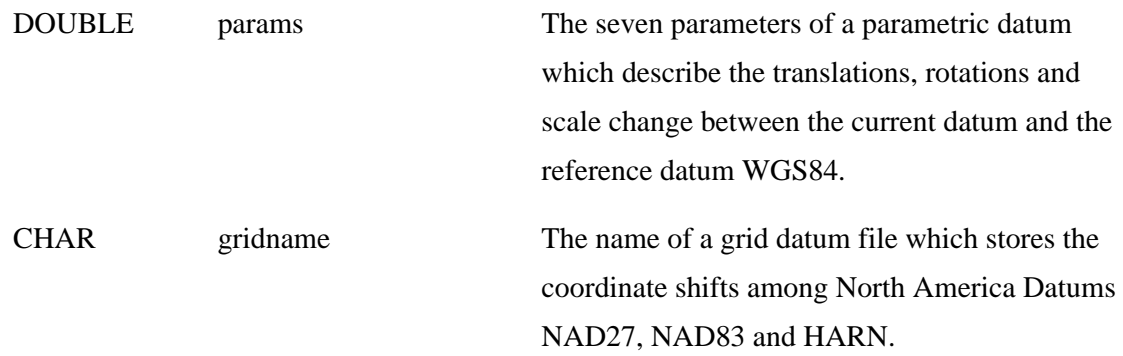

## **Eprj\_Spheroid**

The Eprj\_Spheroid is used to describe spheroid parameters used to describe the shape of the earth. {0:pcsphereName,1:da,1:db,1:deSquared,1:dradius,}Eprj\_Spheroid,

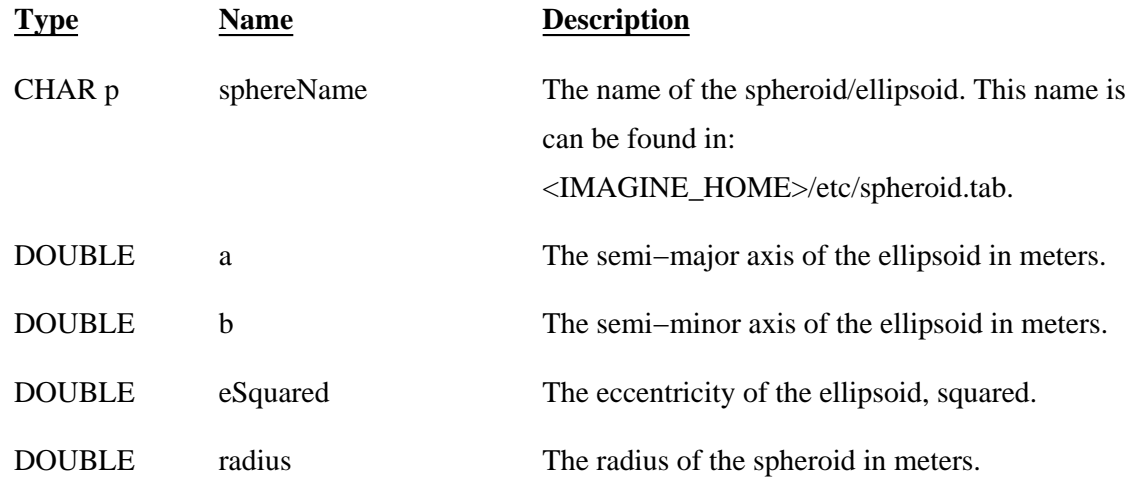

## **Eprj\_ProParameters**

The Eprj\_Parameters is used to define the map projection for a layer.

{1:e2:EPRJ\_INTERNAL,EPRJ\_EXTERNAL,proType,1:lproNumber, 0:pcproExeName,0:pcproName,1:lproZone,0:pdproParams, 1:\*oEprj\_Spheroid,proSpheroid,}Eprj\_ProParameters,

**Type Name Description**
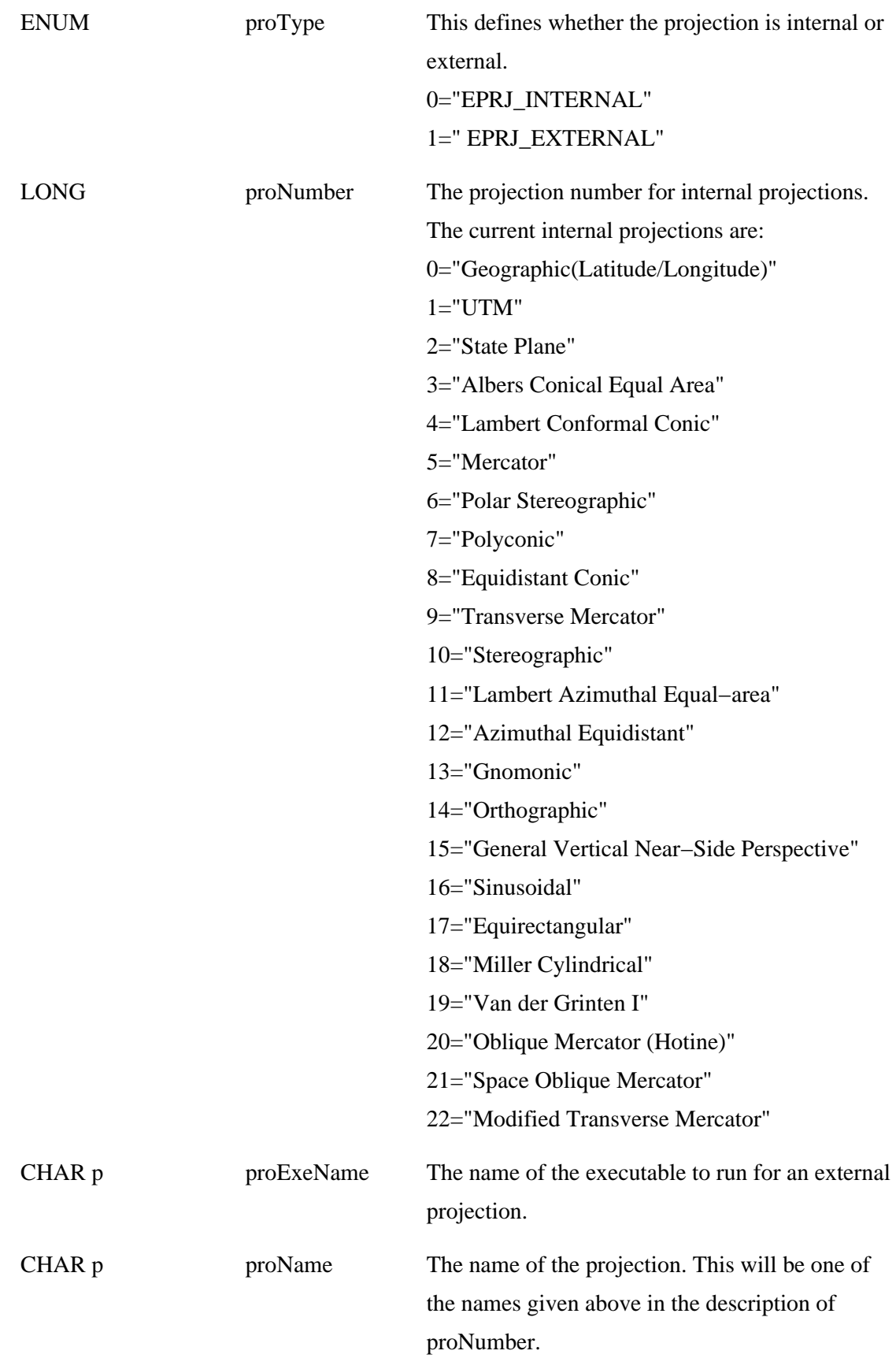

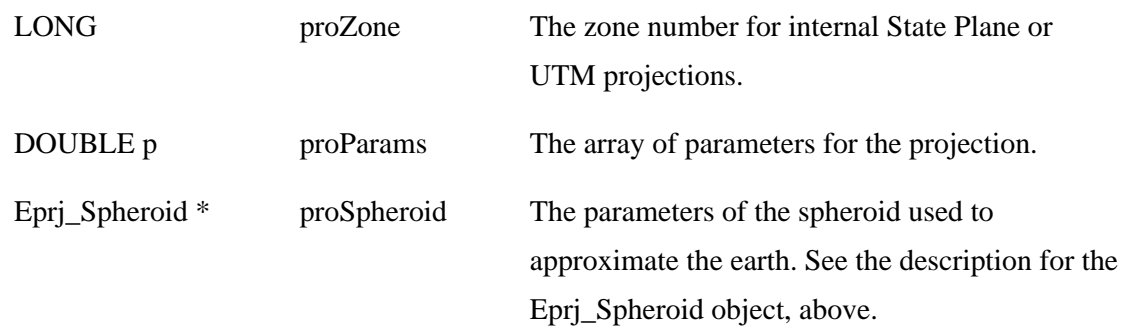

The following table defines the contents of the proParams array which is defined above. The Parameters column defines the meaning of the various elements of the proParams array for the different projections. Each one is described by one or more statements of the form n: Description. n is the index into the array.

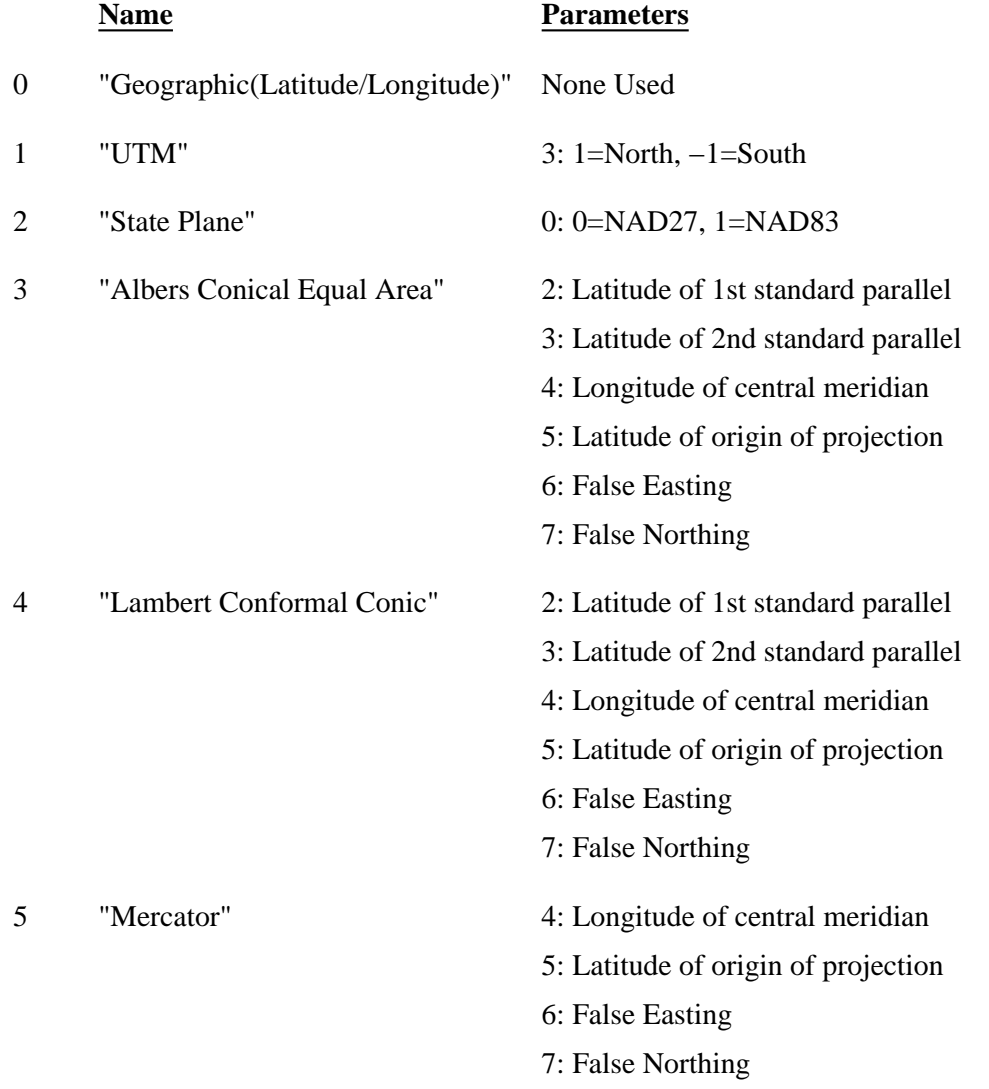

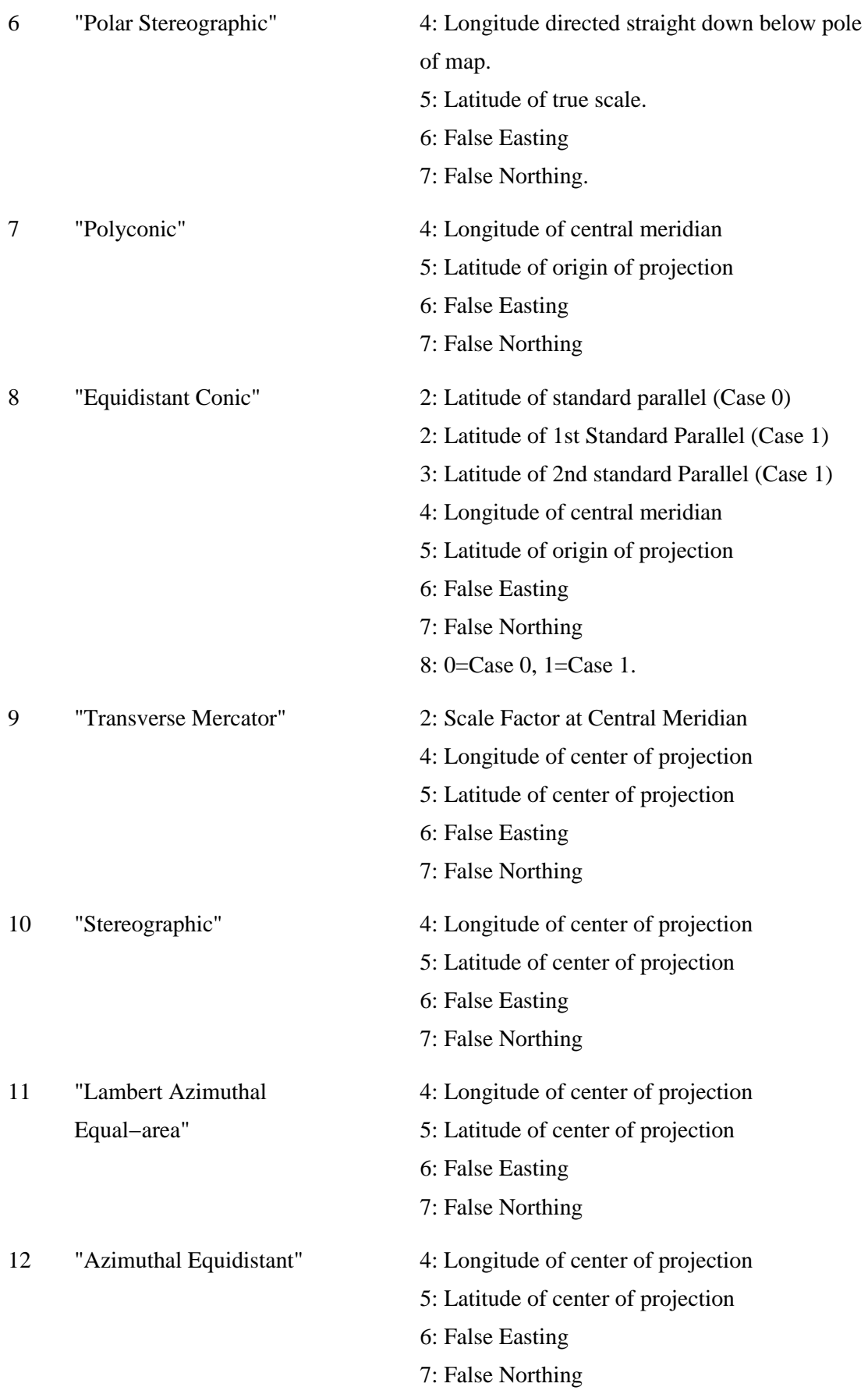

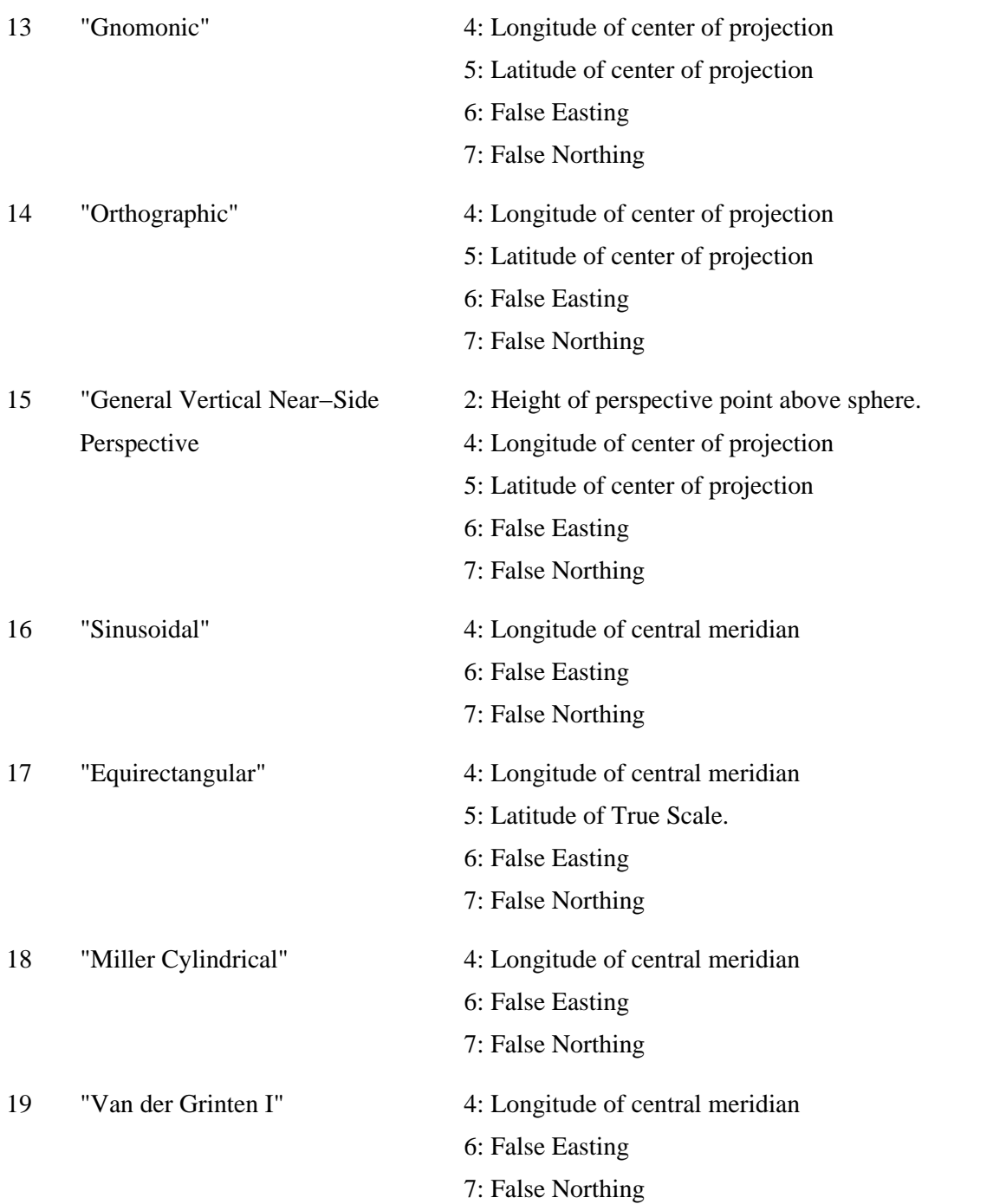

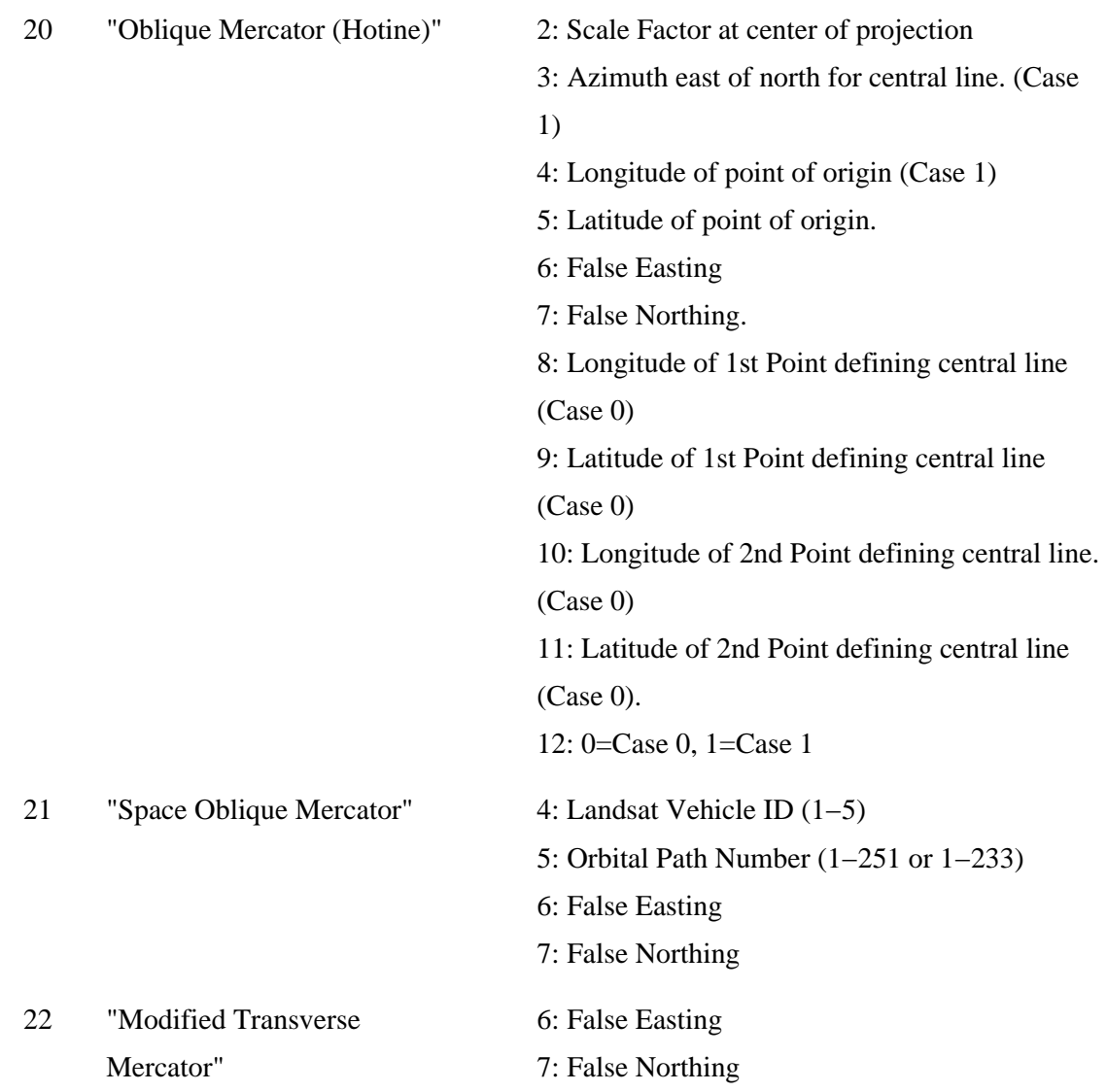

## **Eprj\_Coordinate**

An Eprj\_Coordiante is a pair of doubles used to define X and Y.

{1:dx,1:dy,}Eprj\_Coordinate,

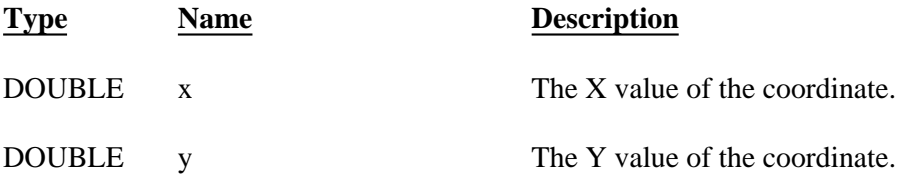

The Eprj\_Size is a pair of doubles used to define a rectangular size.

 ${1:dx,1:dy,}Eprj_Size,$ 

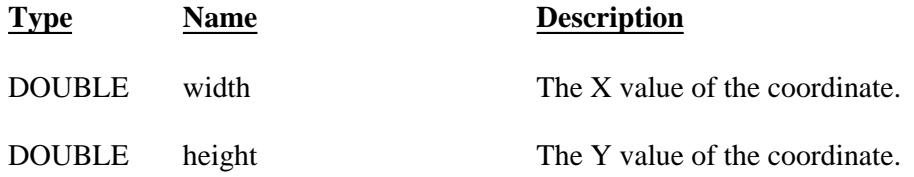

## **Eprj\_MapInfo**

The Eprj\_MapInfo object is used to define the basic map information for a layer. It defines the map coordinates for the center of the upper left and lower right pixels, as well as the cell size and the name of the map projection.

{0:pcproName,1:\*oEprj\_Coordinate,upperLeftCenter, 1:\*oEprj\_Coordinate,lowerRightCenter,1:\*oEprj\_Size,pixelSize, 0:pcunits,}Eprj\_MapInfo,

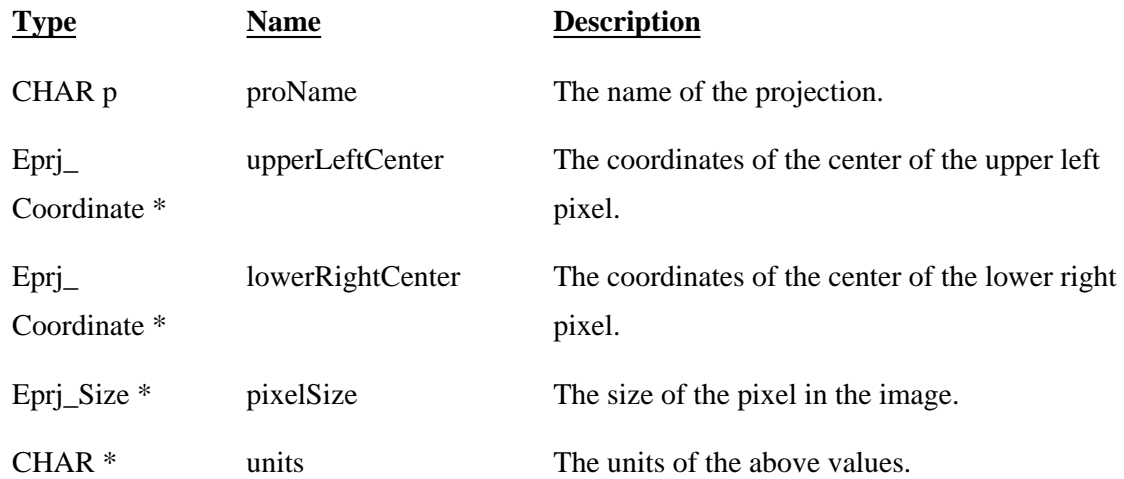

## **Efga\_Polynomial**

The Efga\_Polynomial is used to store transformation coefficients created by the IMAGINE GCP Editor.

{1:Lorder,1:Lnumdimtransforms,1:numdimpolynomial,1:Ltermcount,

1:\*exponentList,1:bpolycoefmtx,1:bpolycoefvector,}Efga\_Polynomial,

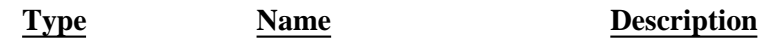

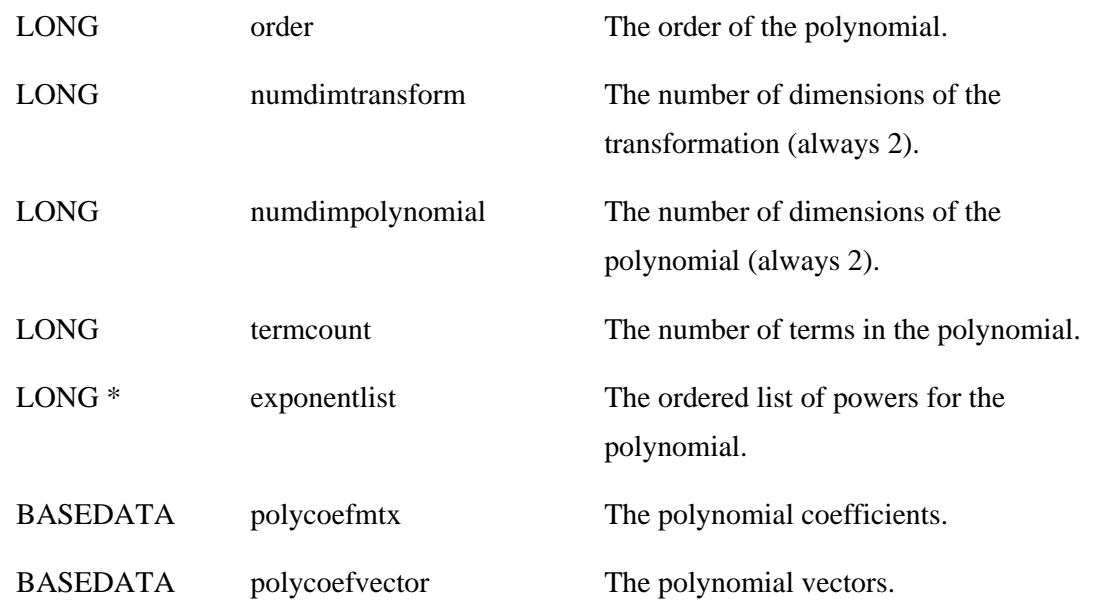

### **Calibration\_Node**

An object of type Calibration\_Node is an empty object — it contains no data. A node of this type simply serves as the parent node of four related child objects. The children of the Calibration\_Node are used to provide information which converts pixel coordinates to map coordinates and vice versa.There is no dictionary definition for this object type. A node of this type will be a child of the root node and will be named "Calibration." The "Calibration" node will have the four children described below.

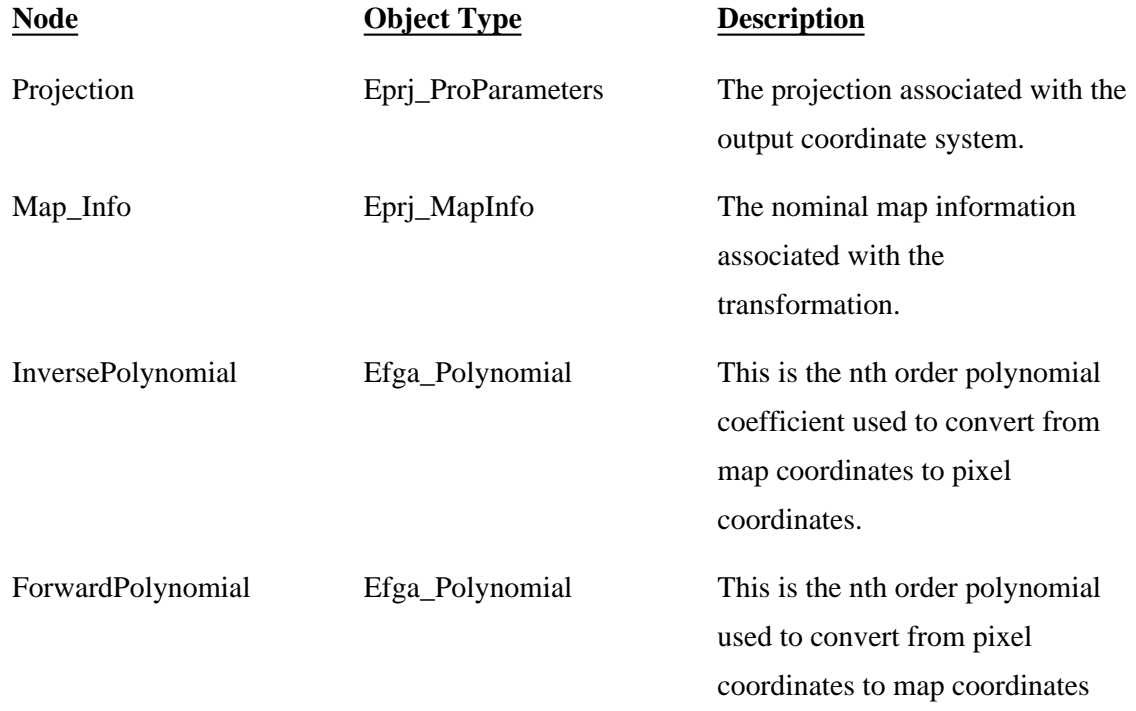

# **External File Format Header Object Tpyes**

The following sections list the types of objects found in .img HFA files that have been imported from exteral data files:

- ♦ **ADRG Header**
- ♦ **ADRI Header**
- ♦ **AVHRR Header**
- ♦ **DEM Header**
- ♦ **DOQ Header**
- ♦ **DTED Header**
- ♦ **MSS Header**
- ♦ **SPOT Header**
- ♦ **TM Header**

### **ADRG Header**

.

The following table defines the contents of the record written to an IMAGINE .img file which has been read from an ADRG source. The fields are copied from the Volume Header file ("TRANSH01.THF") and from the individual Distribution Rectangle (DR) headers. If the value is a string it is left unchanged. If the value is a number it is converted from ASCII to binary. All strings are NULL terminated. The description column indicates the source of the information. The three codes in the Description column represent the file name, field name, and subfield names. The filename codes are THF for Transmittal Header File and GEN for General Information File. For example, the description "THF, VDR, URF" means the URF subfield within the VDR field within the Transmittal Header File. It is assumed that the user has access to the ADRG documents.

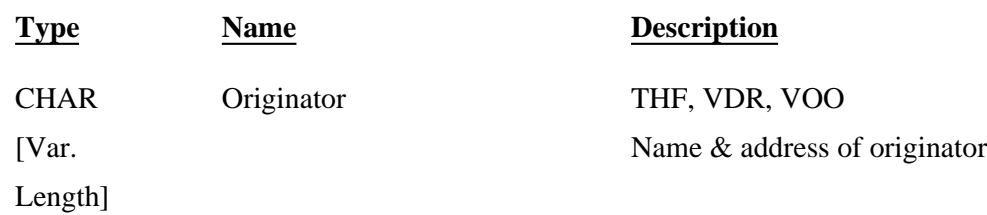

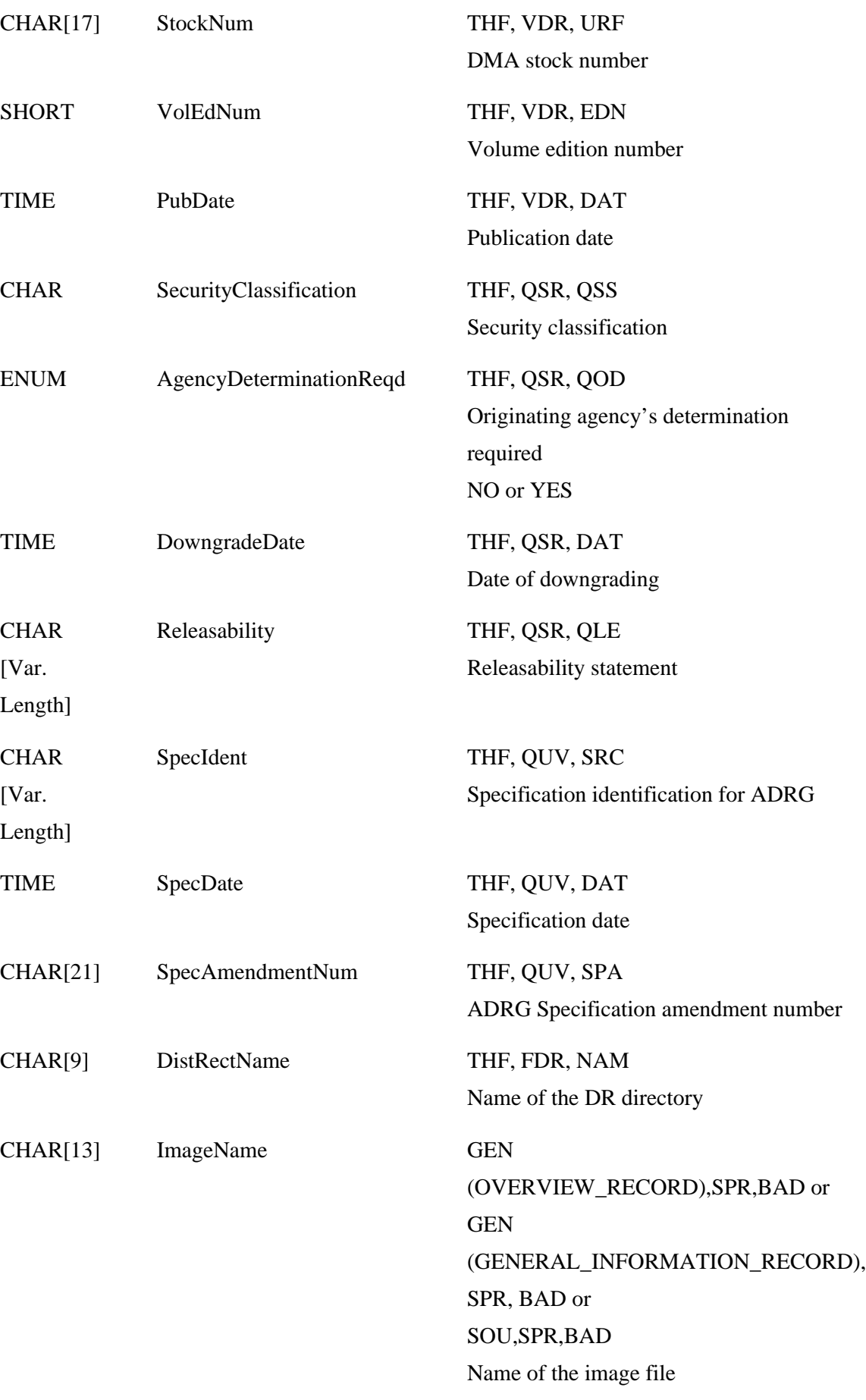

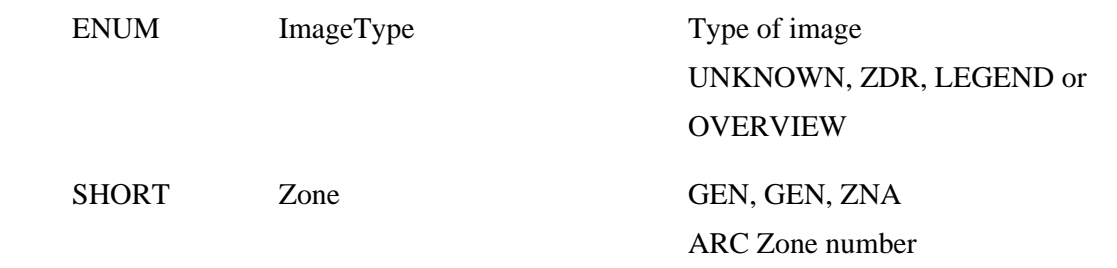

#### **ADRI Header**

.

The following table defines the contents of the record written to an IMAGINE .img file which has been read from an ADRI source. The fields are copied from the Volume Header file and from the individual Distribution Rectangle (DR) headers. If the value is a string it is left unchanged. If the value is a number it is converted from ASCII to binary. All strings are NULL terminated. The description column indicates the source of the information. The three codes in the Description column represent the file name, field name, and subfield names. The file name codes are THF for Transmittal Header File, GEN for General Information File, and QAL for Quality File. For example, the description "QAL, QUP, SPA" means the SPA subfield within the QUP (Quality Up To Dateness) field within the Quality File. Additional comments are added when necessary to avoid ambiguity. It is assumed that the user has access to the ADRI documentation.

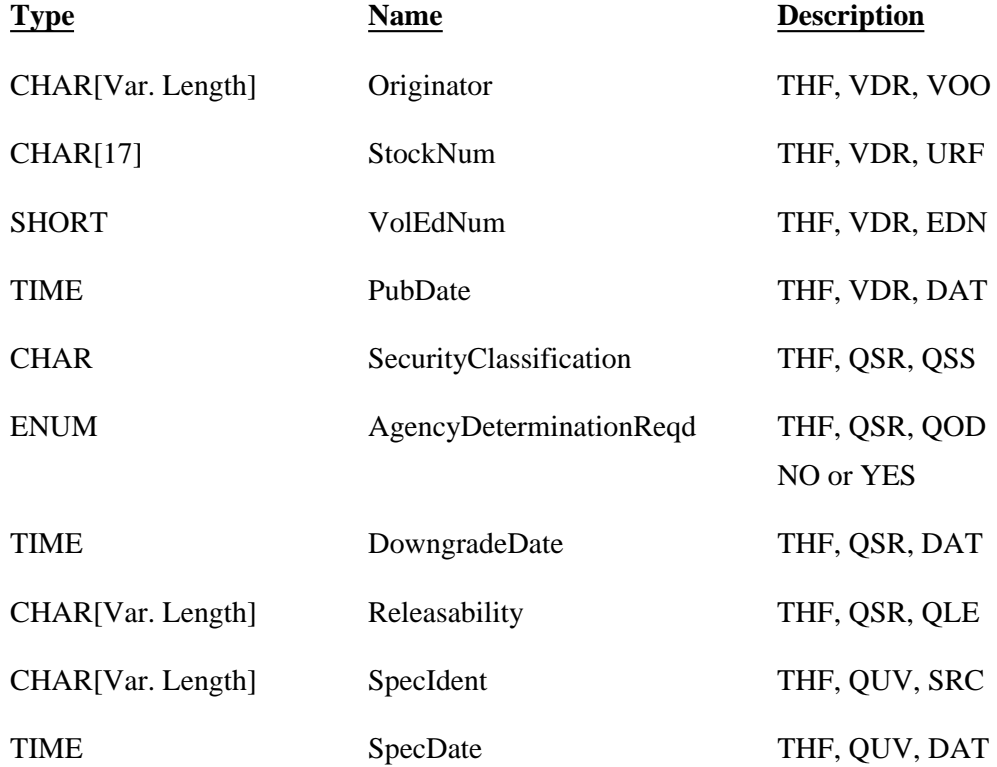

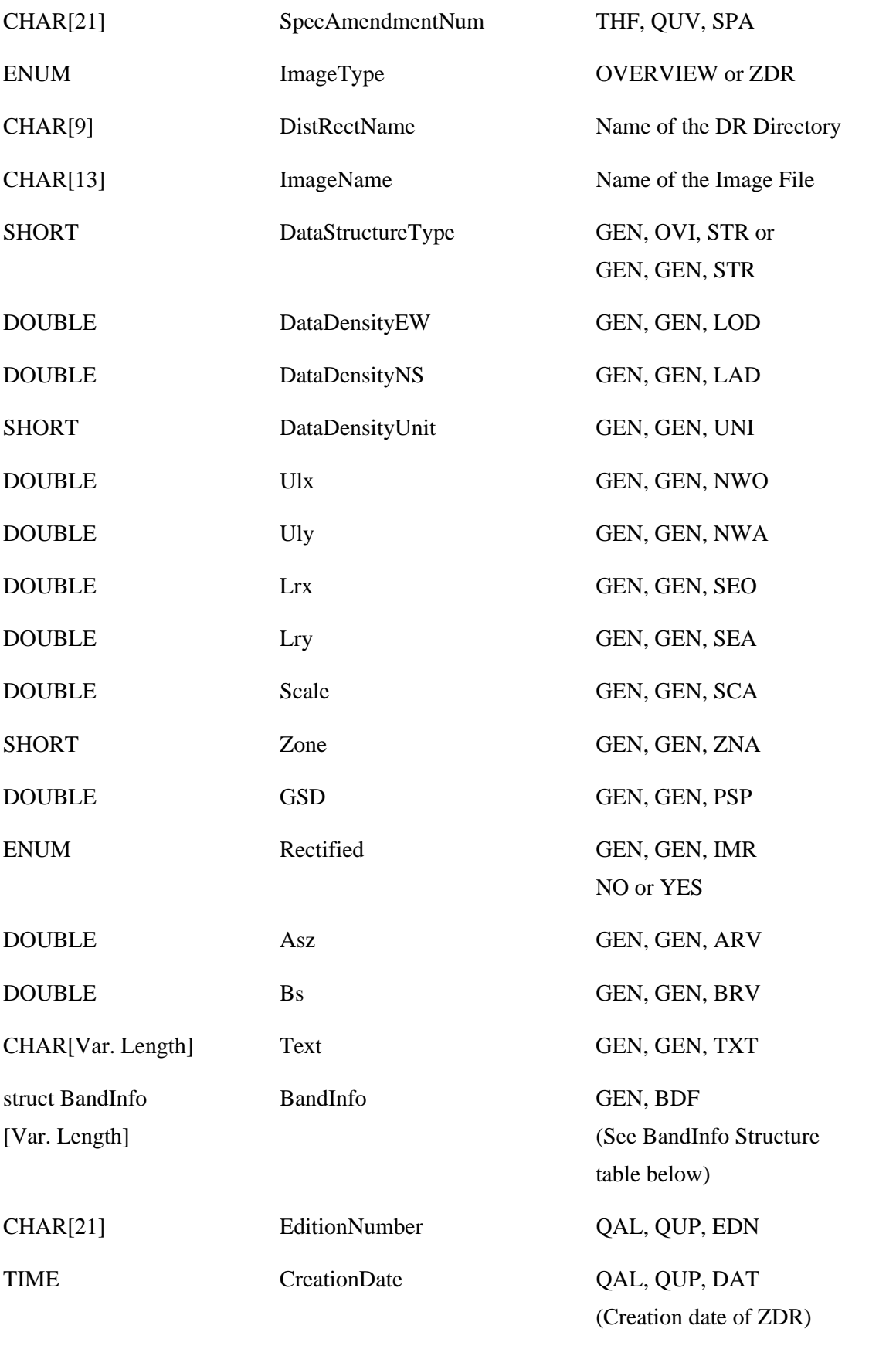

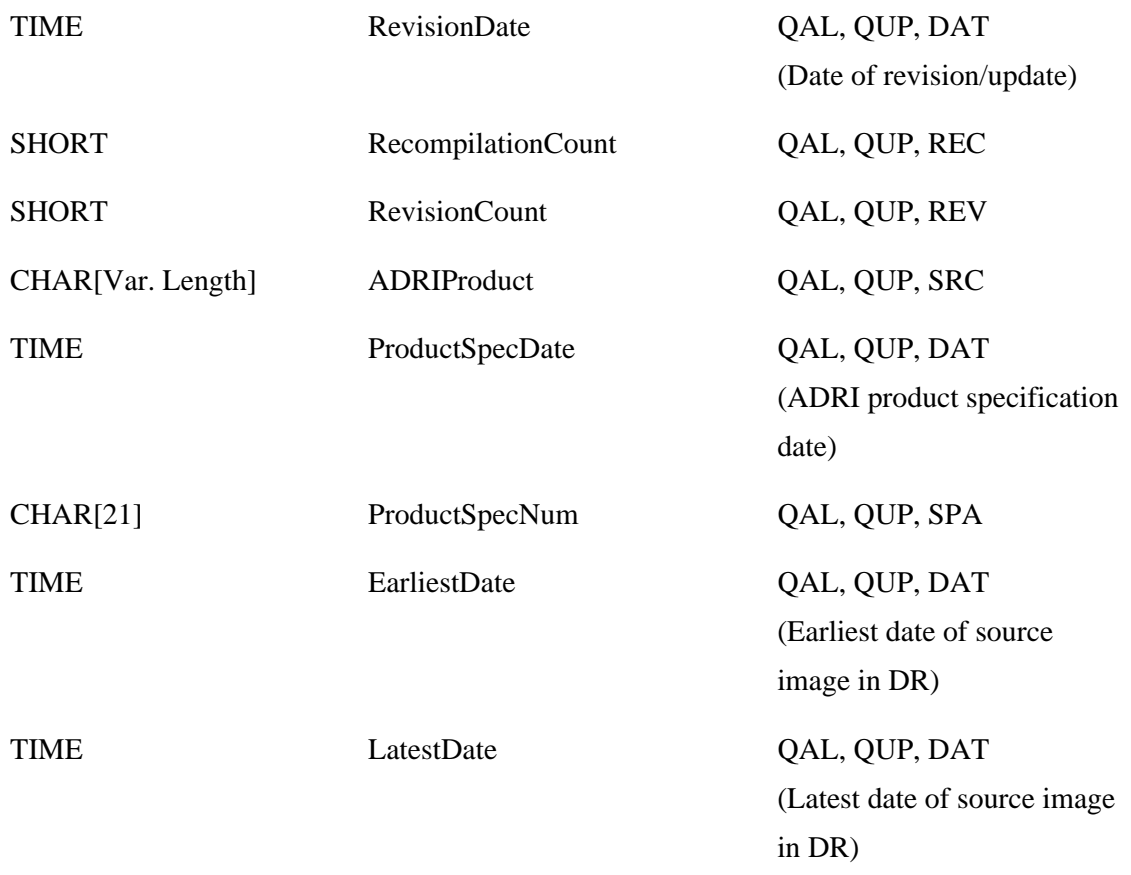

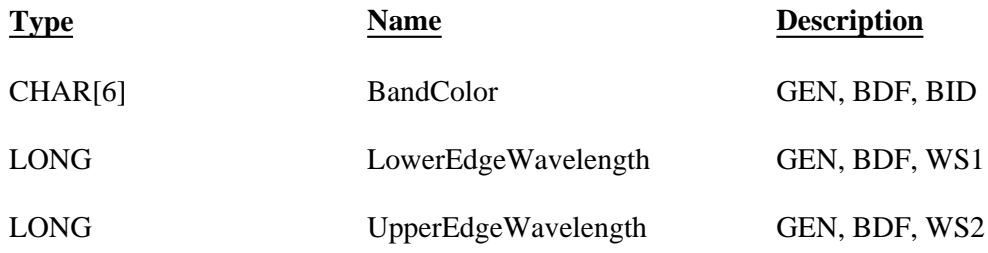

## **BandInfo Structure**

### **AVHRR Header**

The following table defines the contents of the record written to an IMAGINE .img file which has been read from an AVHRR source. The fields are copied from the TBM and Data Set Headers. Note that not all AVHRR files contain a TBM header, so the TBM fields may be empty or zero. TBM header fields are indicated in the Description column by the "TBM" designation. All strings are NULL terminated. The description column indicates the source of the information. It is assumed that the user has access to the AVHRR documentation,

"NOAA Polar Orbiter Data Users Guide."

.

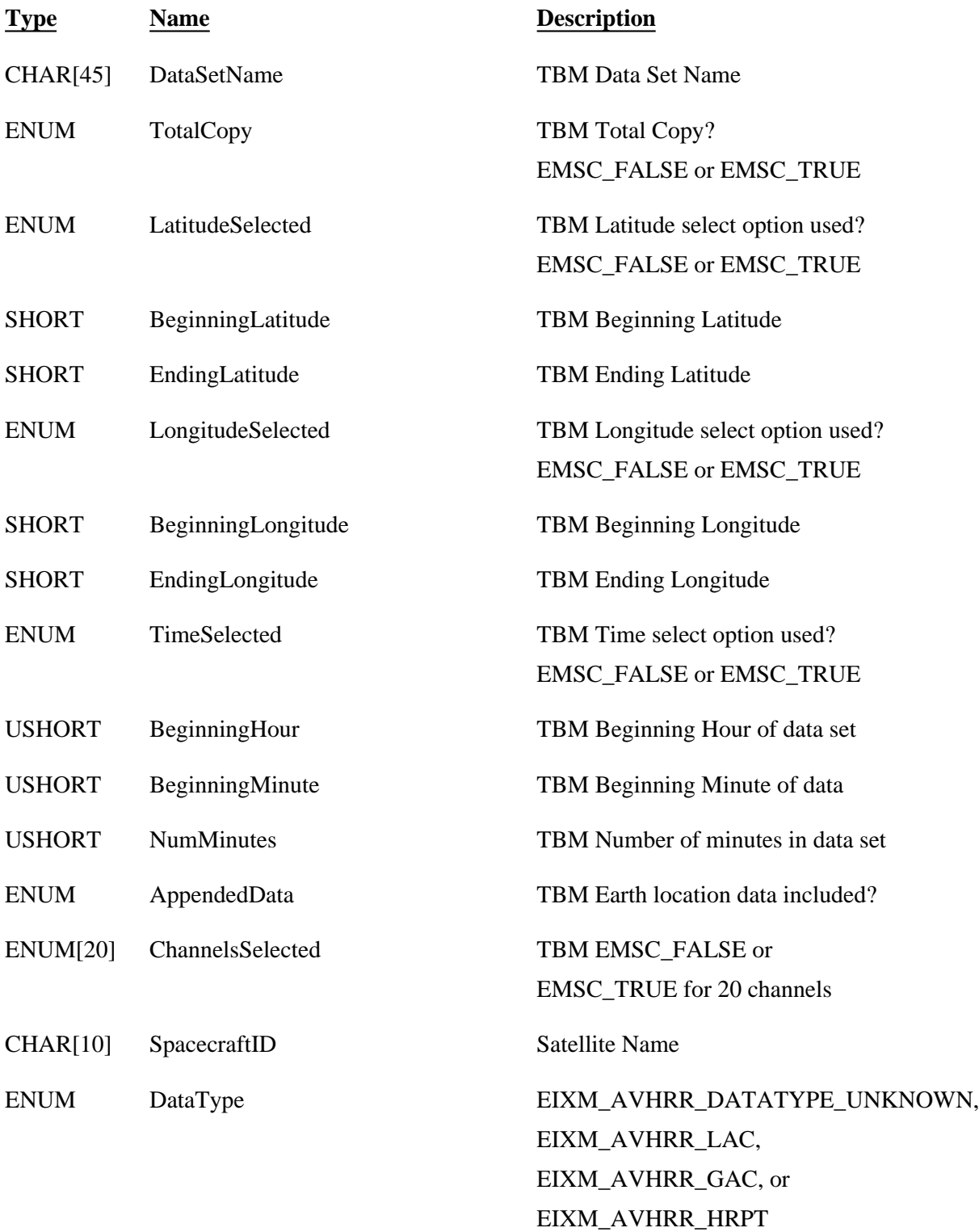

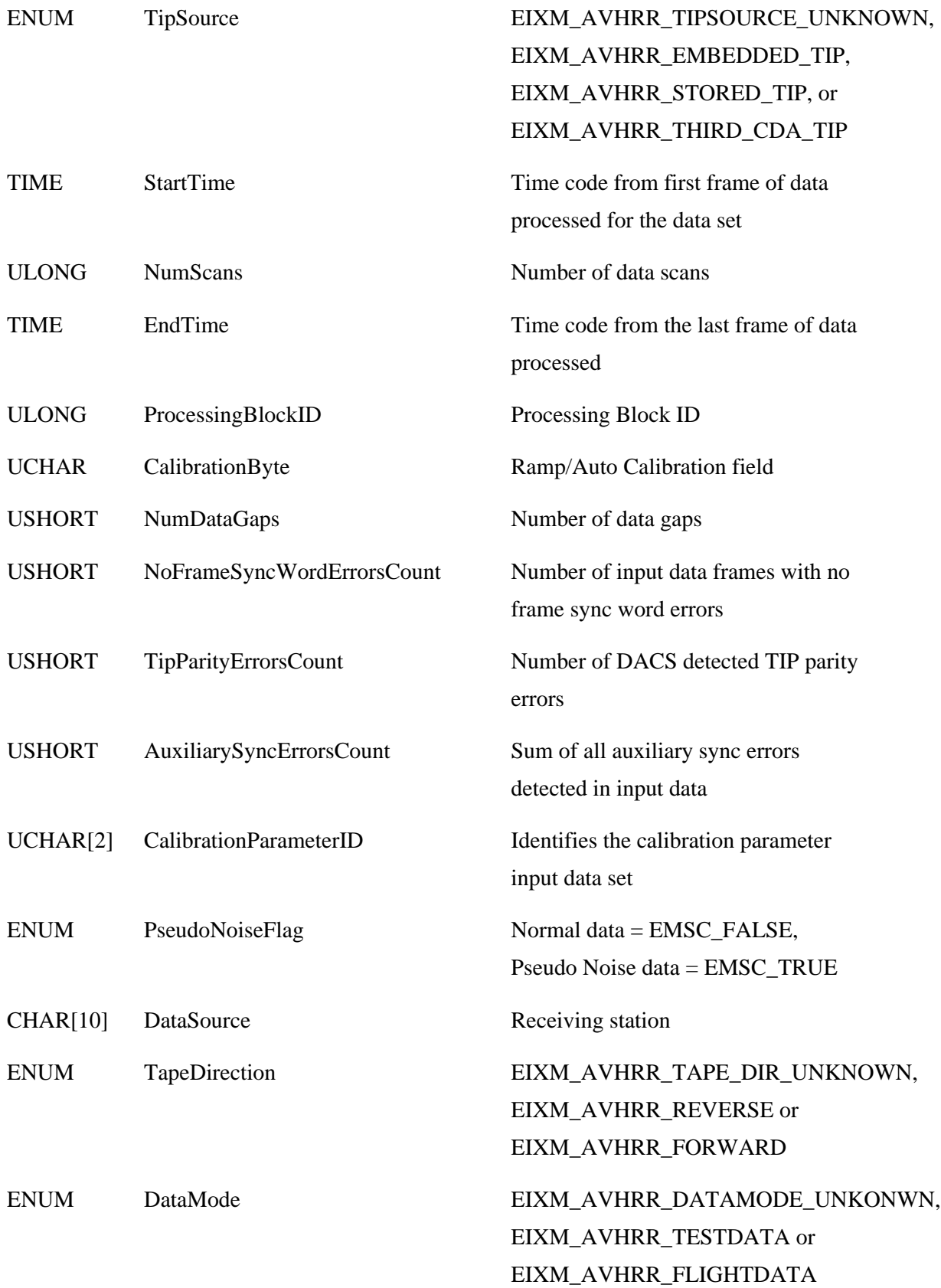

The following table defines the contents of the record written to an IMAGINE .img file which has been read from a DEM source. The fields are copied from the Type A and Type C records. All strings are NULL terminated. The description column indicates the source of the information. It is assumed that the user has access to the DEM documentation.

.

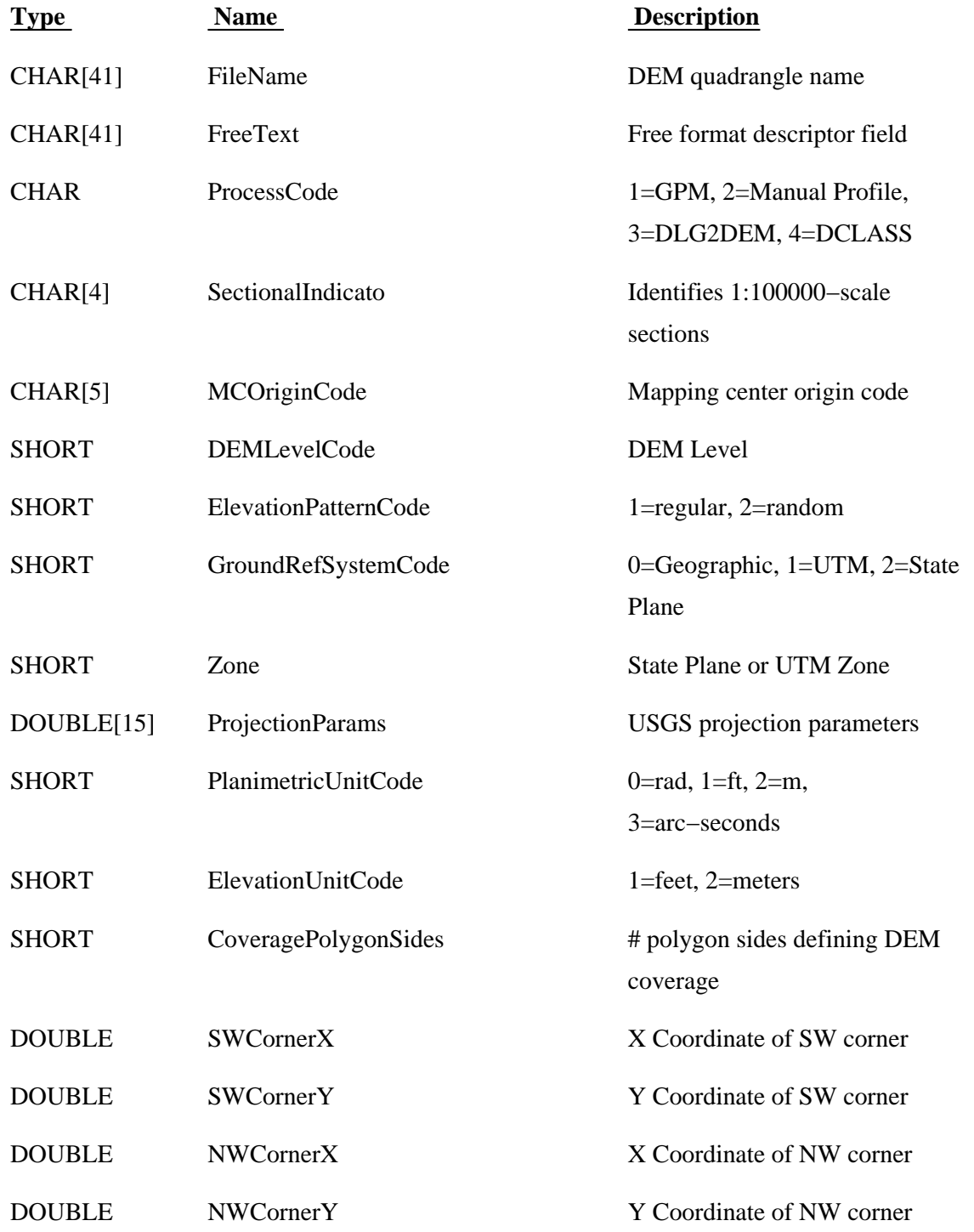

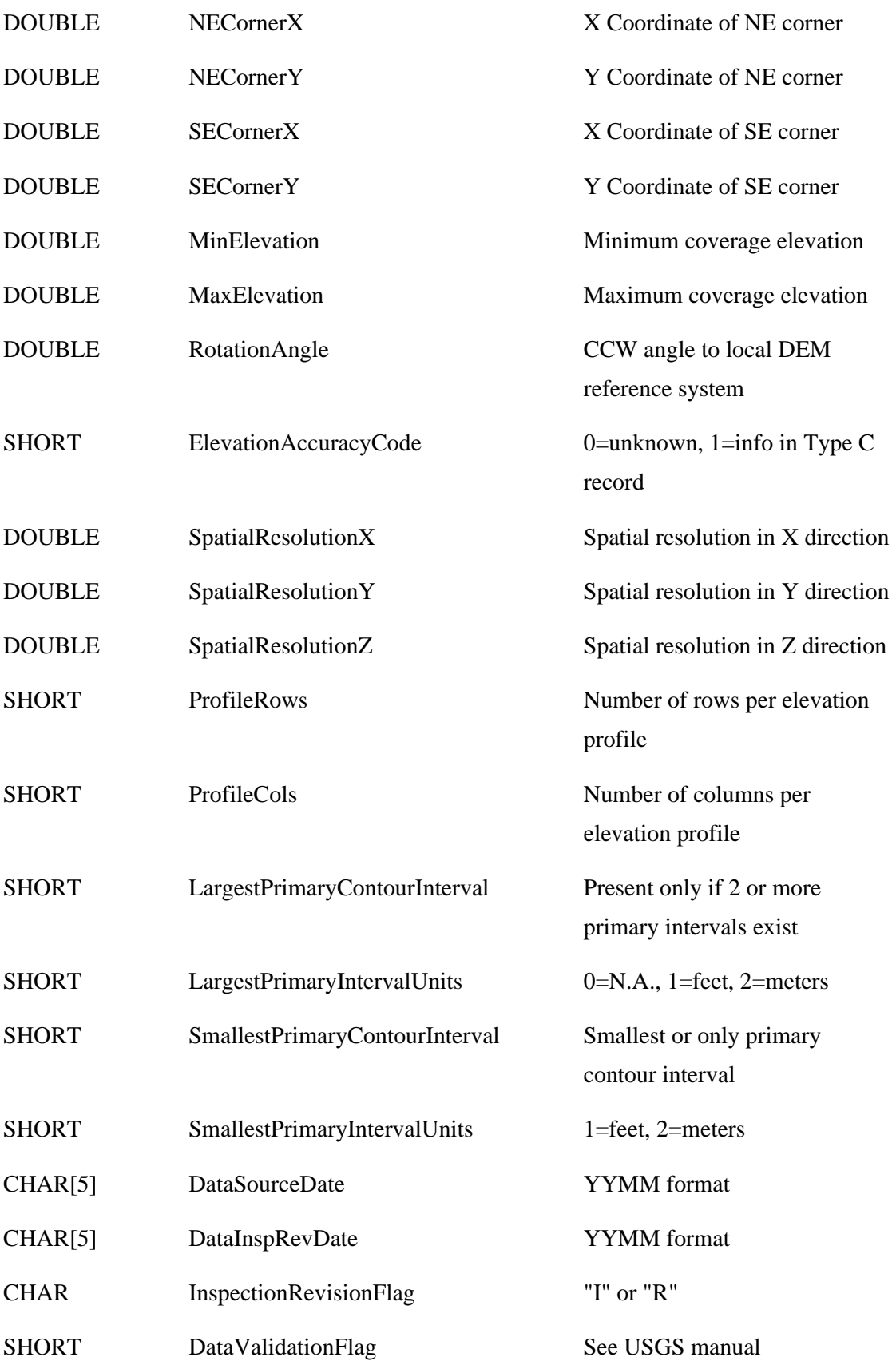

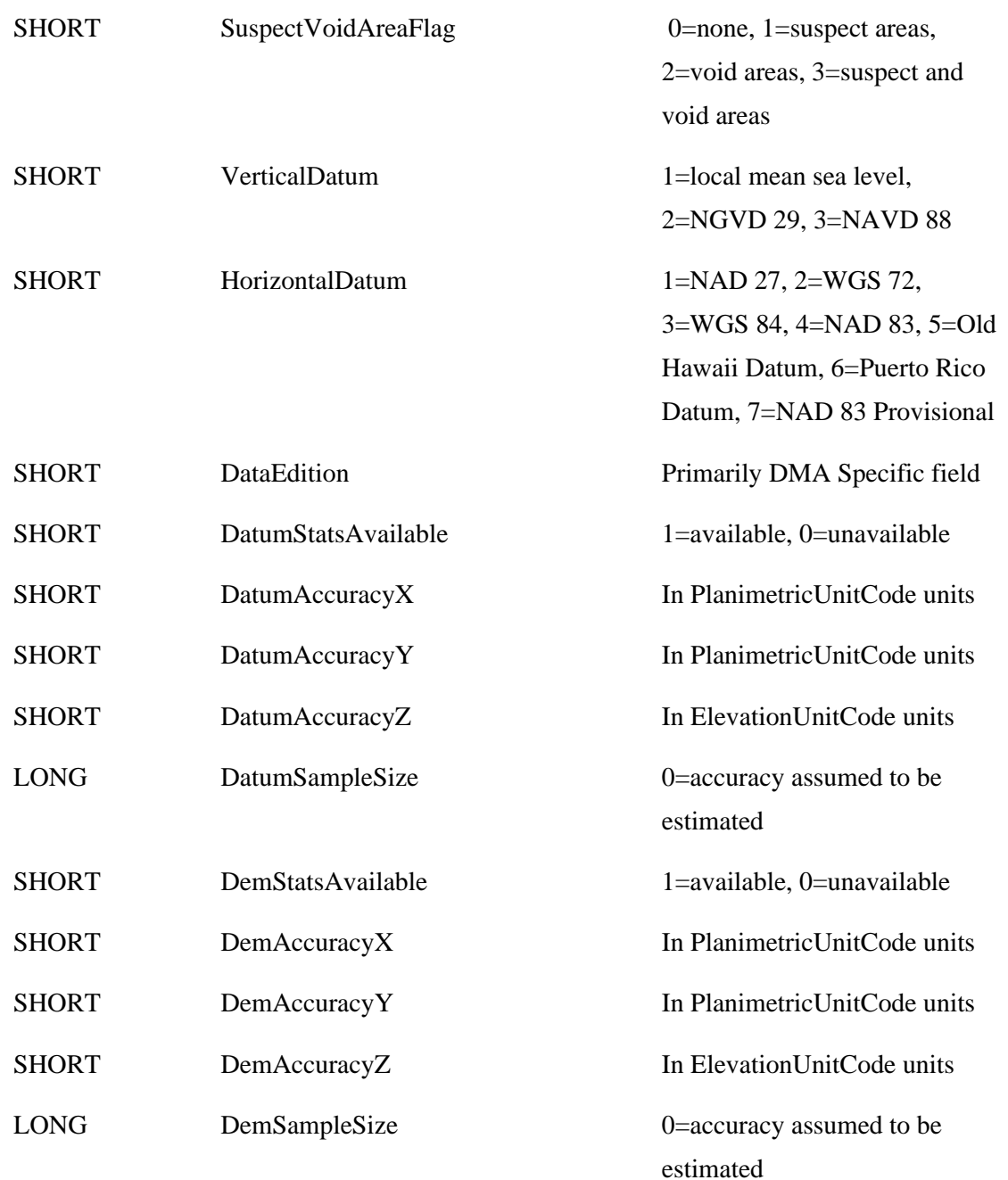

### **DOQ Header**

The following table defines the contents of the record written to an ERDAS IMAGINE .img file which has been read from a USGS DOQ (Digital Ortho Quadrangle) source. The fields are copied from the four DOQ header records. All strings are NULL terminated. It is assumed that the user has access to the DOQ documentation.

## **Type Name Description**

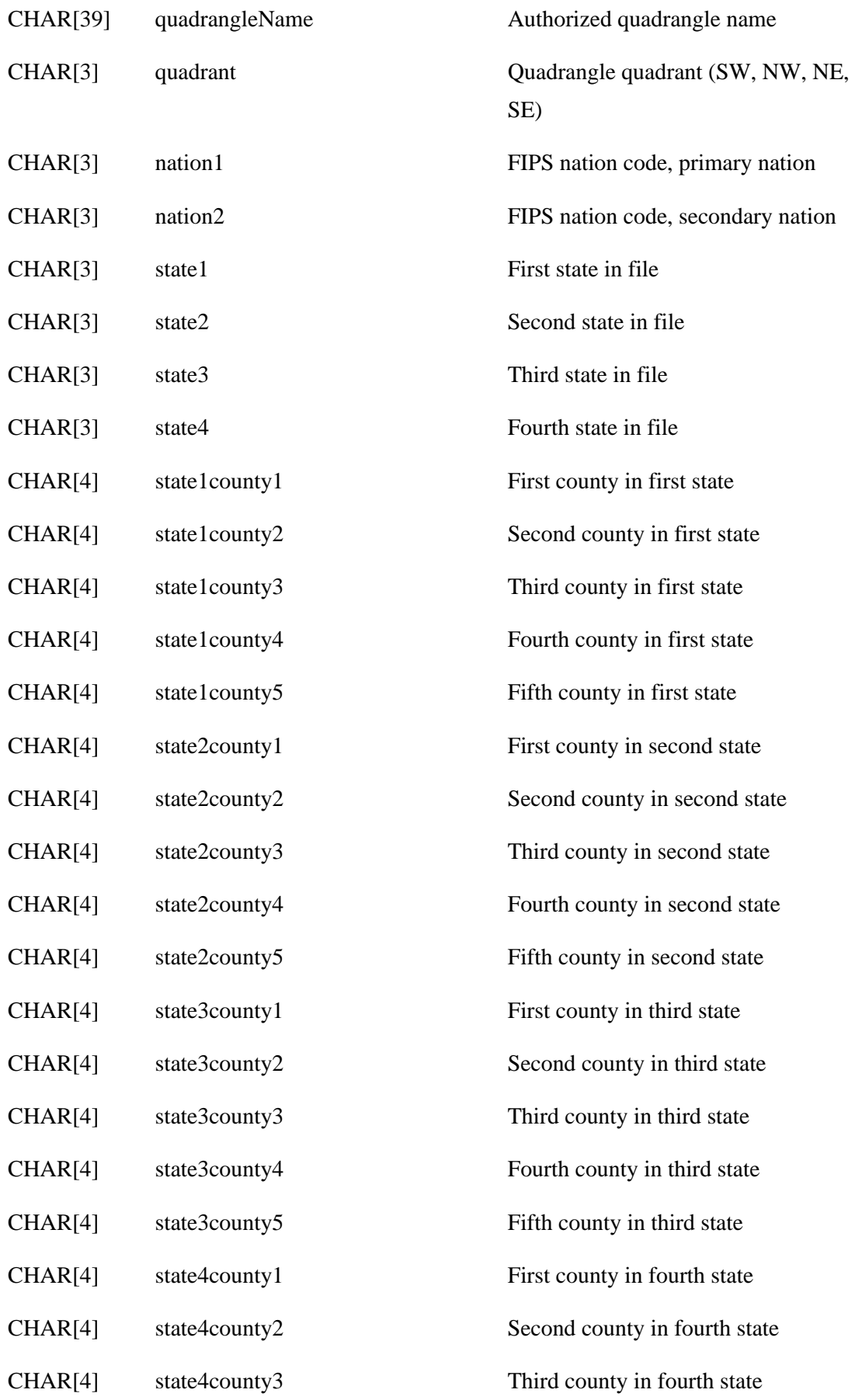

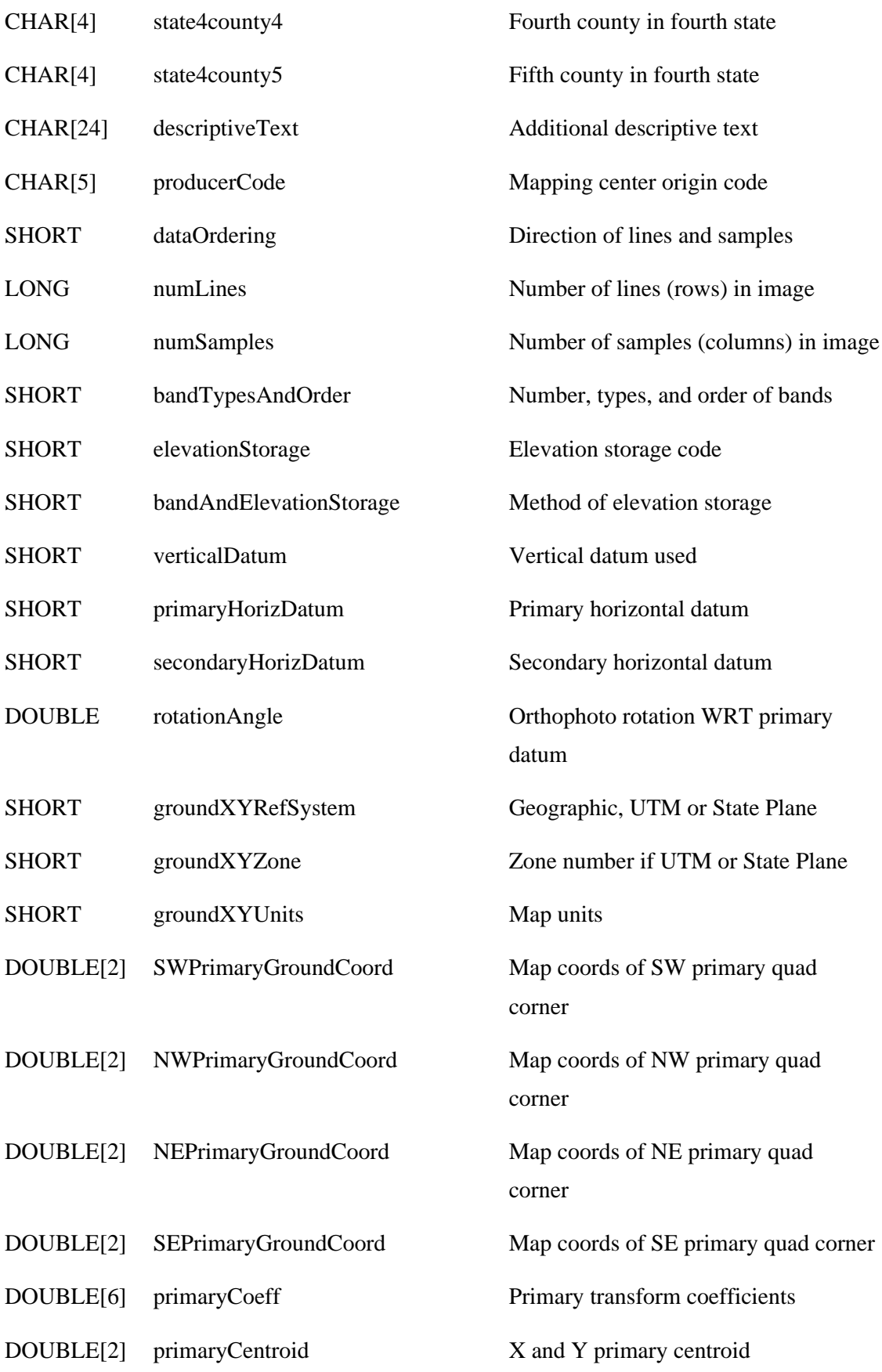

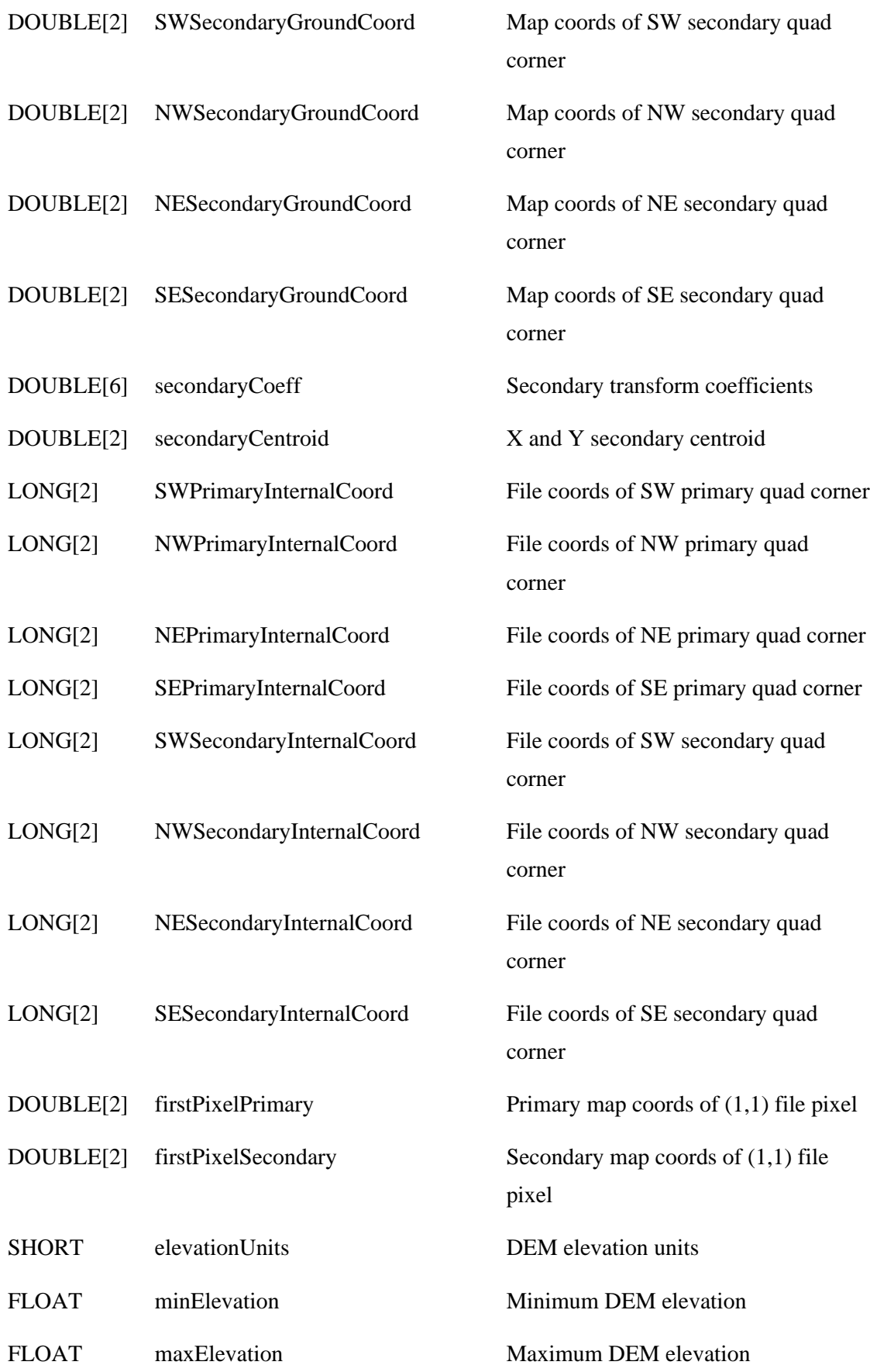

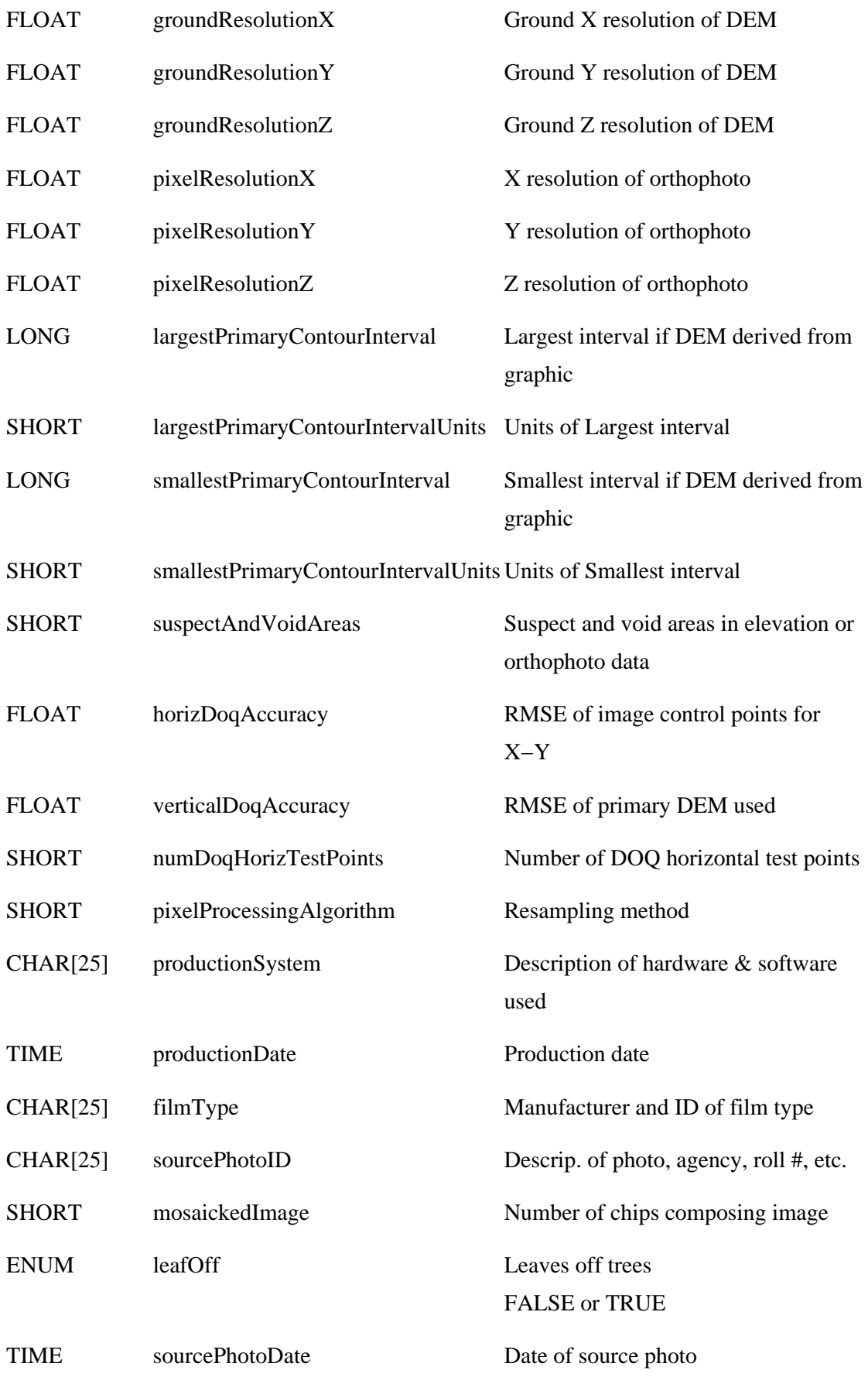

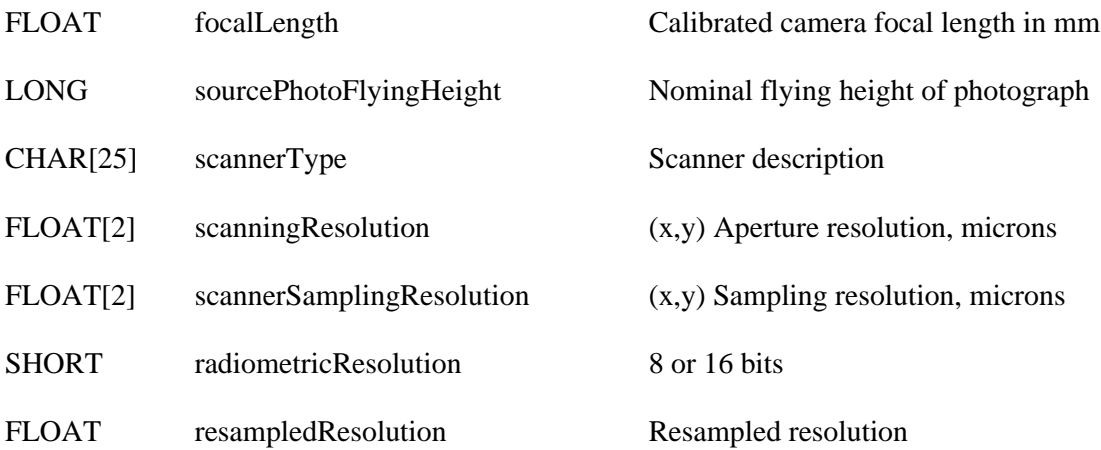

### **DTED Header**

.

The following table defines the contents of the record written to an IMAGINE .img file which has been read from a DTED source. The fields are copied from the File Header (HDR), User Header (UHL), Data Set Identification (DSI), and Accuracy Description (ACC) records. The description is preceded by the record indicator from which the field was derived. All strings are NULL terminated. The description column indicates the source of the information. It is assumed that the user has access to the DTED documentation.

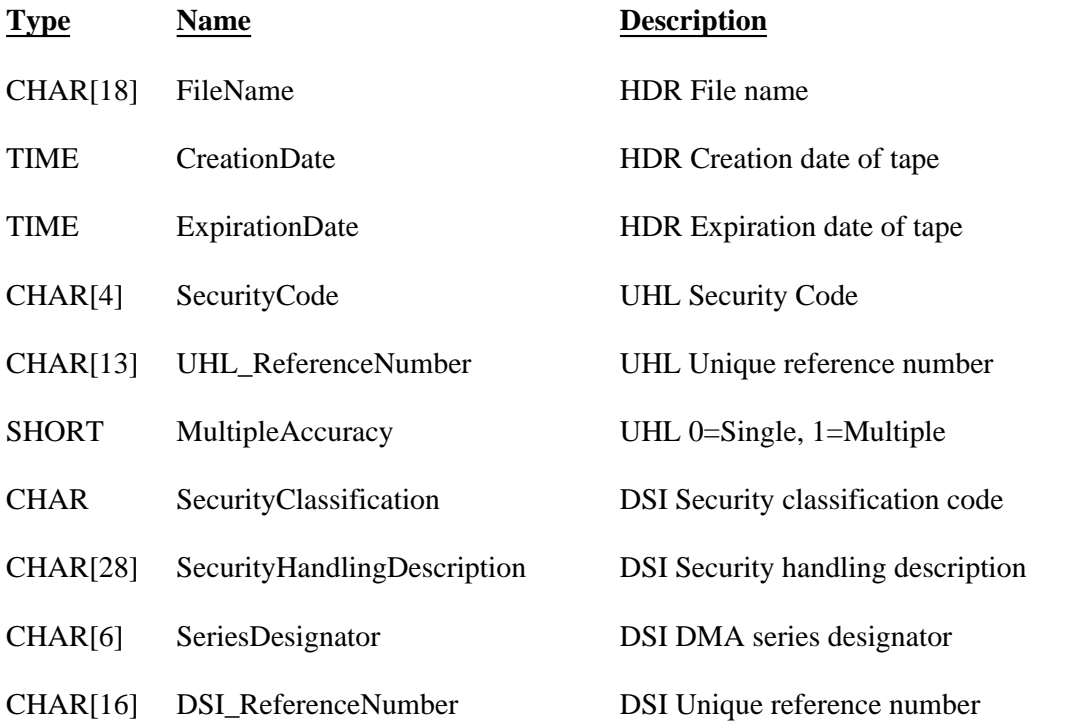

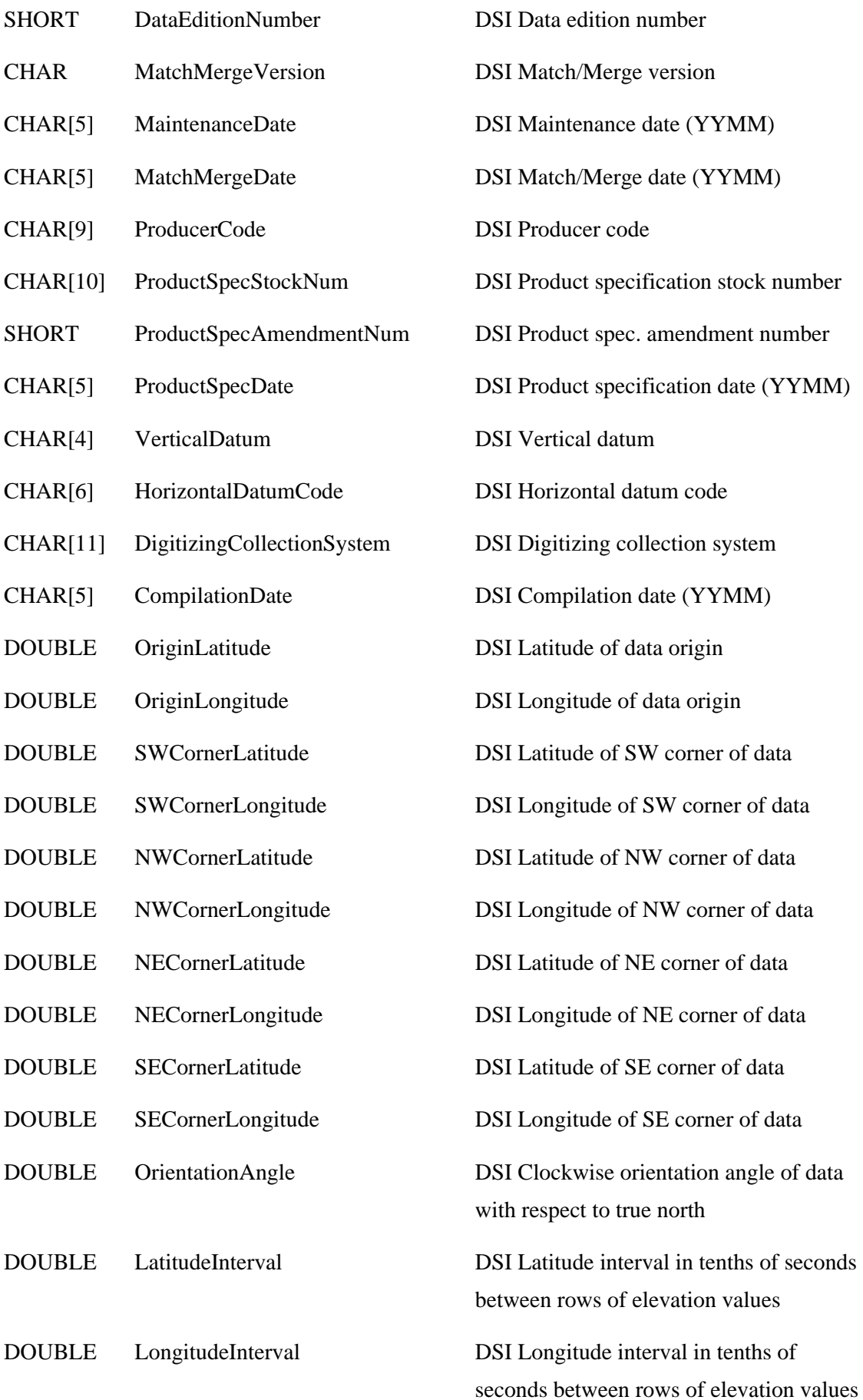

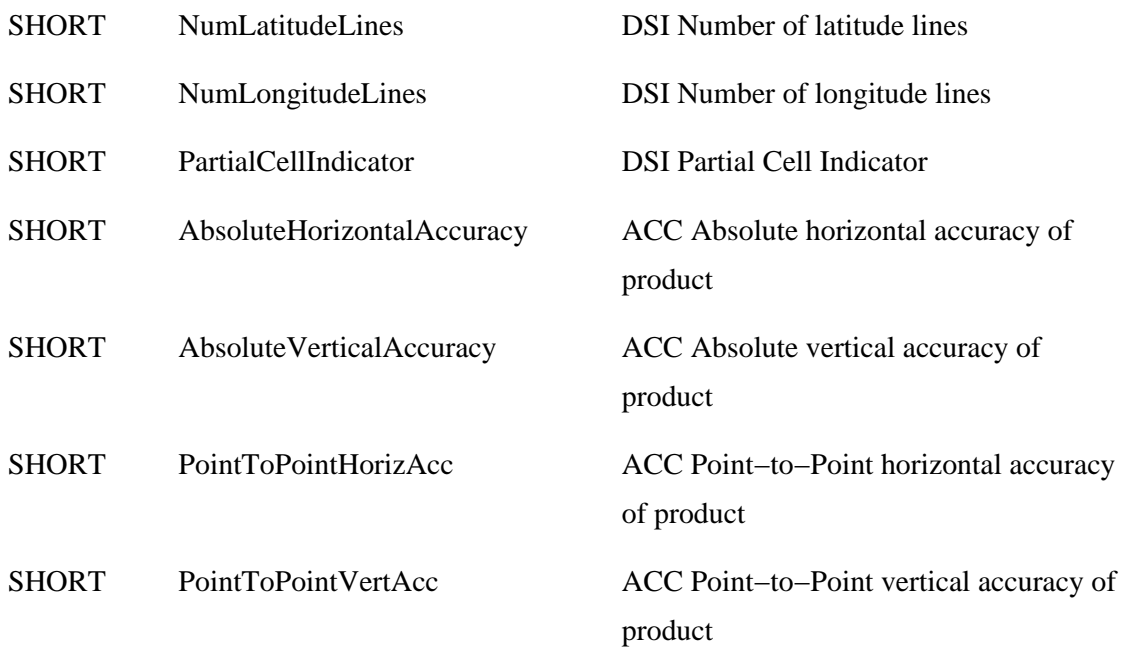

#### **MSS Header**

The following table defines the contents of the record written to an IMAGINE .img file which has been read from a MSS source. The fields are copied from the Tape Directory (TD), Header (HDR), and Annotation (ANT) records. The description is preceded by the record indicator from which the field was derived. All strings are NULL terminated. The description column indicates the source of the information. It is assumed that the user has access to the MSS documentation.

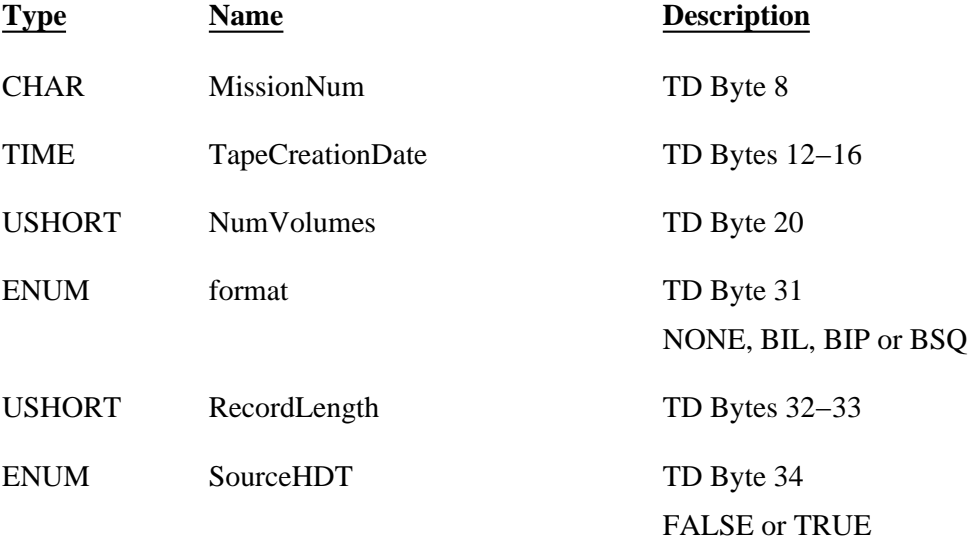

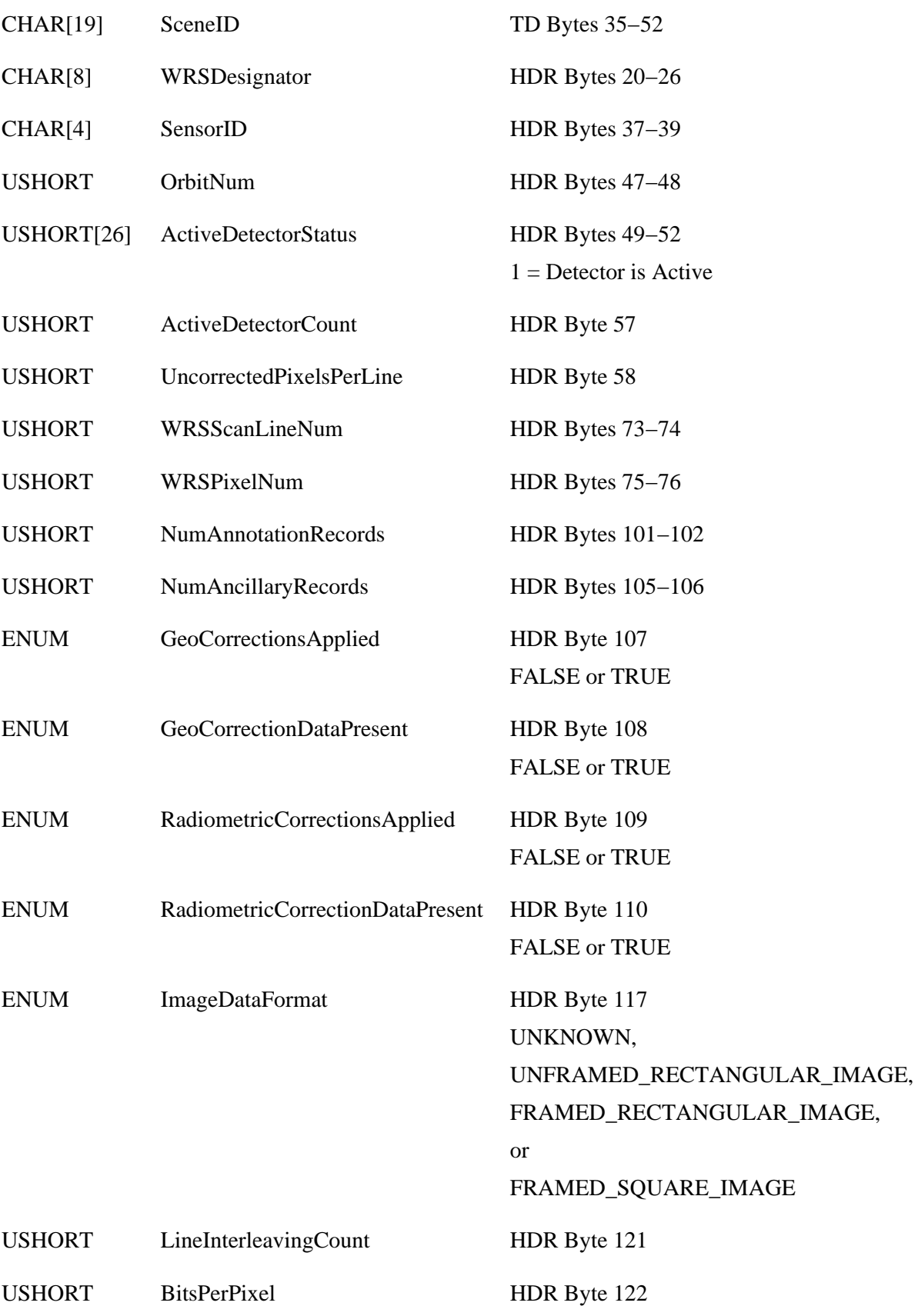

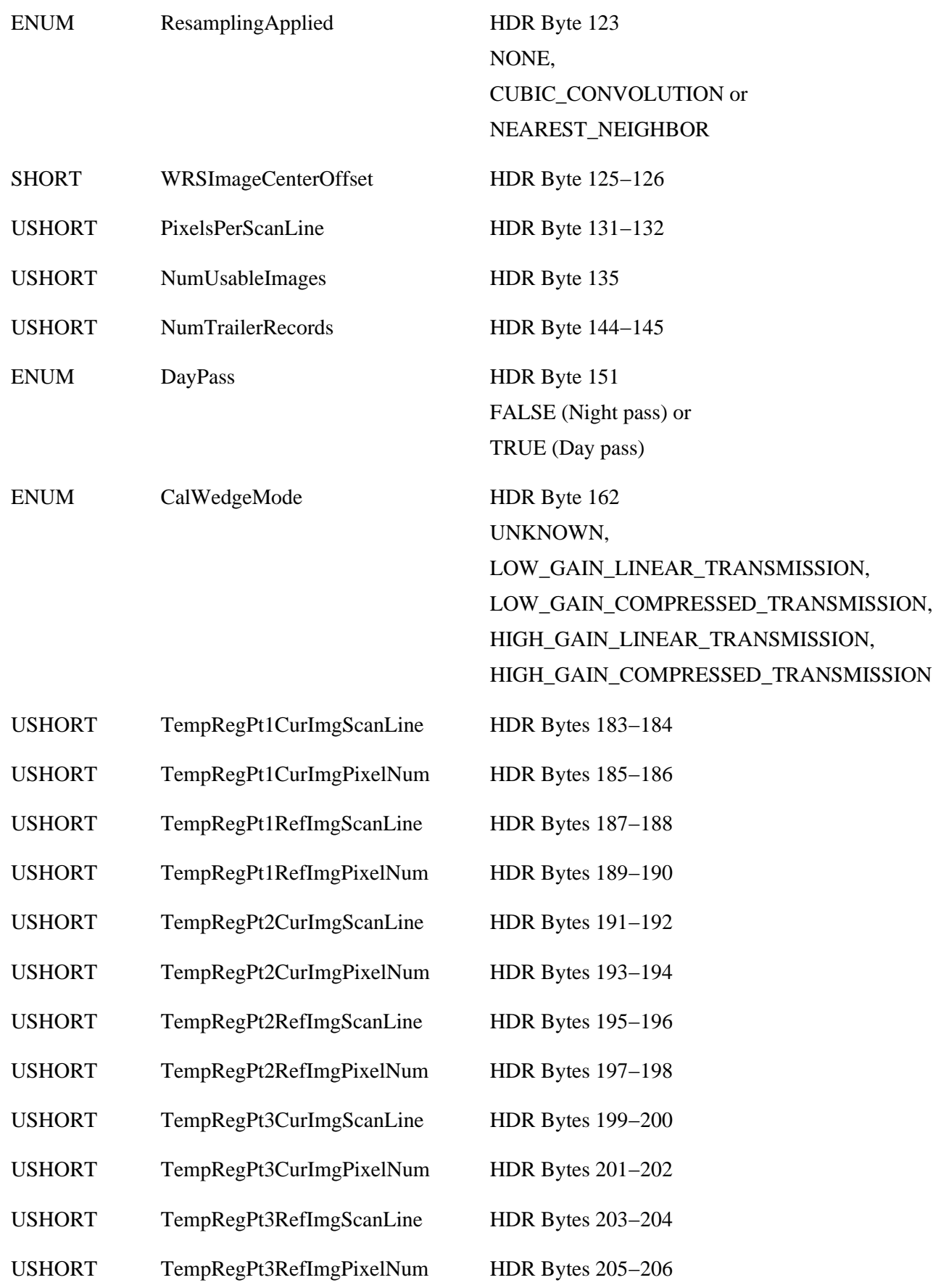

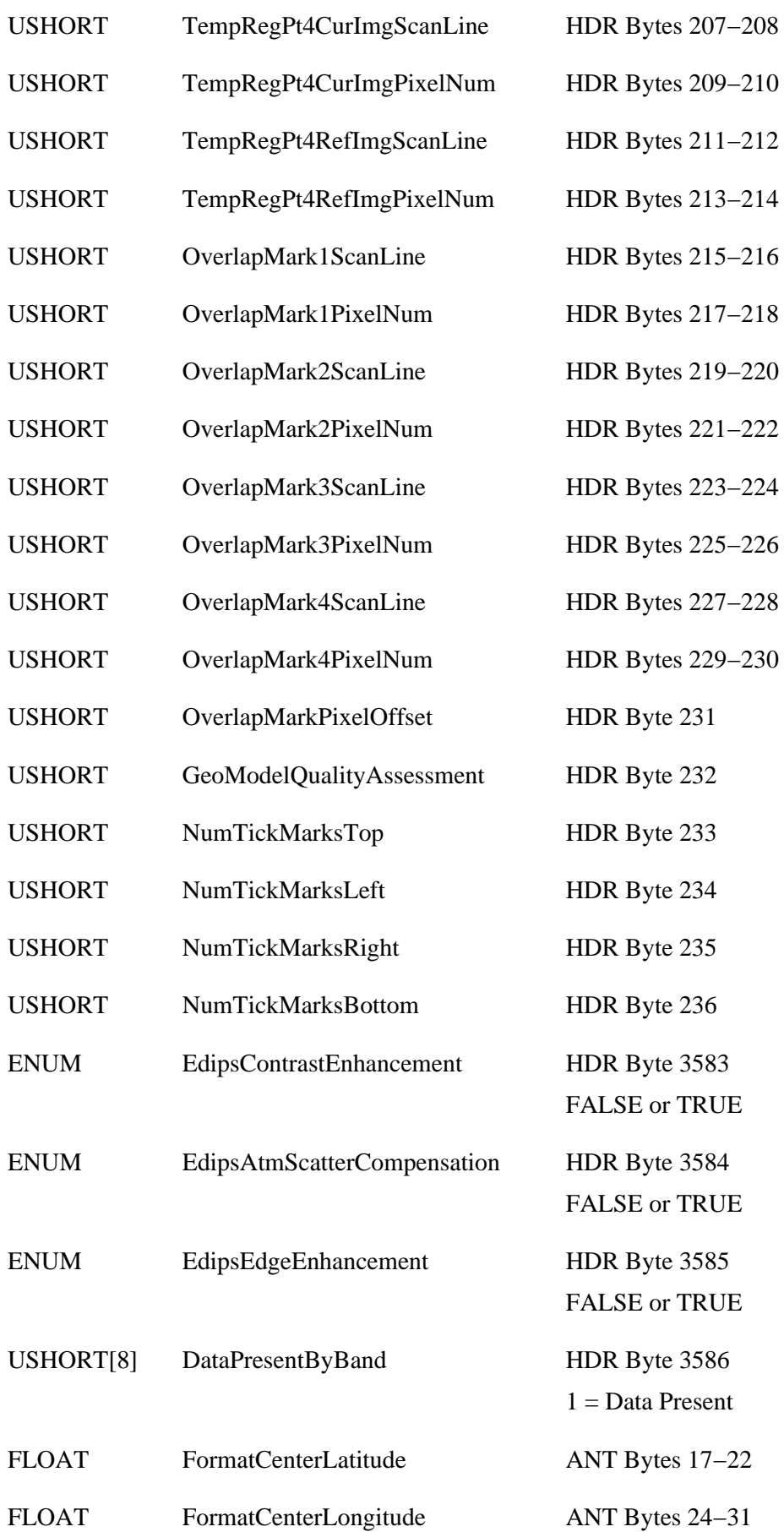

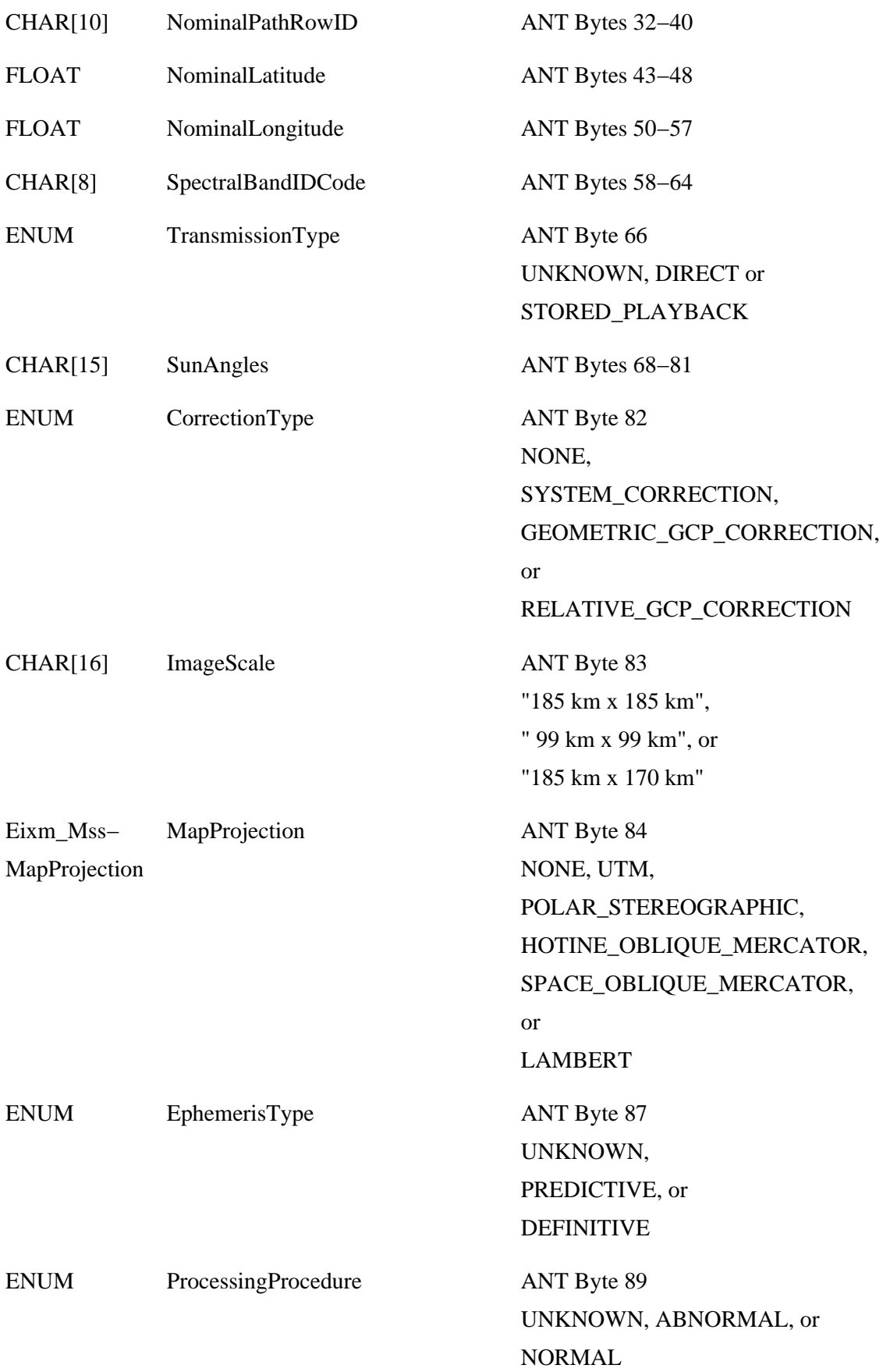

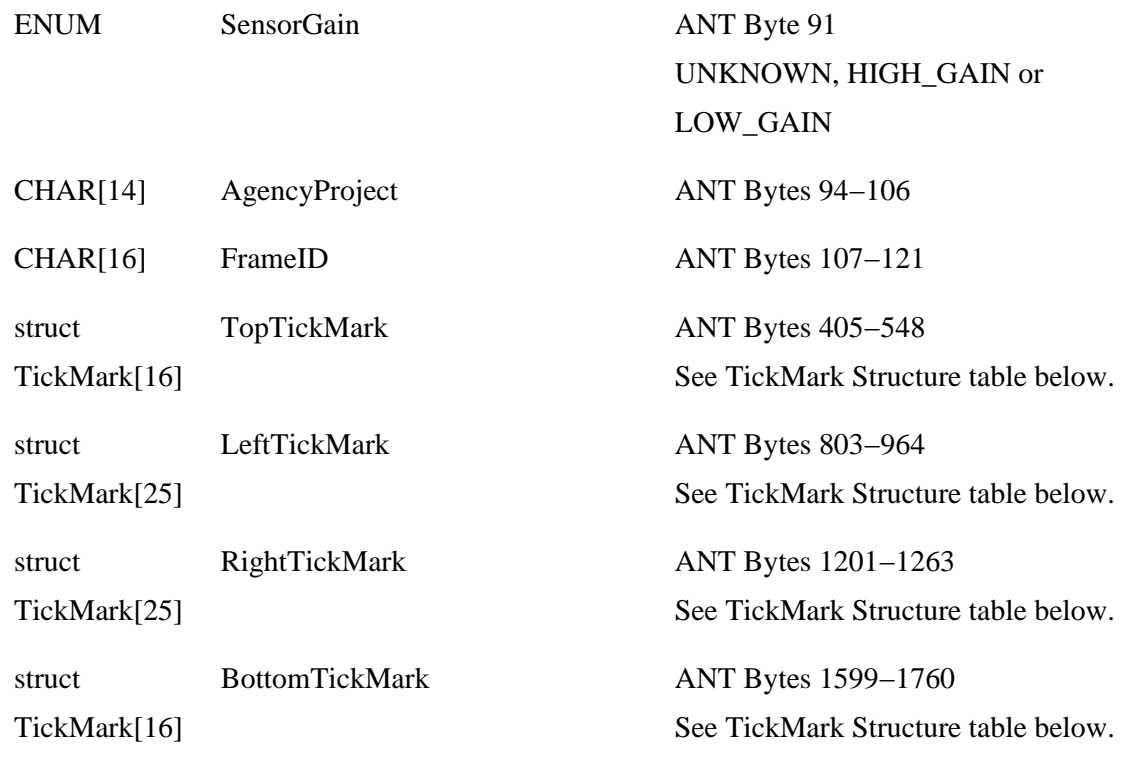

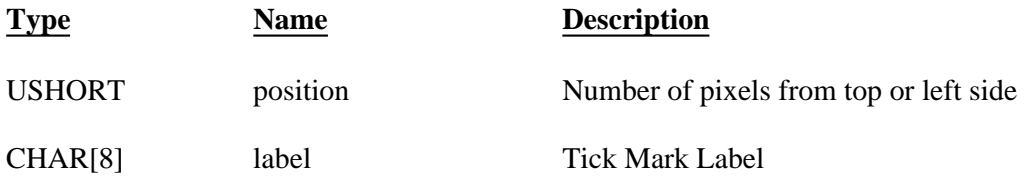

### **TickMark Structure**

#### **SPOT Header**

The following table defines the contents of the record written to an IMAGINE .img file which has been read from a SPOT source. The fields are copied from the SPOT Level 1A, 1B, and 2 headers, SPOTVIEW/GEOSPOT (GIS) headers, and the Canadian SPOT (RADARSAT) headers. If the value is a string, it is left unchanged. If the value is a number, it is converted from ASCII to binary. The description column indicates the source of the information. It is assumed that the user has access to the various SPOT documentation.

MAX\_INT: Maximum integer. It is the default uninitialized value for certain fields.

MAX\_DBL: Maximum double. It is the default uninitialized value for certain fields.

- SP: SPOT Level 1A, 1B, and 2.
- SV: SPOTVIEW 1.5 (GIS format).
- GS: GEOSPOT 4.0 (GIS format).1
- CS: Canadian SPOT.2
	- 1. GIS−GEOSPOT Format Reference Manual
	- 2. Canadian SPOT documentation (RADARSAT).
- ⊕ The Canadian SPOT header fields are not completely defined in this document. This will be completed in a future edition of On−Line Help.

## **struct SpotHeader**

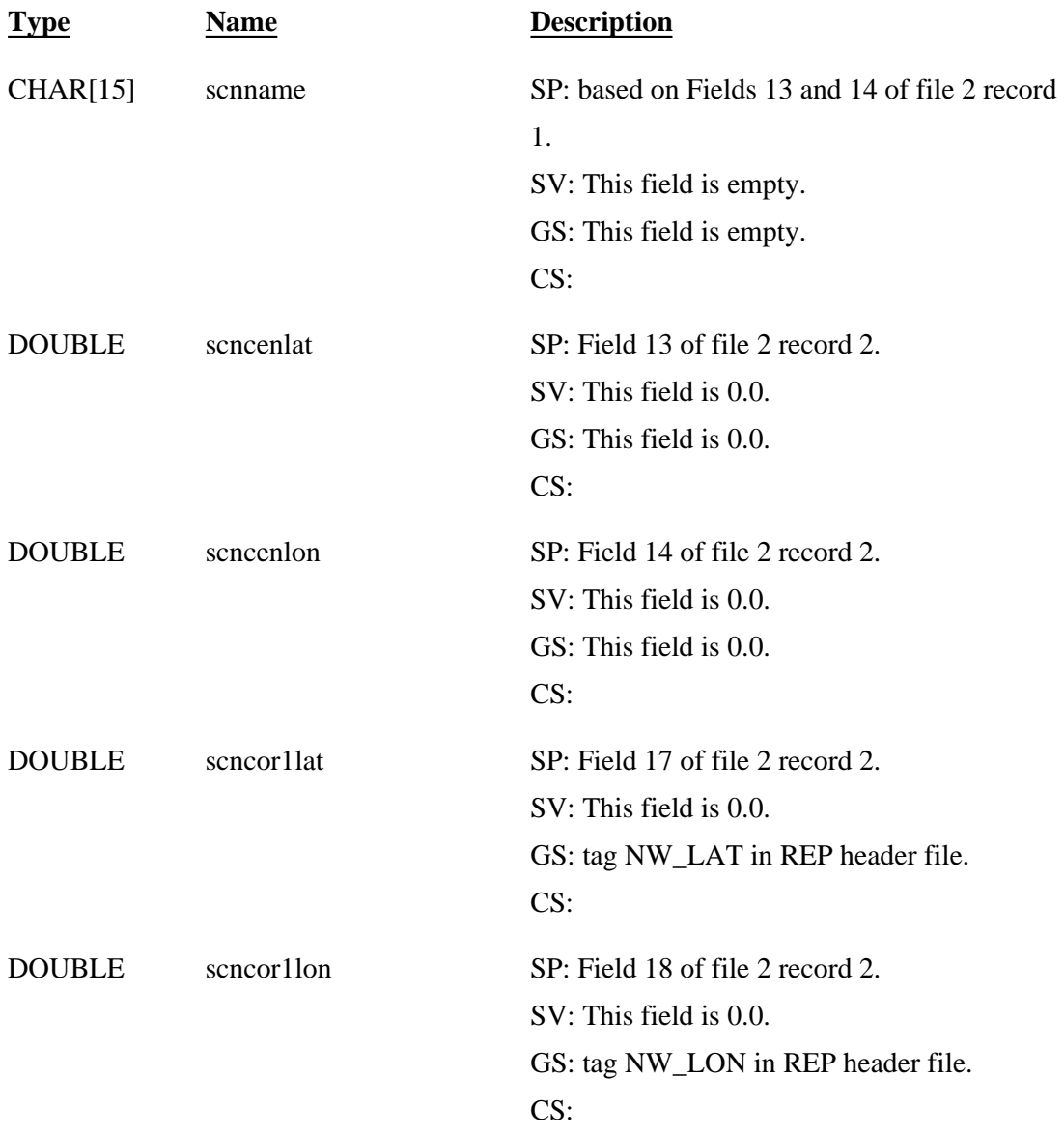

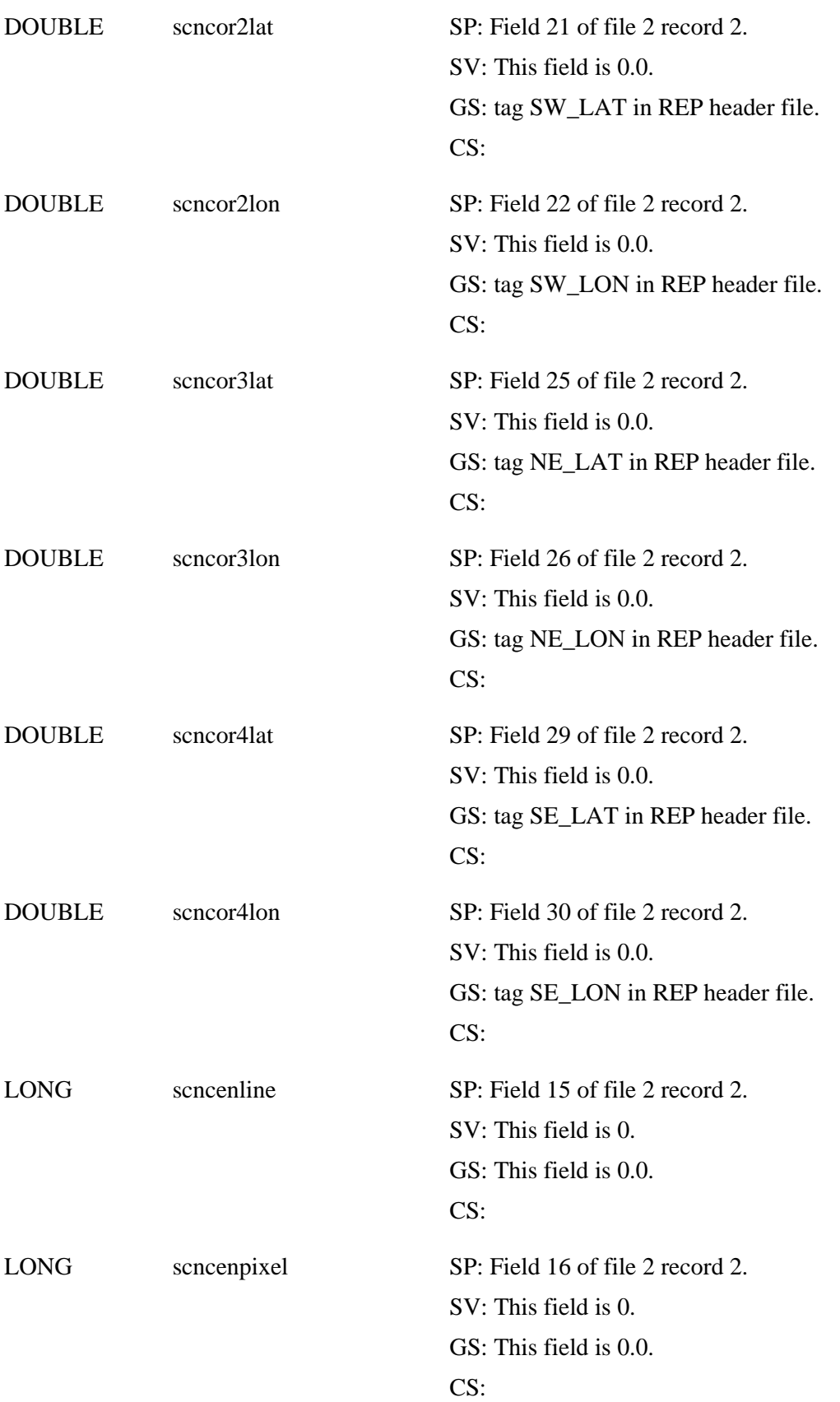

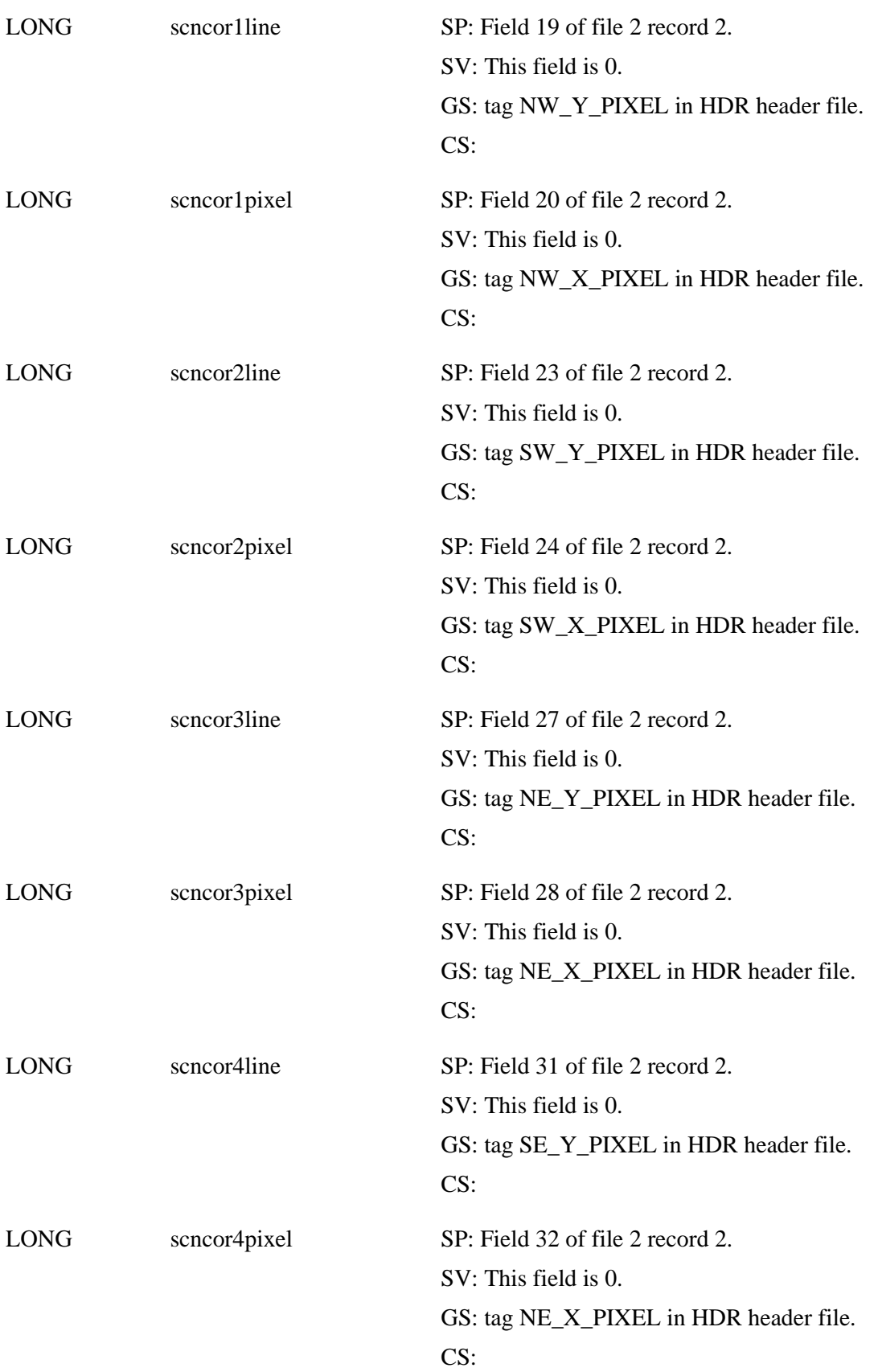

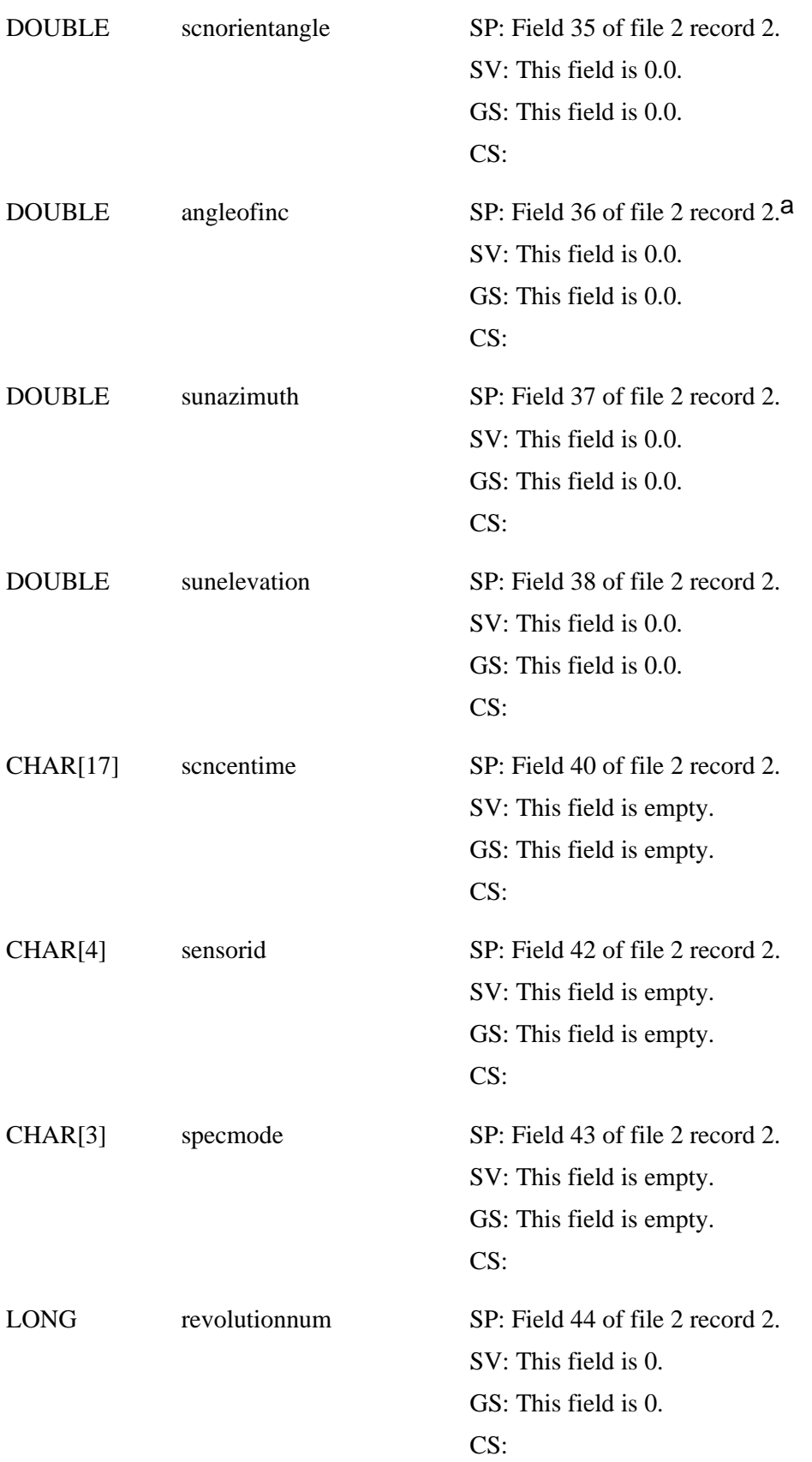

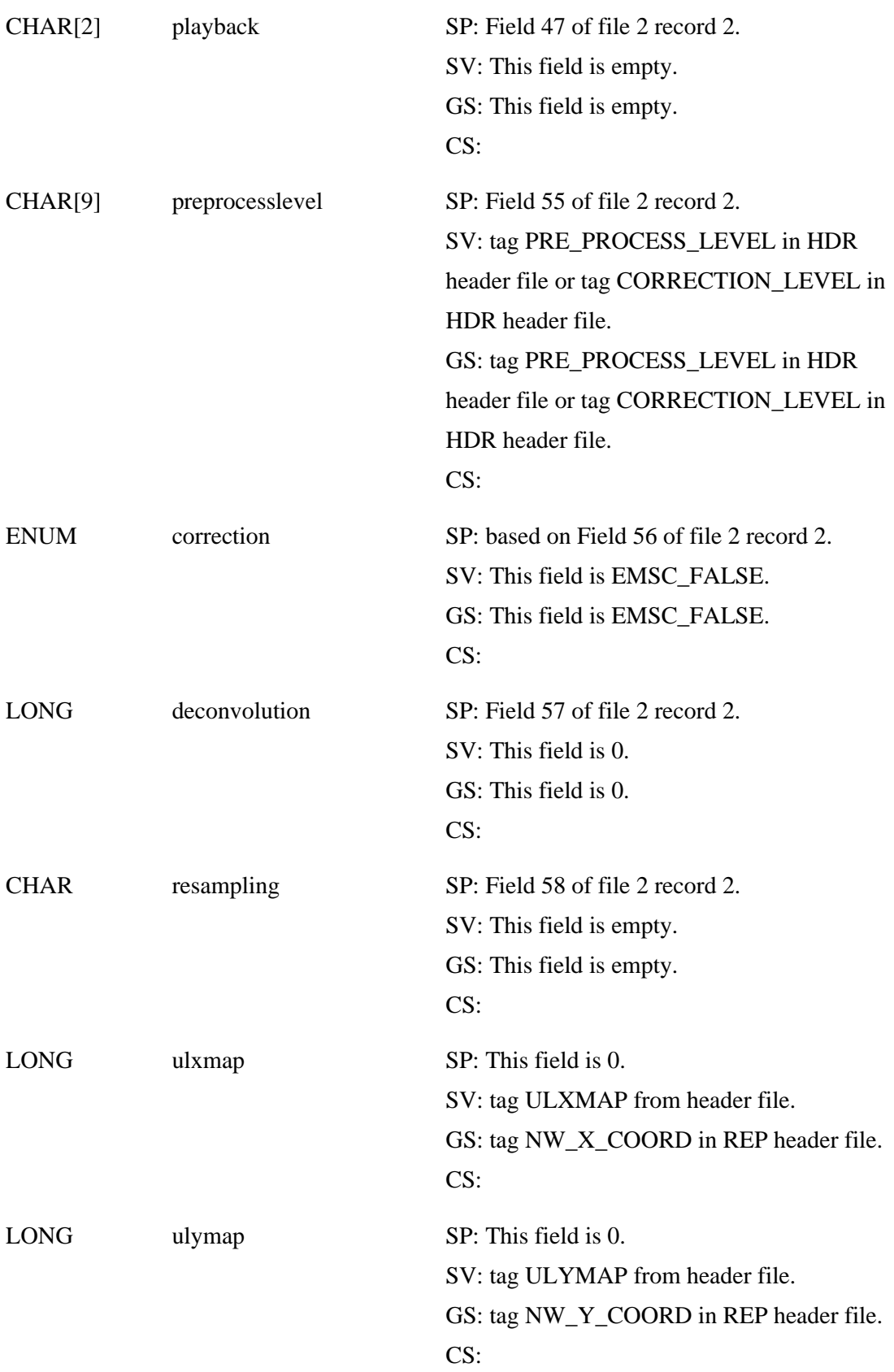

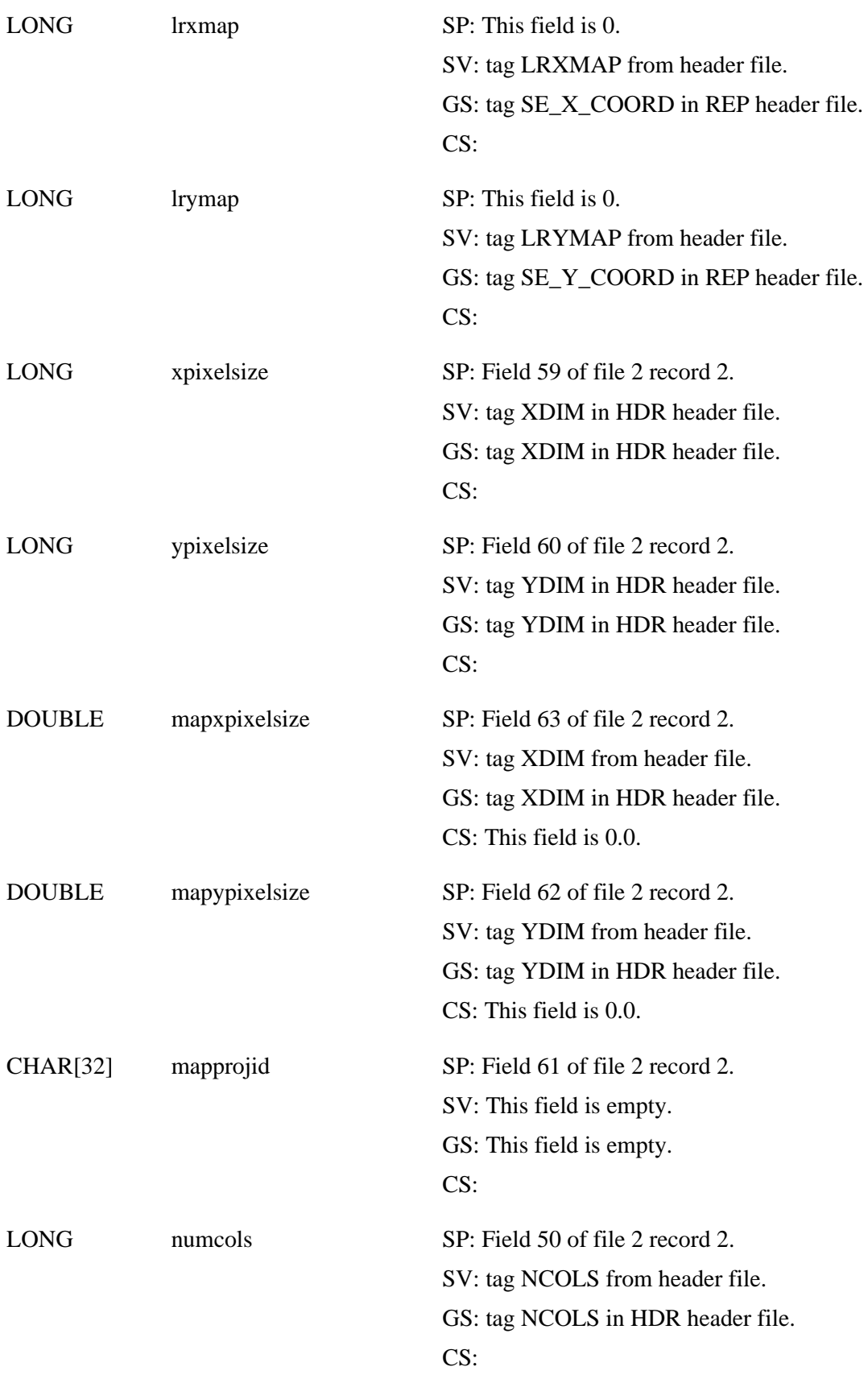

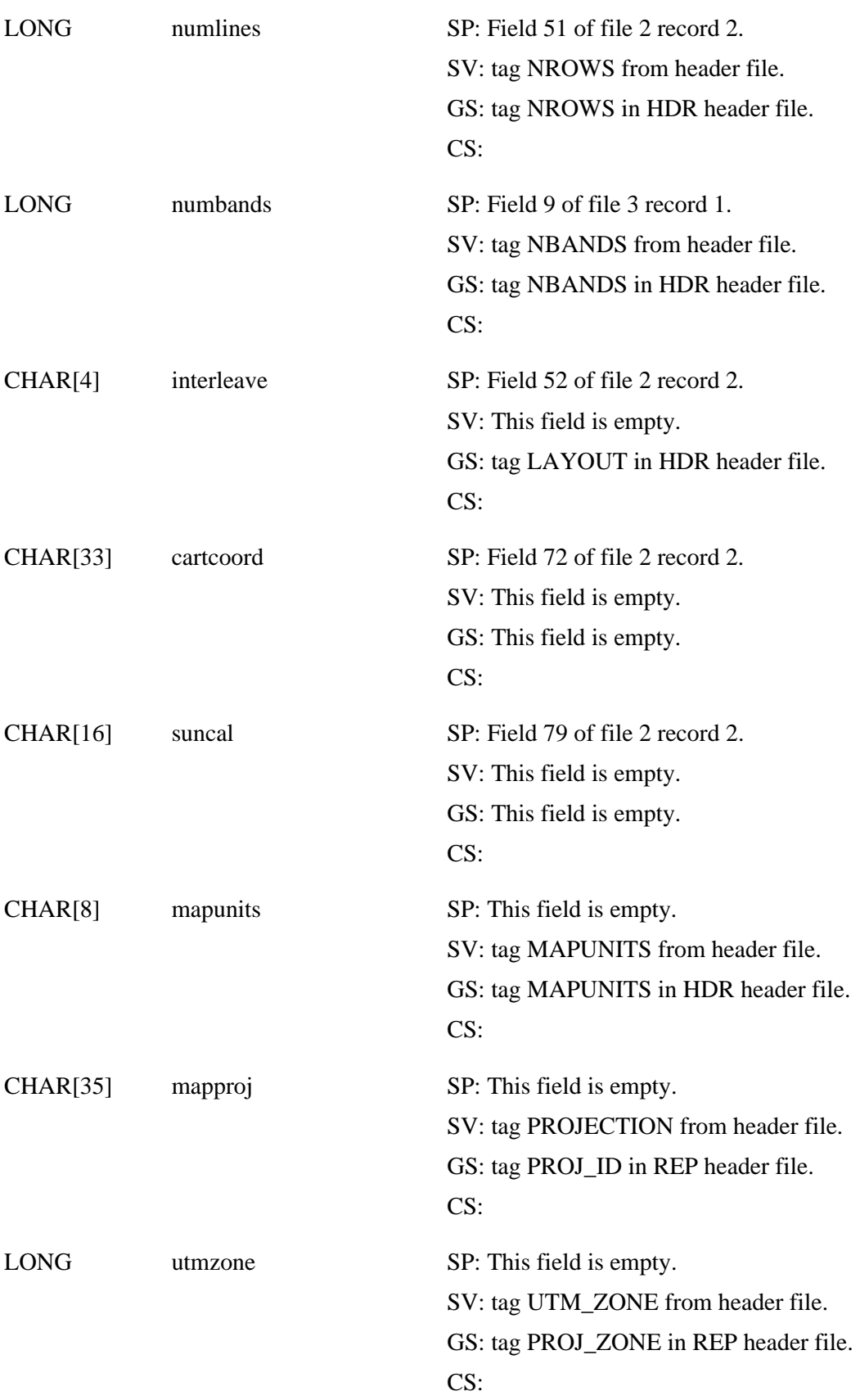
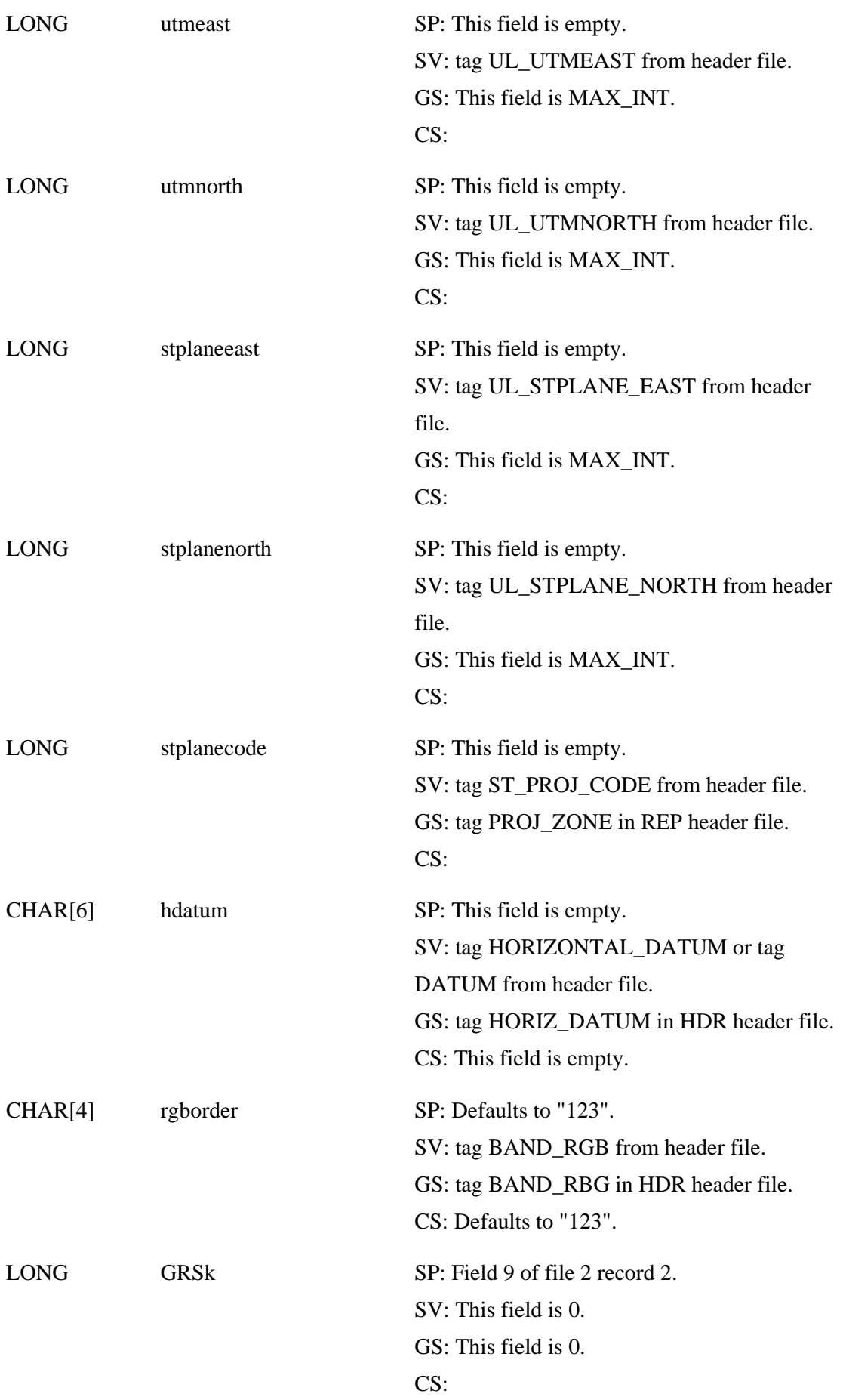

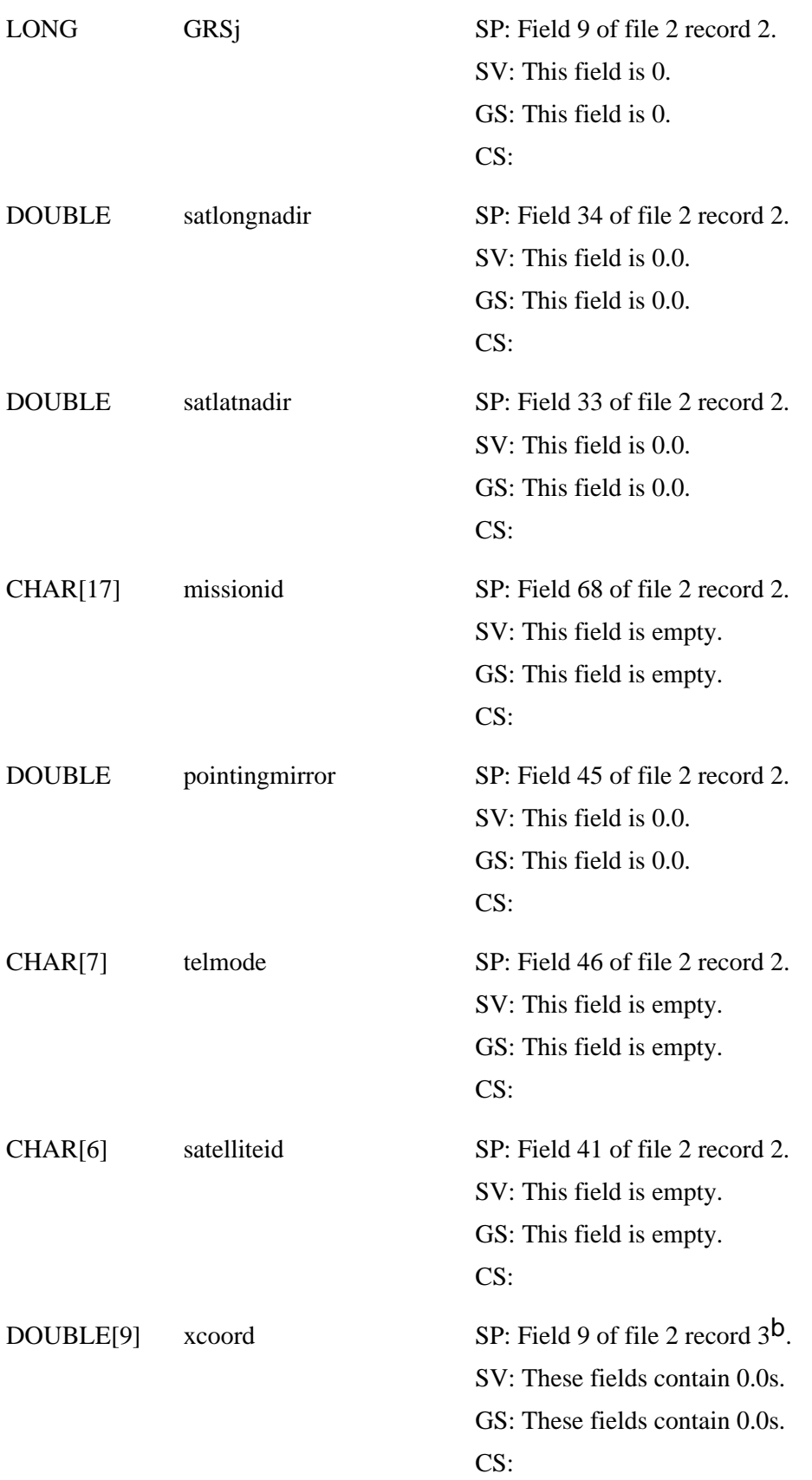

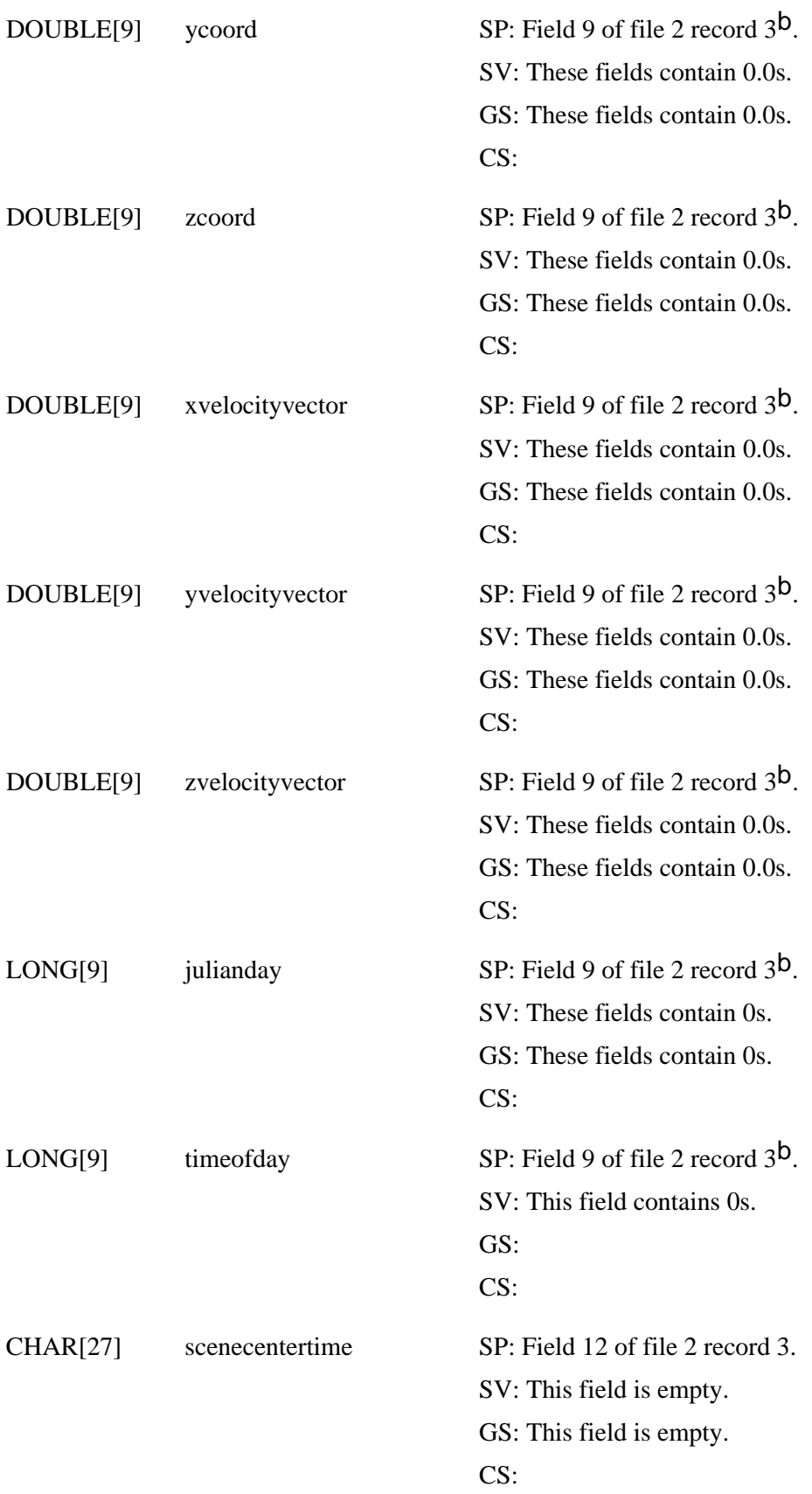

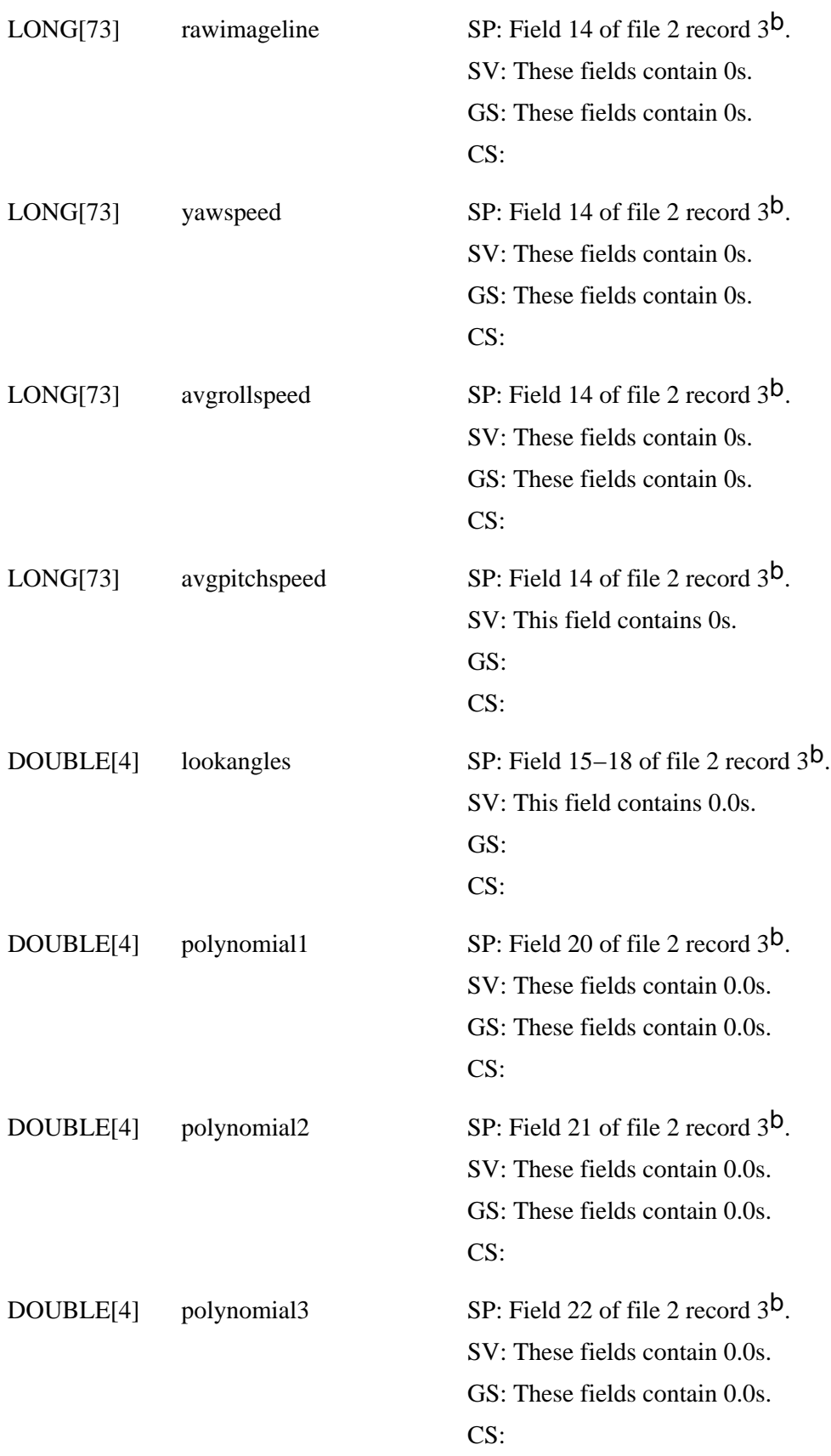

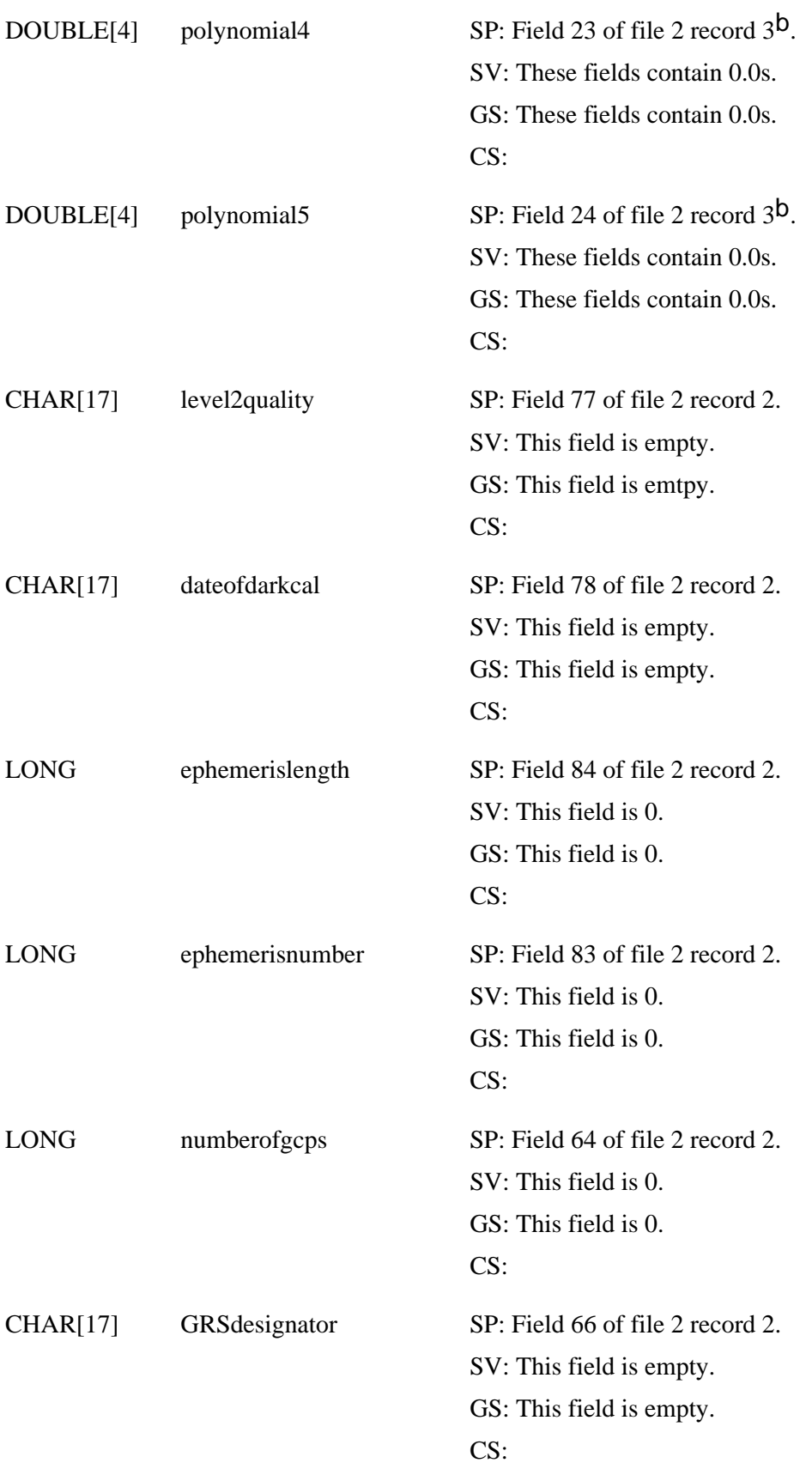

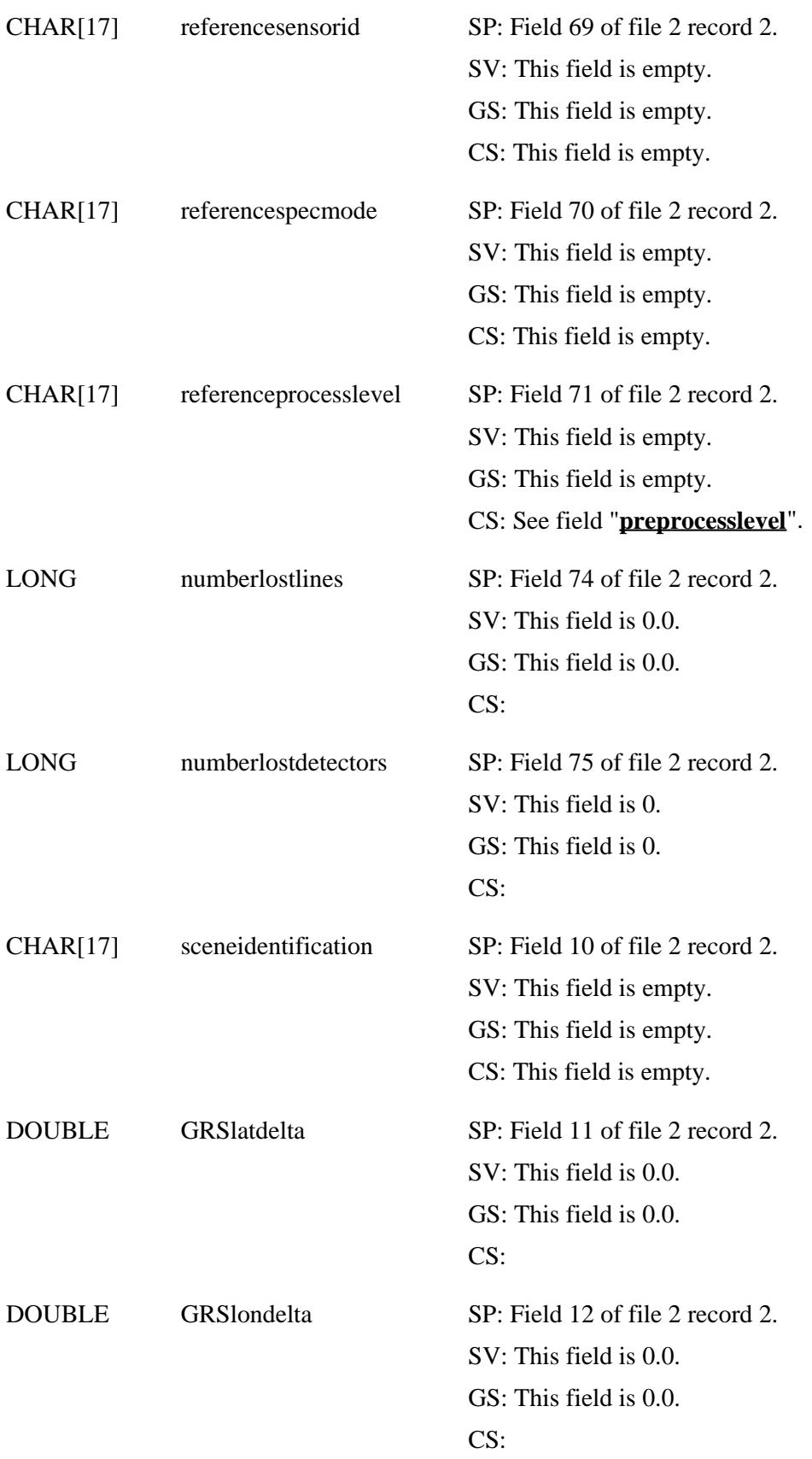

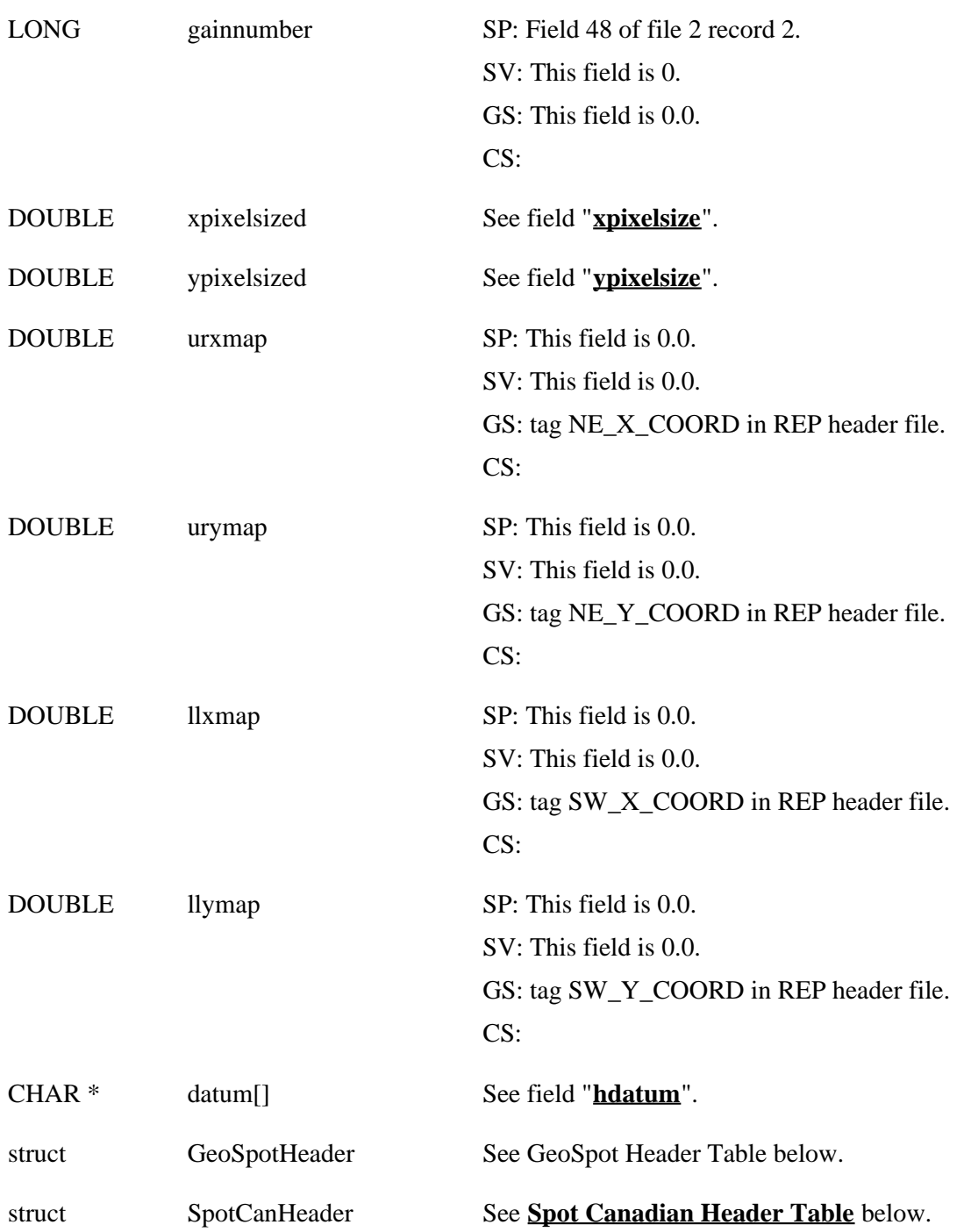

a. First character of string is either 'L' or 'R' depending on how satellite passed over scanned area (L = negative; R = positive) b. Refer to the SPOT Standard CCT Format Document

## **GeoSpot Header Table**a

**Type Name Description**

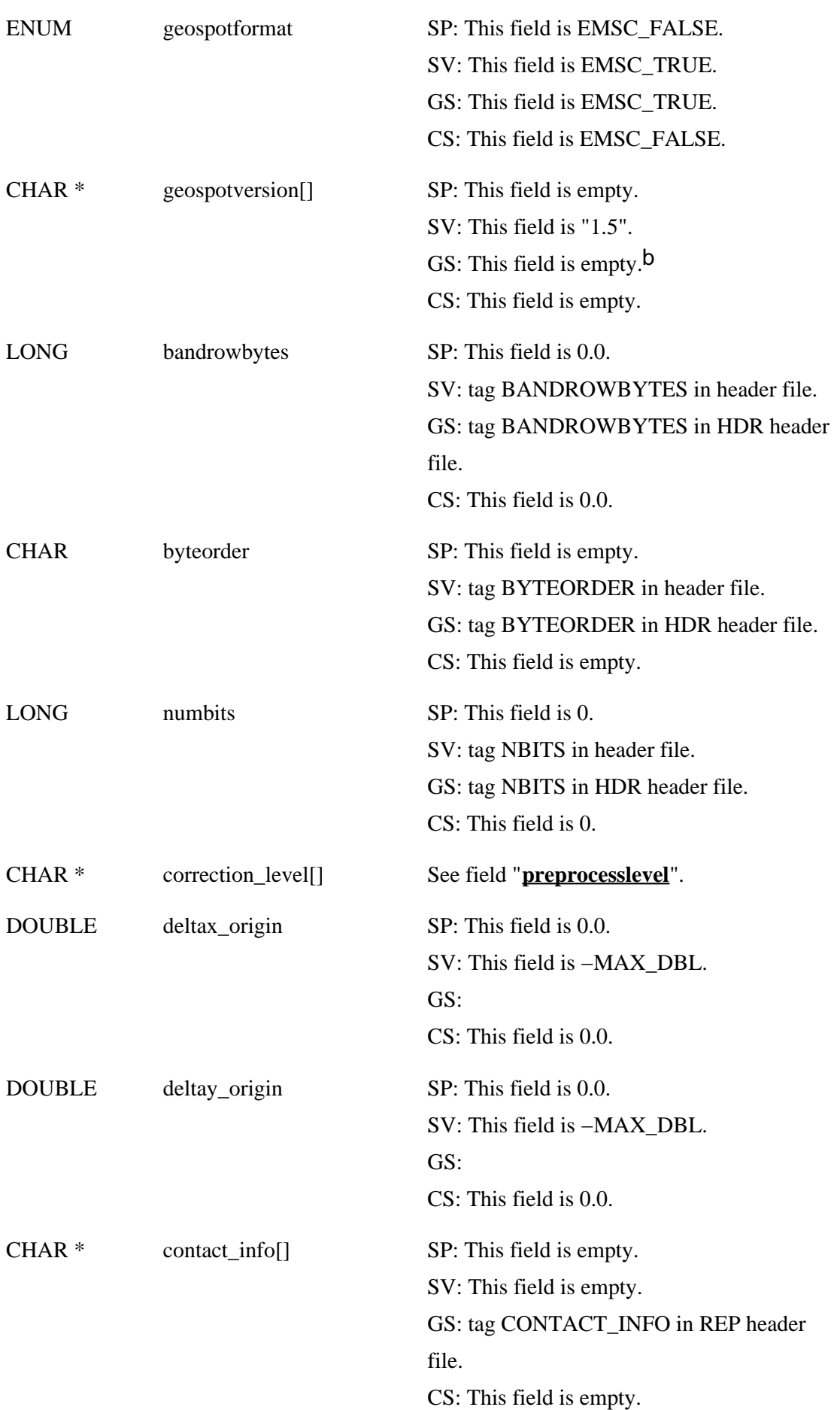

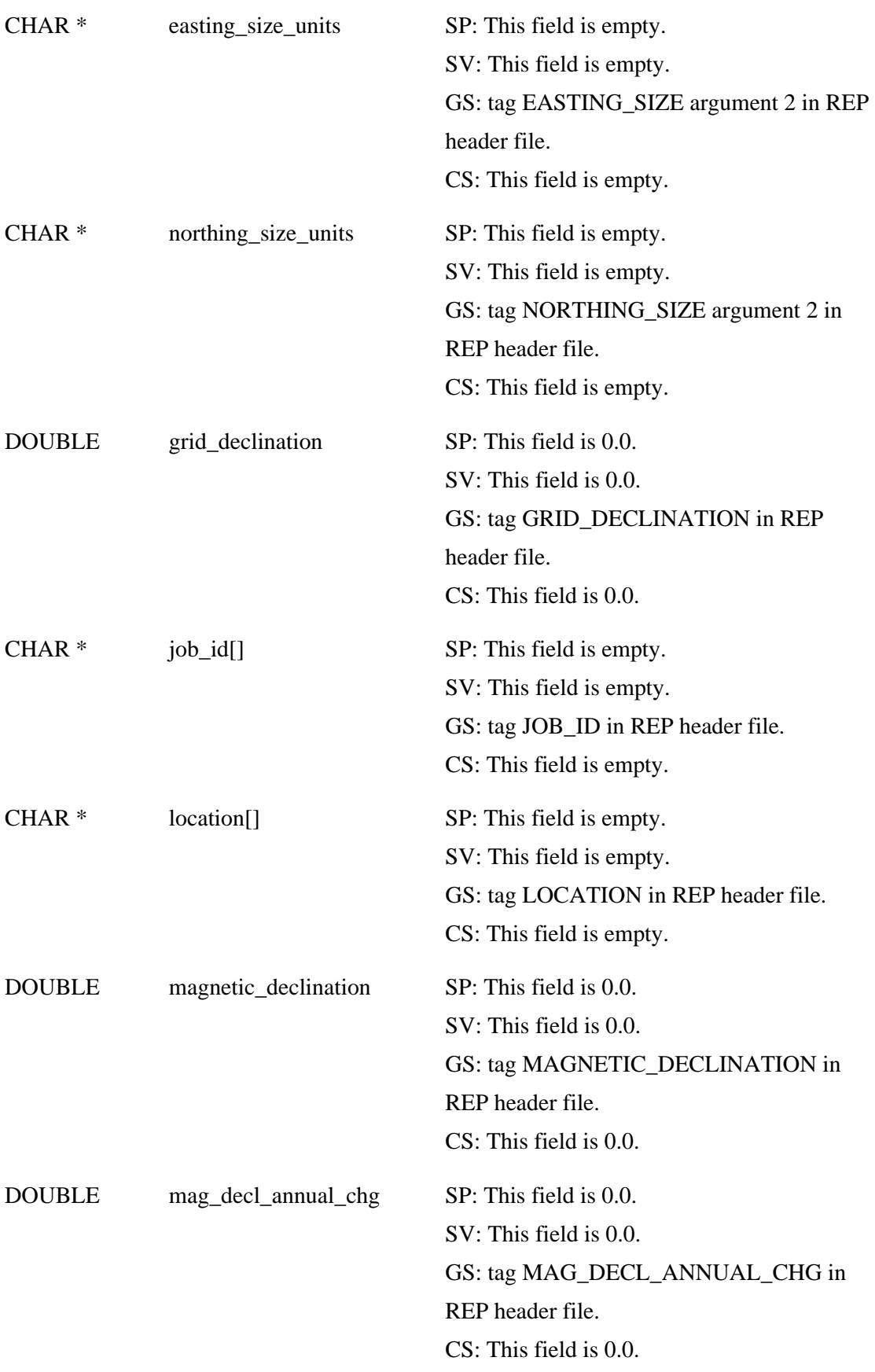

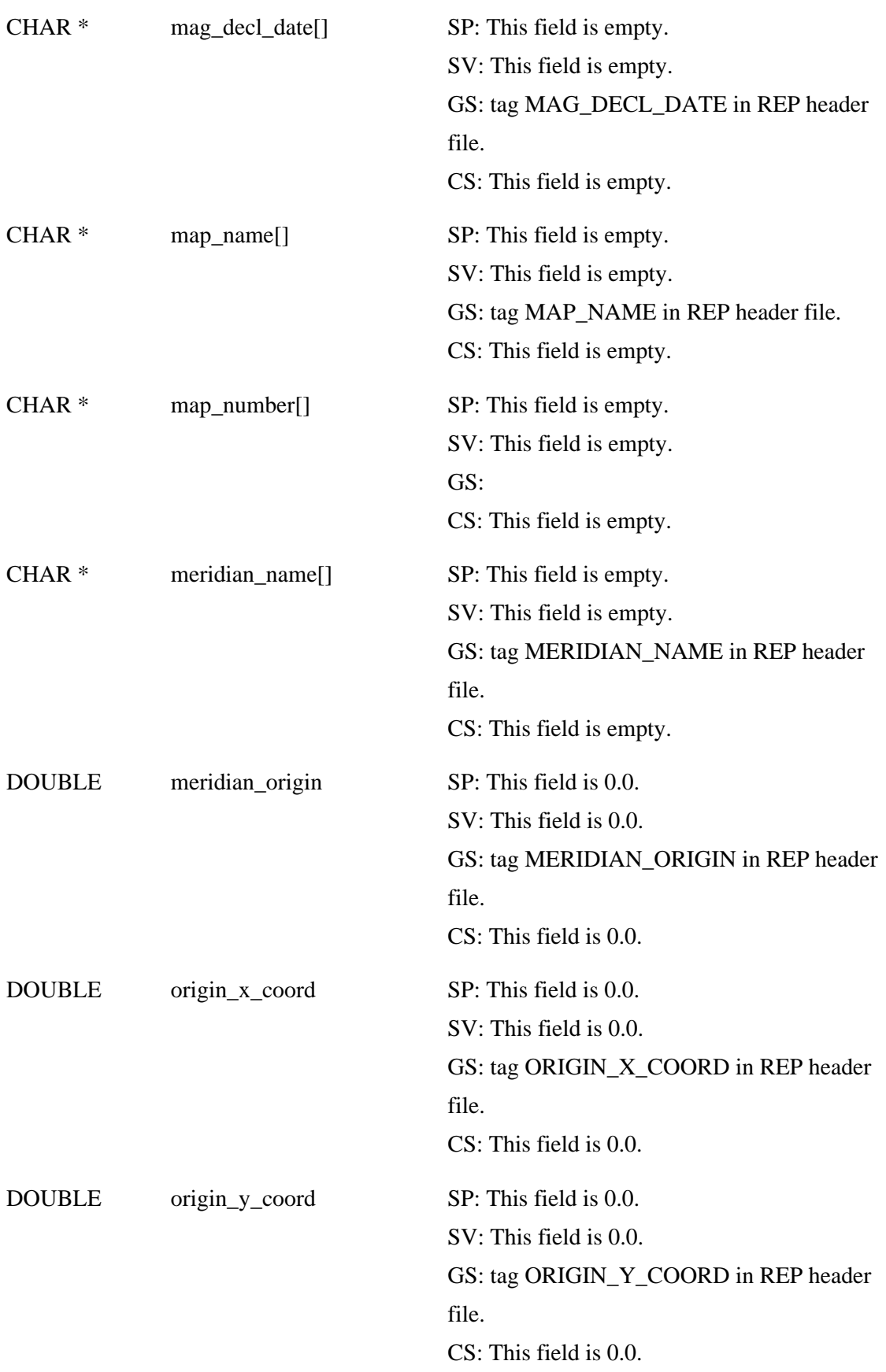

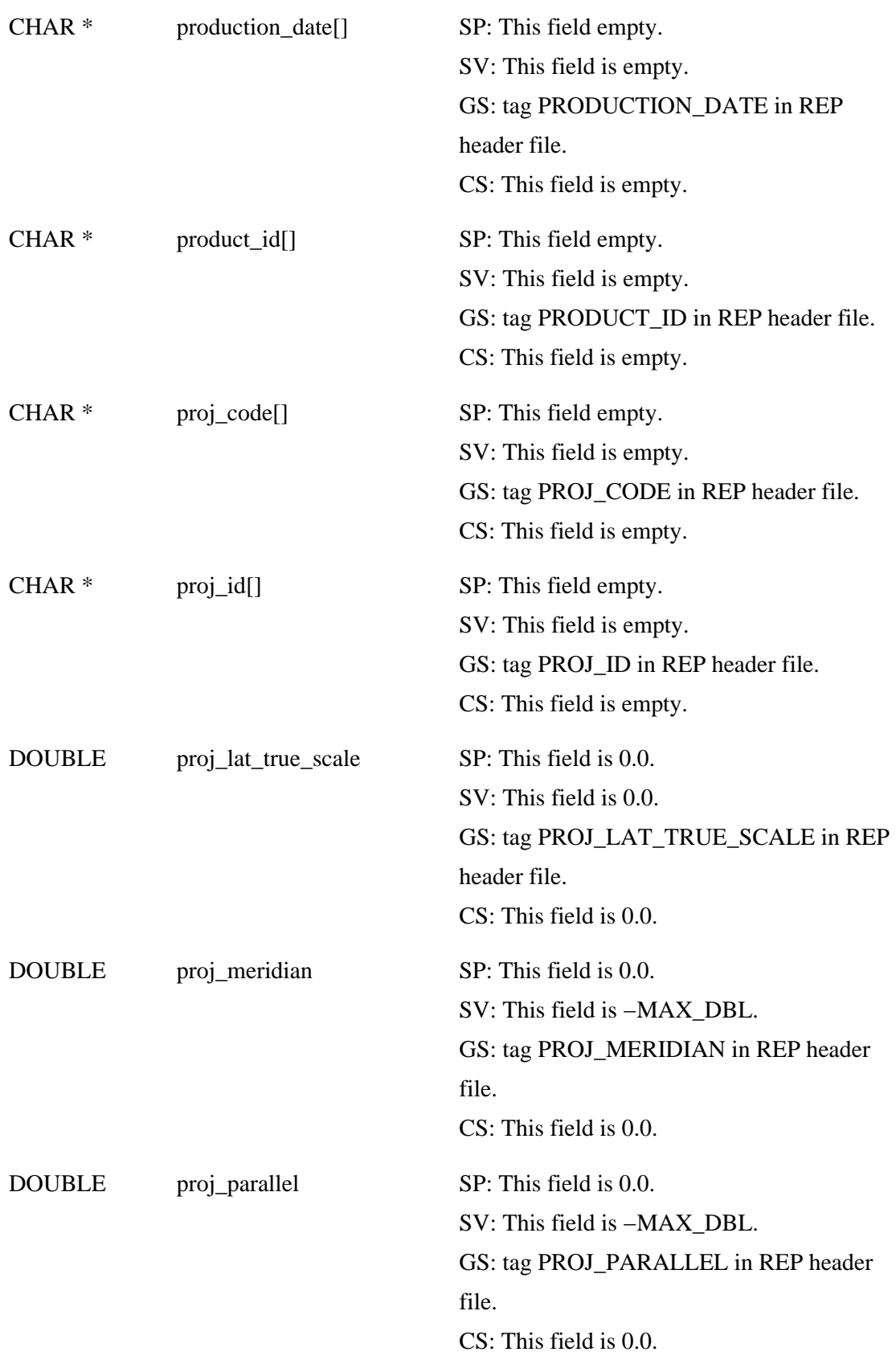

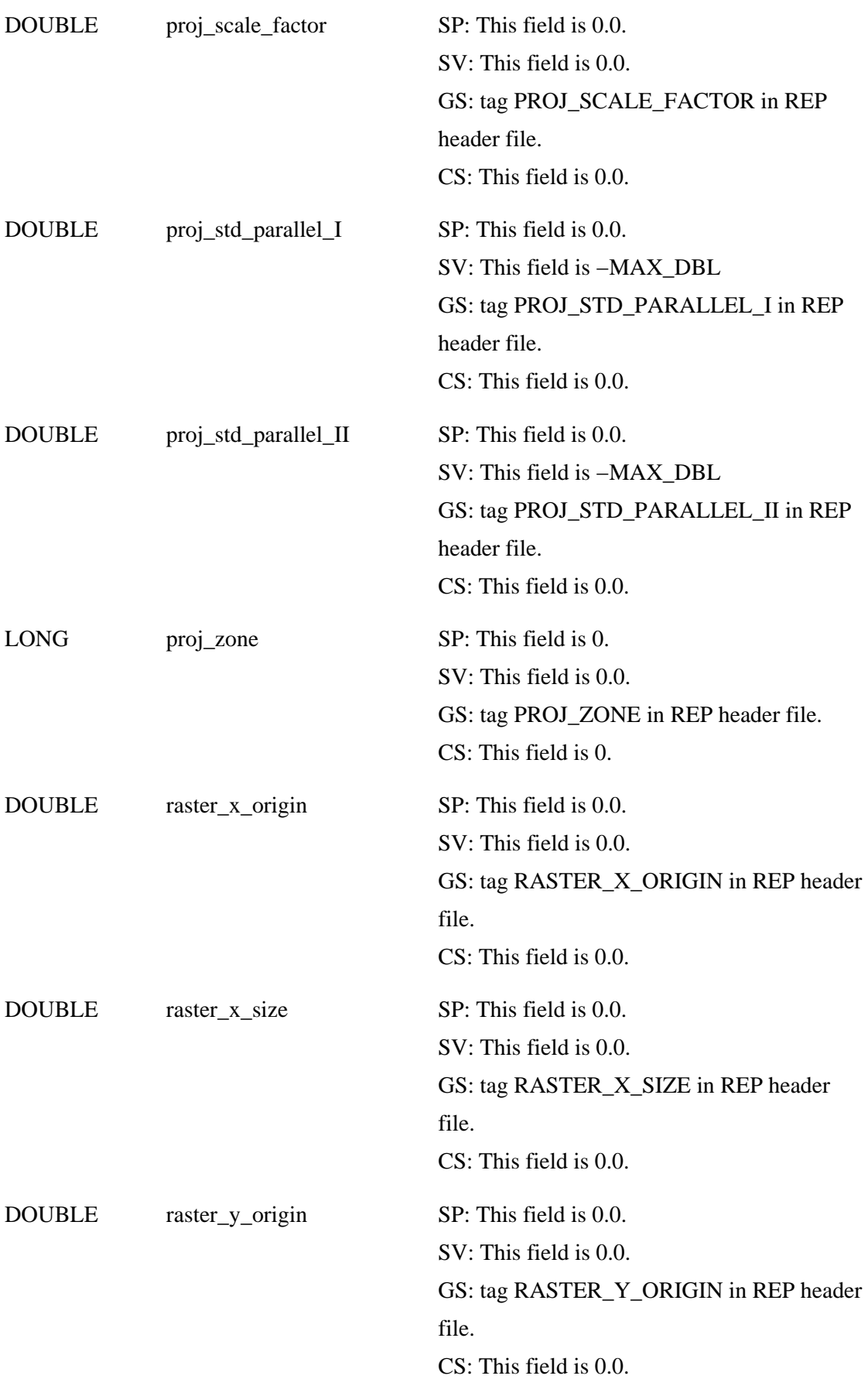

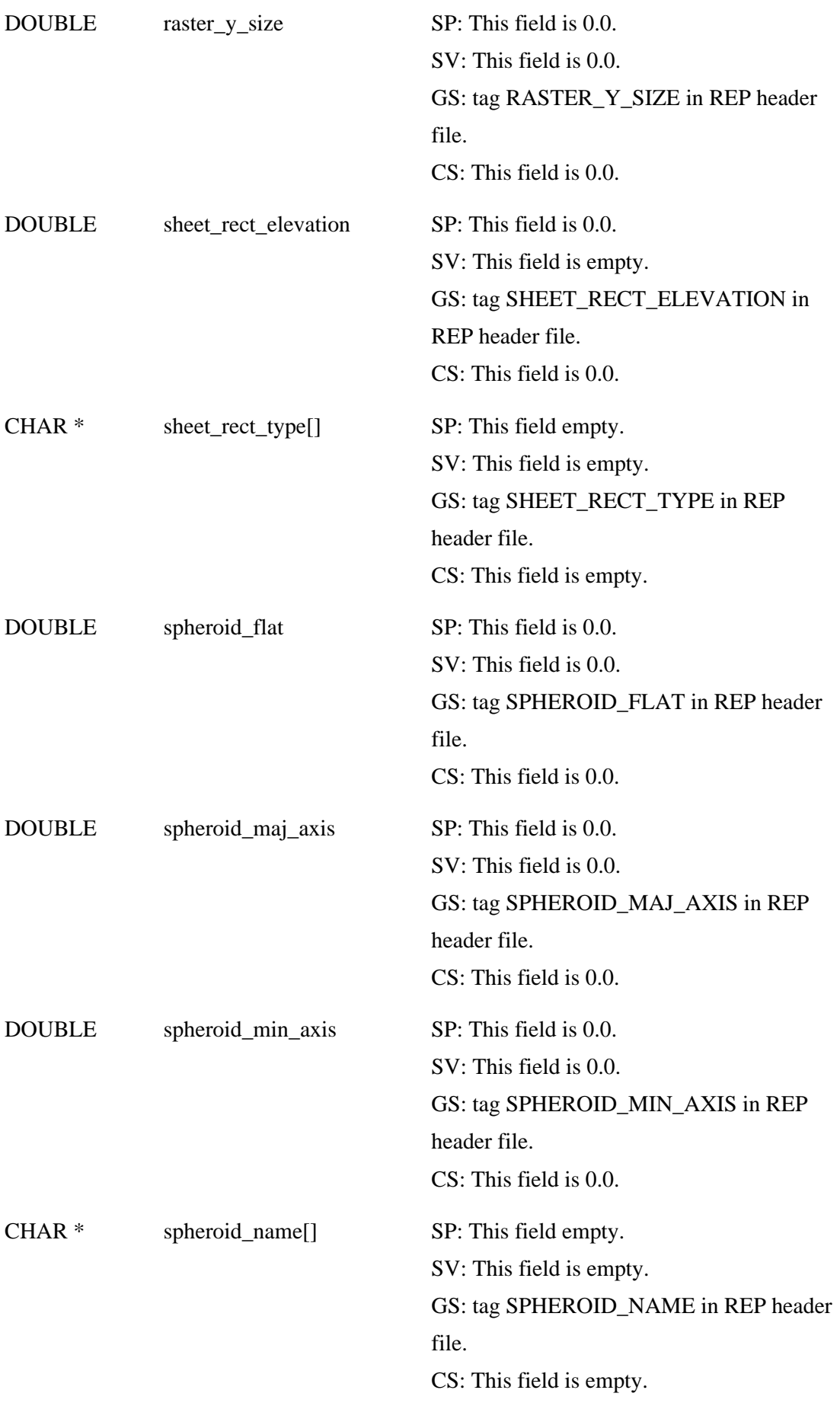

a. Compiled from SPOTVIEW 1.5 and GEOSPOT 4.0 documentation.

b. If geospotversion is EMSC\_TRUE, an empty field implies GEOSPOT version 4.0.

## **Spot Canadian Header Table**

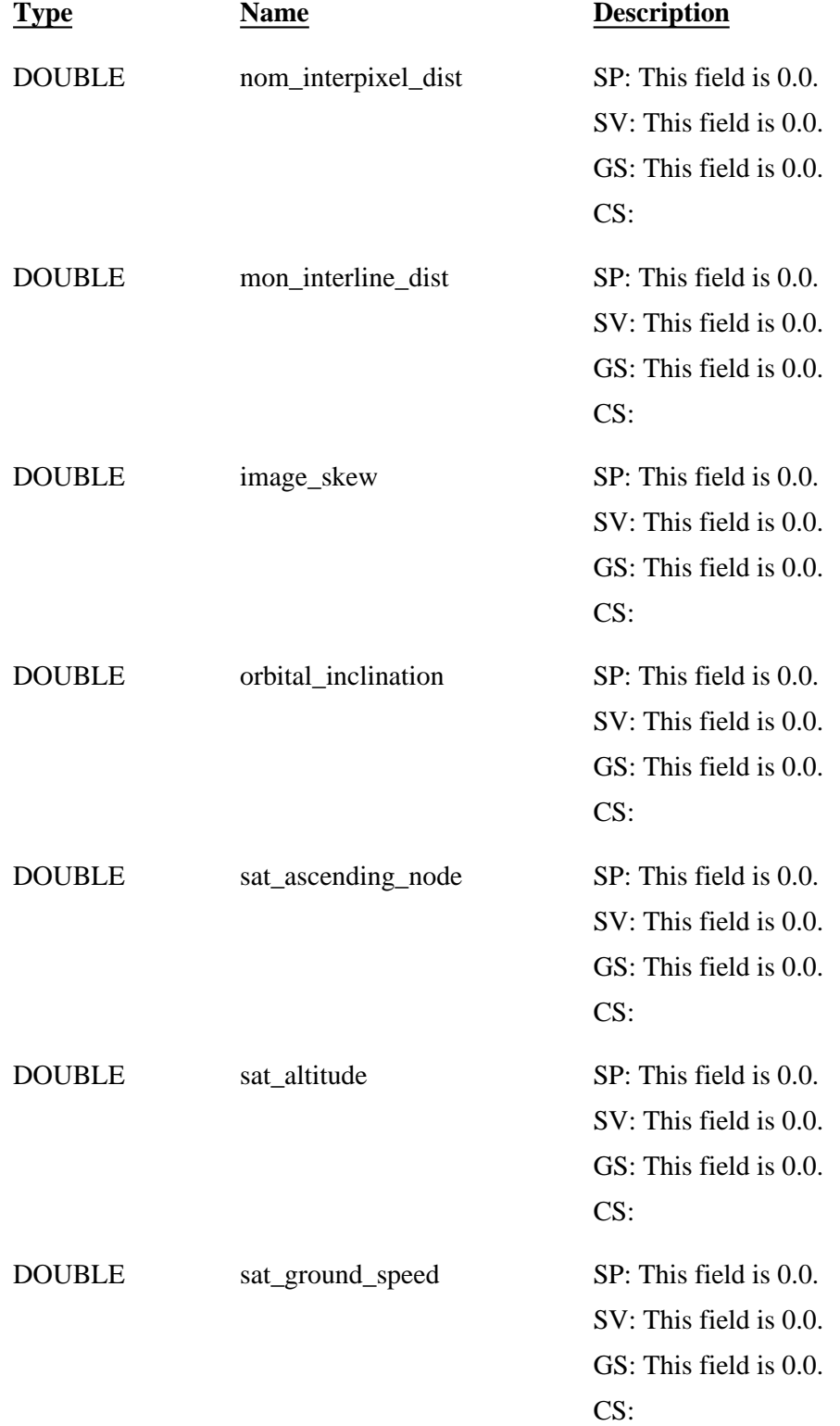

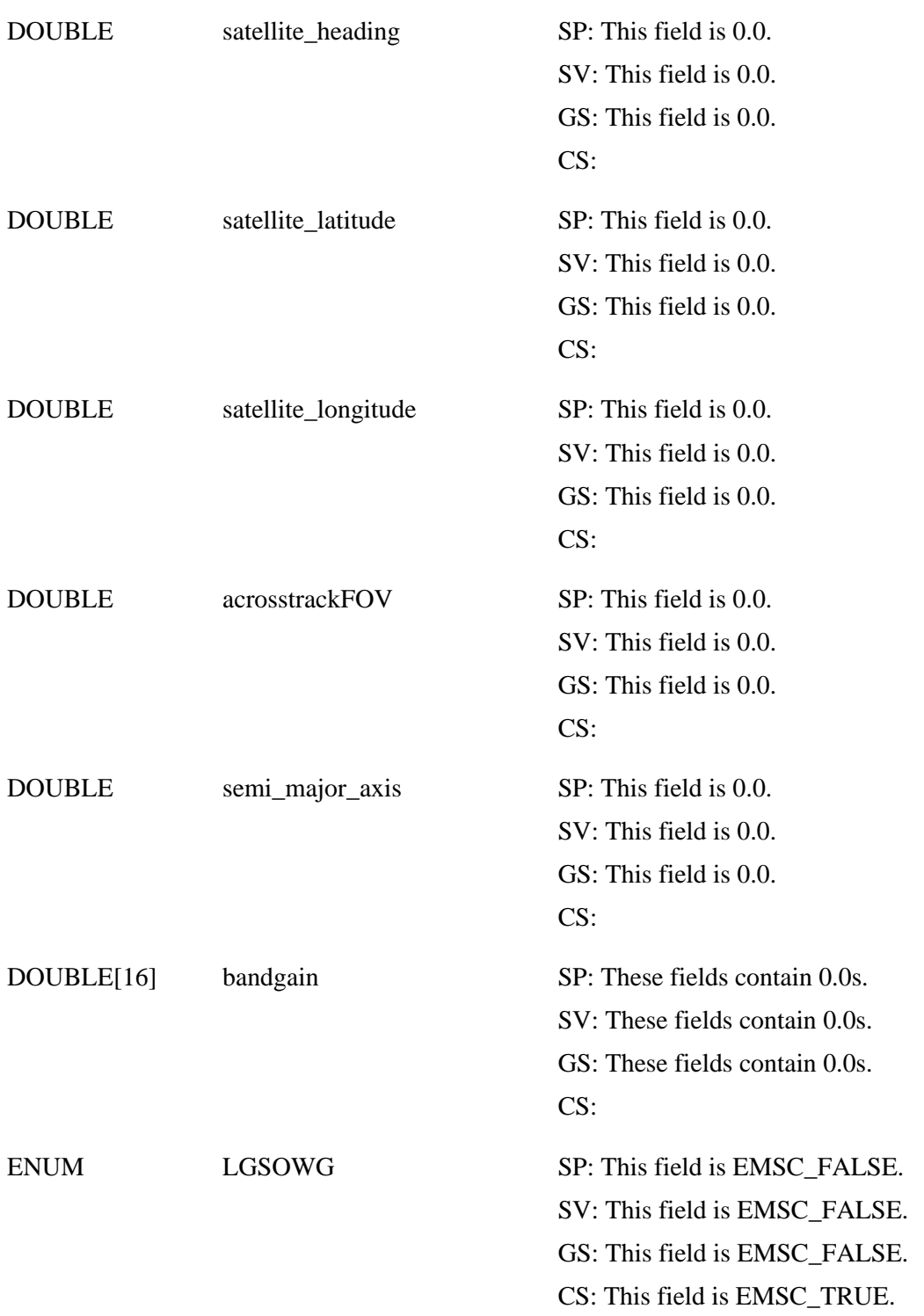

## **TM Header**

The following table defines the contents of the record written to an IMAGINE .img file which has been read

from a Landsat source. The fields are copied from the TM Fast Format headers. If the value is a string it is left unchanged. If the value is a number it is converted from ASCII to binary. All strings are NULL terminated. The description column indicates the source of the information. The term FF indicates the EOSAT Fast Format Header, and the term SF indicates EOSAT Standard Format Header, it is assumed that the user has access to the EOSAT documents.

SF: "Landsat Technical Working Group (LTWG)"

FF: "EOSAT Fast Format Document for TM Digital Products, Version B"

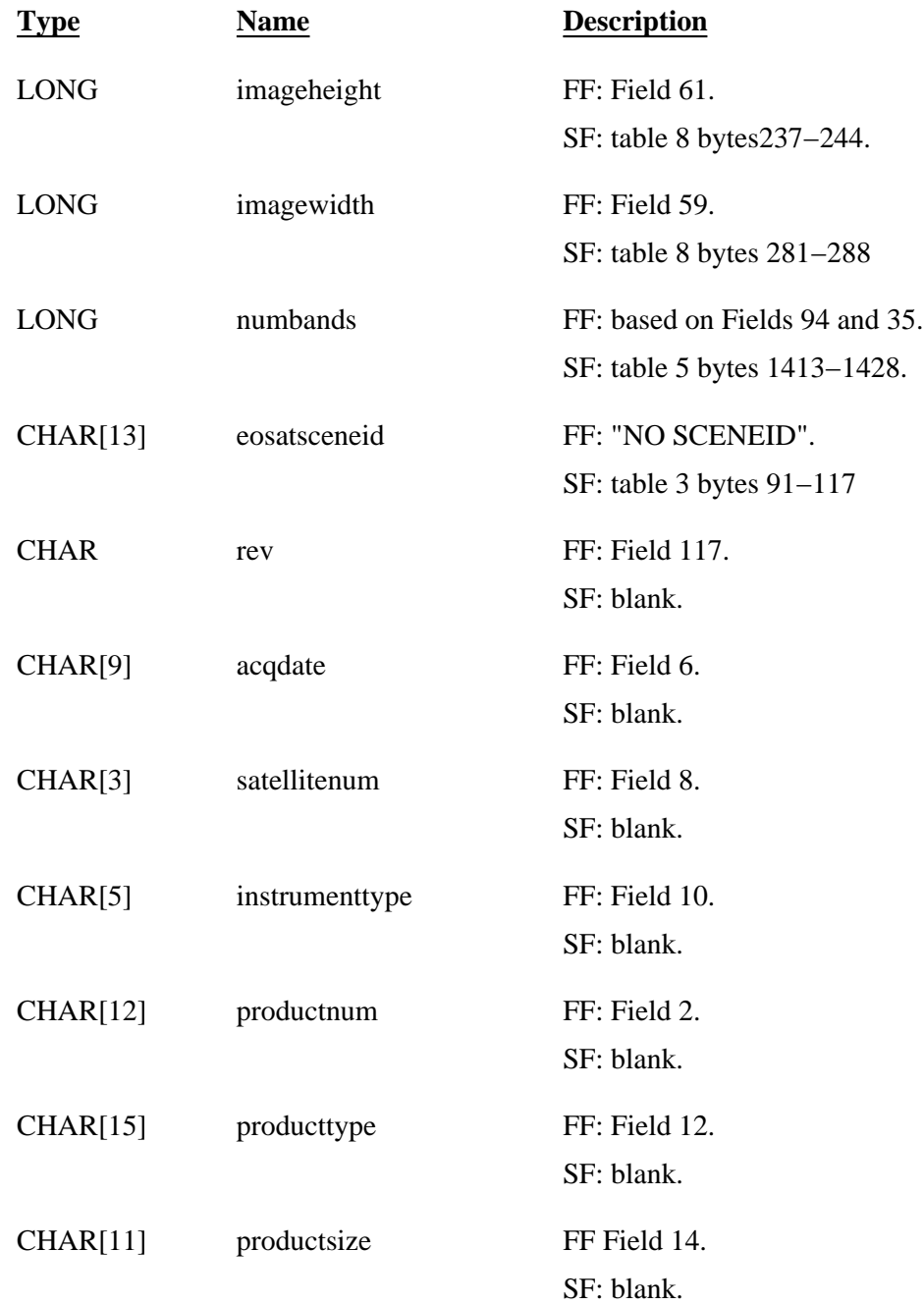

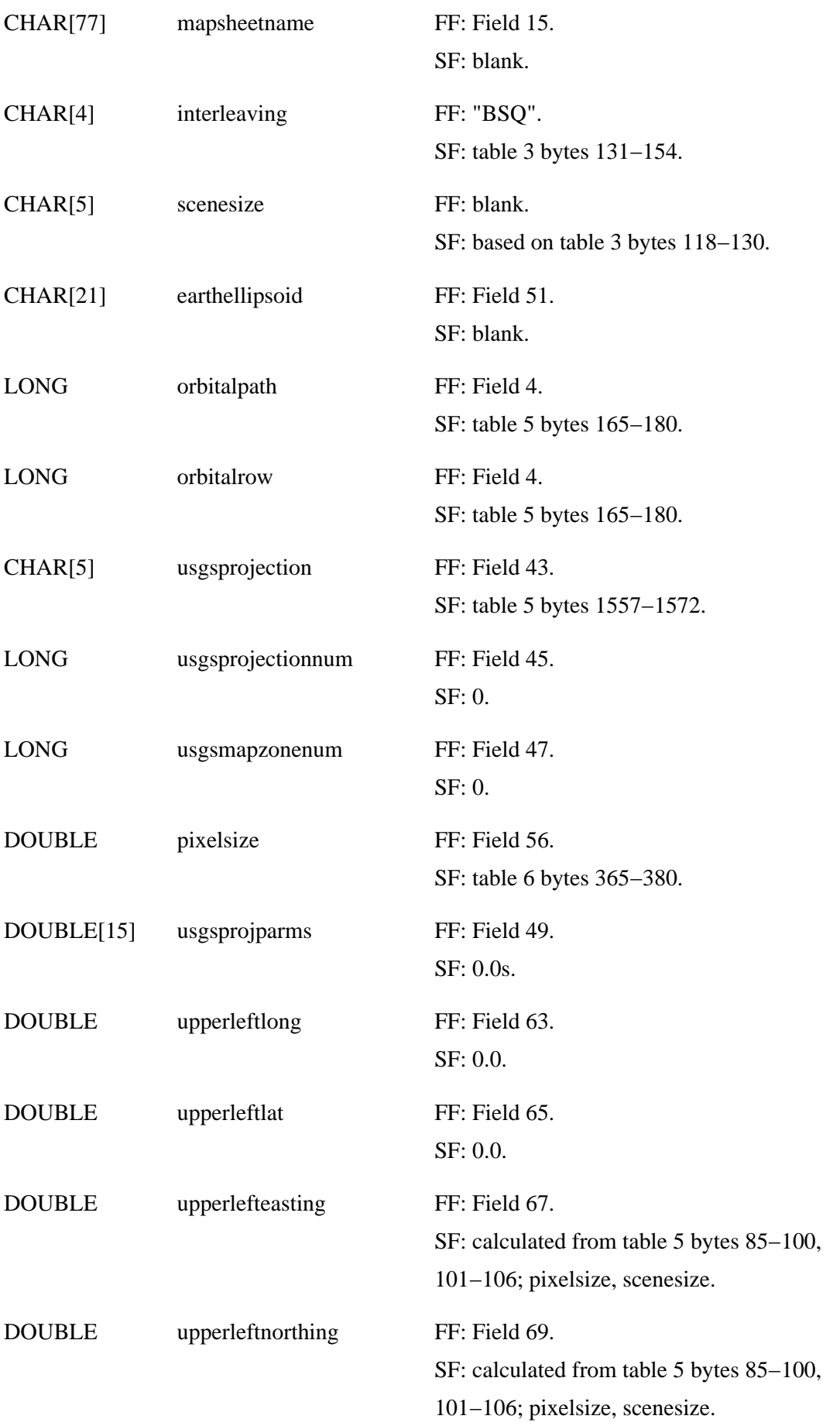

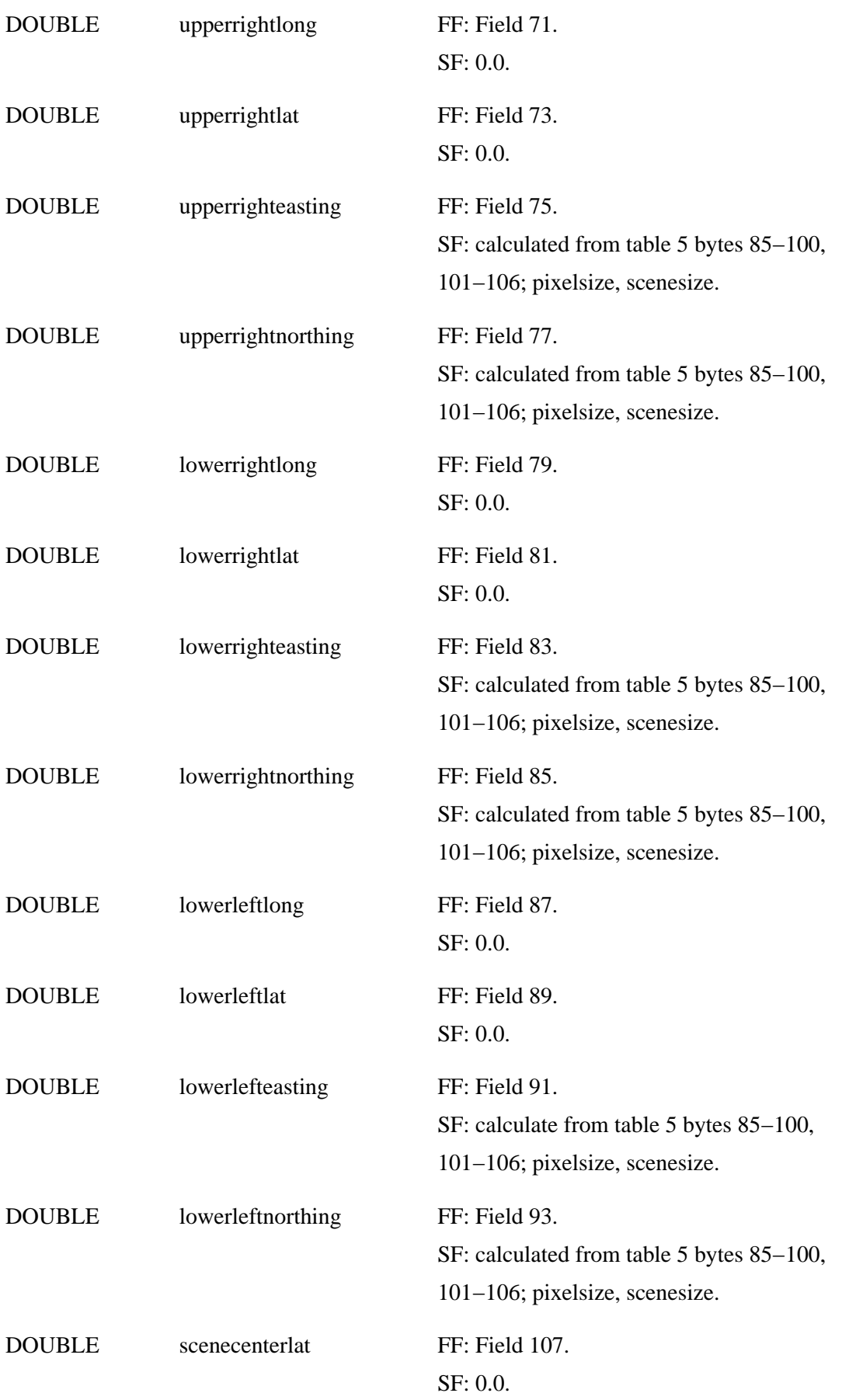

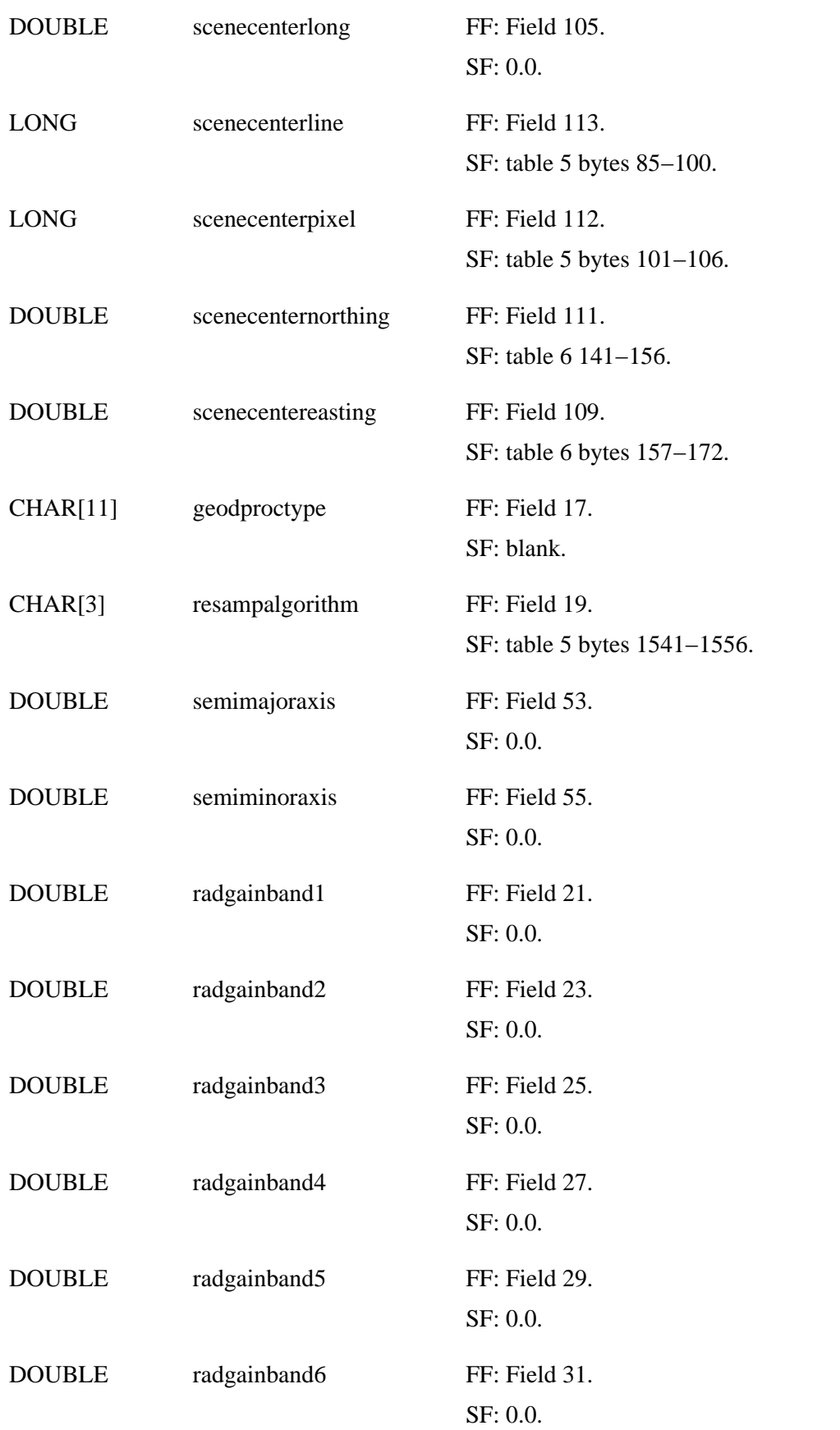

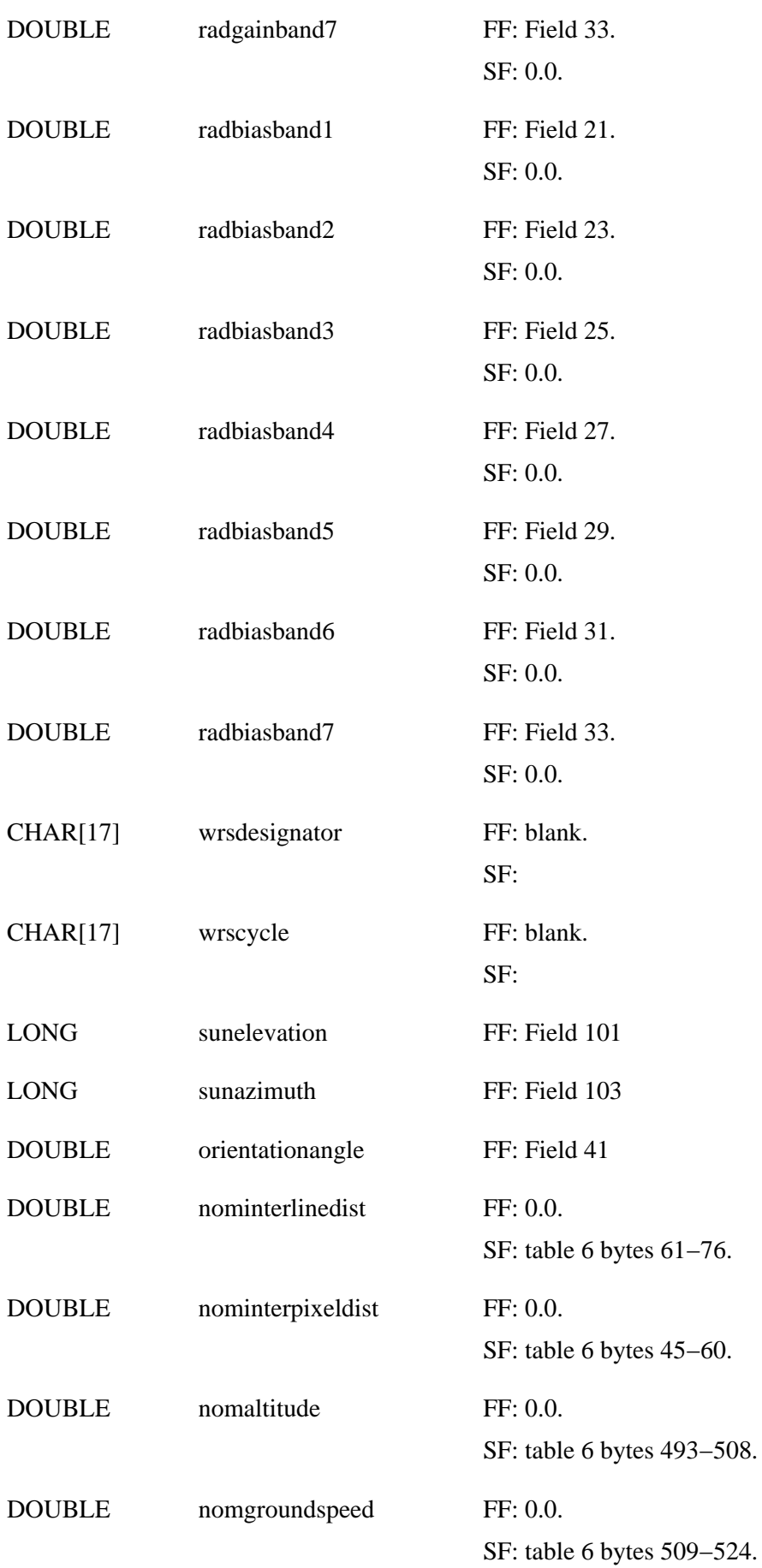

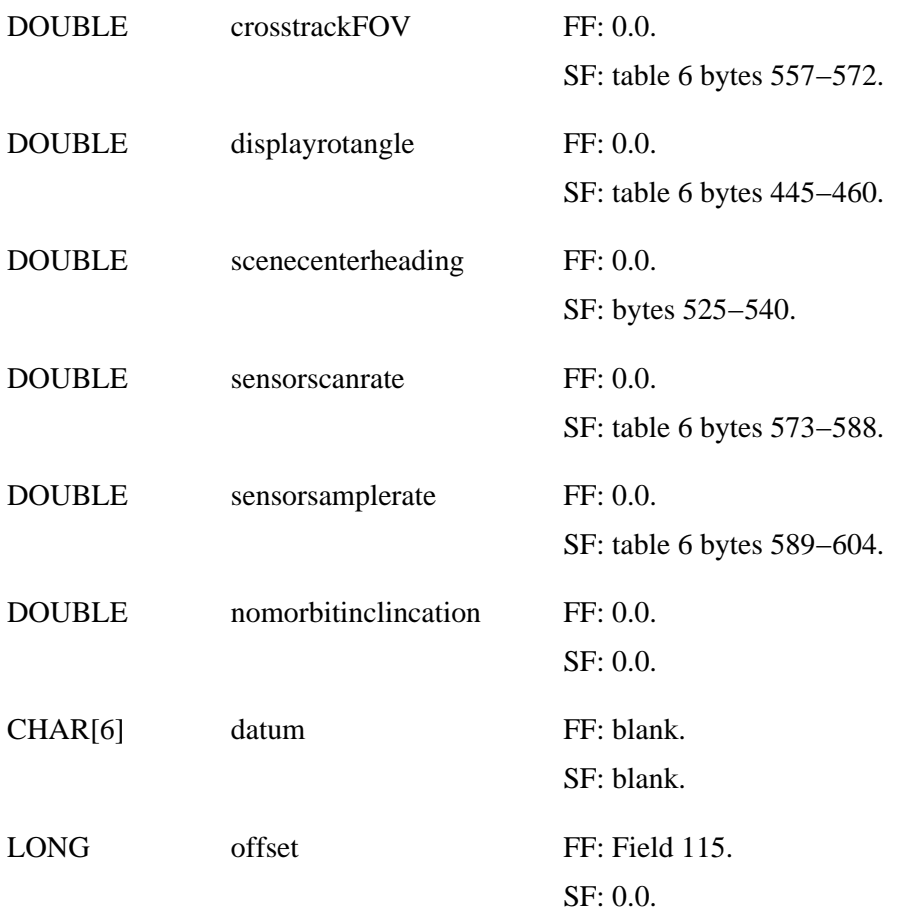